# 企业经营

# 初级沙盘辅助教学系统

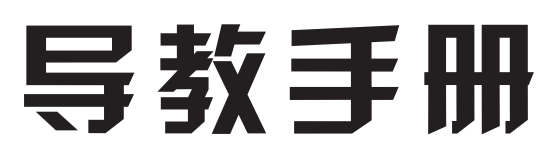

徐亚文 编著

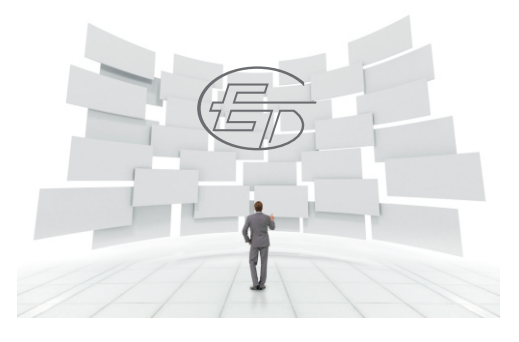

湖北经济学院实验教学中心

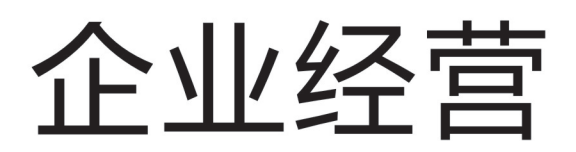

# 初级沙盘辅助教学系统

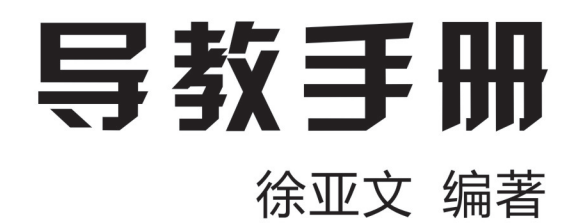

湖北经济学院实验教学中心

# 实验教学中心教材讲义编审委员会

# 主任委员:何慧刚

- 委 员:任晓阳
	- 陈新武
	- 段李杰
	- 王全意
	- 徐亚文
	- 毛志斌
	- 靳 洪

# 前 言

近些年,很多高校在实践教学环节引入了企业沙盘推演课程,该课程通过角 色扮演的形式模拟企业的运作过程,采用体验式教学方式开展教学,彻底颠覆了 传统教学方法,是一种全新的实践教学模式。学生在课程实训过程中对企业的采 购、生产、销售、财务等岗位有全新的认识,能在企业的模拟经营过程中看到企 业的全貌,还需要运用多学科知识解决企业经营过程中产生的问题,对教师也是 一种全新的体验,是高校实践教学改革过程中的重要尝试。

自 2005 年第一次接触用友手工沙盘,笔者就爱上了这门课程。但是,在教 学过程中发现有几个缺点:一是只能单班教学,不能多班同时开课,如果要多班 开课,就需要购买多套手工沙盘教具。二是老师教学过程非常辛苦,永远在为学 生的报表不平伤脑筋,对学生的经营过程无法监管,还原企业历史经营过程困难。 三是教学效率非常低下,进度非常缓慢,学生参与课程学习两极分化严重。四是 市场上的电子沙盘都是立足竞赛,不利于课堂教学。教学过程中,一直想动手做 一个立足于教学的电子沙盘,解决这些问题。

2011 年开始,笔者结合教学体会和带队比赛的经验,着手设计研发电子沙 盘辅助教学系统,2013 年完成第一个版本,并于当年投入企业沙盘推演课程教 学,在教学过程中逐年不断根据教学需要对软件进行优化,2015 年与 2017 年分 别对软件进行了两次大的升级完善,并摸索出一套完整的教学方案。软件已在会 计学院、物流学院、信统学院、法商学院、体育经济学院、会计专硕等多个专业 的相关课程中使用。该软件具有以下主要特点:

1.支持互联网环境下多班同时教学

软件采用三层架构,可租用阿里云或腾讯云等互联网服务器,服务器可随意 叠加扩展。每个服务器 1G 内存可支持 15 个班级同时教学,每个班级服务进程 完全独立,相互不会产生任何影响。

2.屏幕直观显示虚拟企业经营状态

软件设计时保留了手工沙盘直观显示企业经营状态的优点,采用卡片式与色 块呈现不同的数据。

3.将财务机器人内置到系统中

企业盘面的布局采用报表格式,分为资产、负债、所有权权益,在盘面上能 动态显示资金的形态变化,比如说购买厂房,资金就会从现金这个地方流动到固 定资产。同时还会生成会计凭证,自动生成明细账,学生可通过明细账查询功能 查询每个科目的流水,学生只需要读懂数据,看懂报表,依据报表做决策就可以。 不需要去关心借是什么,贷是什么,怎么做凭证。

4.针对教学设计了一些特殊功能

具有代表性的功能有:撤销功能--允许学生试错;组间交易功能--鼓励企业 联合经营;利率调整--模拟政府救市。

5.制作了市场环境生成器

通过这个工具,可生成手工沙盘、创业者沙盘、商战沙盘教学或竞赛环境, 支持用友 ERP 手工沙盘, 新道创业者、新道商战、百树商战。可通过此工具快 速生成个性化竞争环境。目前此工具在市面上免费流通。

软件在设计研发与推广应用方面得到了我校实验教学中心、会计学院、教务 处等部门的大力支持,在此一并表示感谢。

由于笔者水平有限,软件中难免存在疏漏与不当之处,恳请批评指正。

目 录

# 技术篇

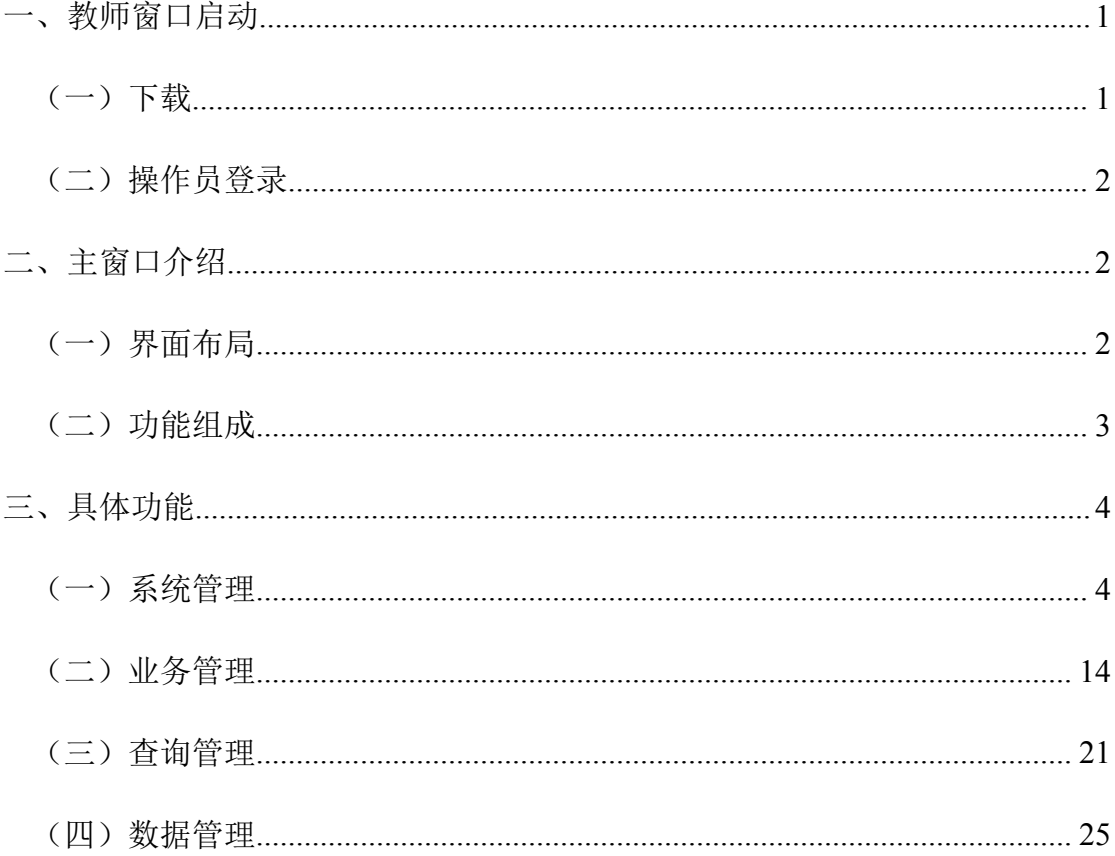

# 内容篇

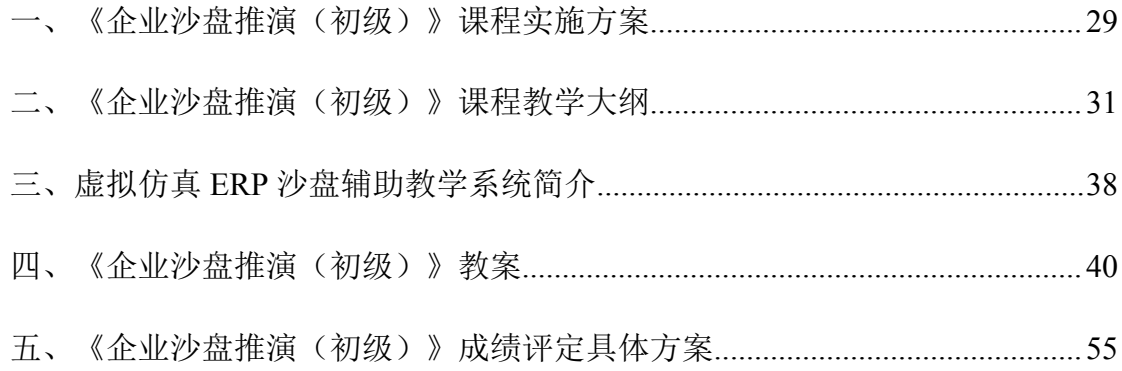

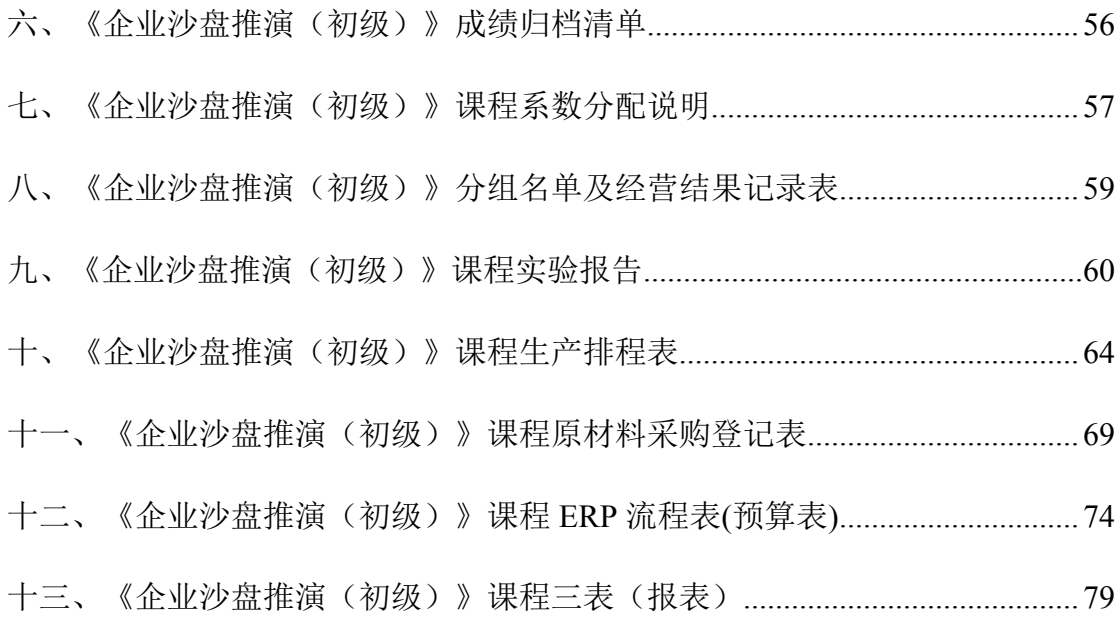

# <span id="page-8-0"></span>技 术 篇

# <span id="page-10-0"></span>一、教师窗口启动

# <span id="page-10-1"></span>(一)下载

请使用 IE 浏览器打开 http:// [10.199.254.231/](http:// 10.199.254.231/), 出现如下窗口:

ERP沙盘辅助教学系统 (版本号: 2.0.0.8)

解放教师,让教师只专注于点评

1. 完美兼容手工沙盘, 可同步操作, 方便自我纠错, 解放教师 2. 提供订单生成器, 订单自动生成, 规则随意定义, 教学场景随意变化 3. 模拟企业数量达100组, 一个课堂可实现500人同时教学, 方便合班开课 4. 支持多课堂同时开课, 多个教师可在同一时间登录系统, 各自使用各自的管理端, 相互不干扰, 完 全独立 5. 电子盘面显示直现, 会计恒等式布局, 即时查看报表, 可查询每一个科目的明细账 6. 每步操作都自动生成会计凭证 7. 操作步骤小组可自由撤销,方便修正低级错误,教师控制撤销权限 8. 教师可根据教学需要给企业补单和注资,防止企业破产,影响课程进度 9. 支持大屏幕显示,显示字号可调,自动刷新小组操作进度与广告投放情况,无需反复点击 10. 三层结构设计, 支持互联网运行。

#### 教师请点击这里进入管理端

本系统免费使用,目前提供10个教室,如果需要使用某一教室,请加入QQ群: 342231237

测试教室小组代码分别为:1、2、3、4、5、6,口令对应为1、2、3、4、5、6 请不要修改密码! ! ! !

win8系统可直接运行,其他系统需安装.NET 4,请使用IE浏览器。

运行

选择"[教师请点击这里进入管理端](http://10.199.254.231/teacher/default.htm)", 出现如下窗口:

# ERP沙盘辅助教学系统[教师管理端]

版本:  $2.0.0.8$ 

发行者: 徐亚文QQ:3782355 说明:默认初始登录的用户名和密码都是admin

### 运行

点击"运行",自动下载文件后,出现登录窗口。

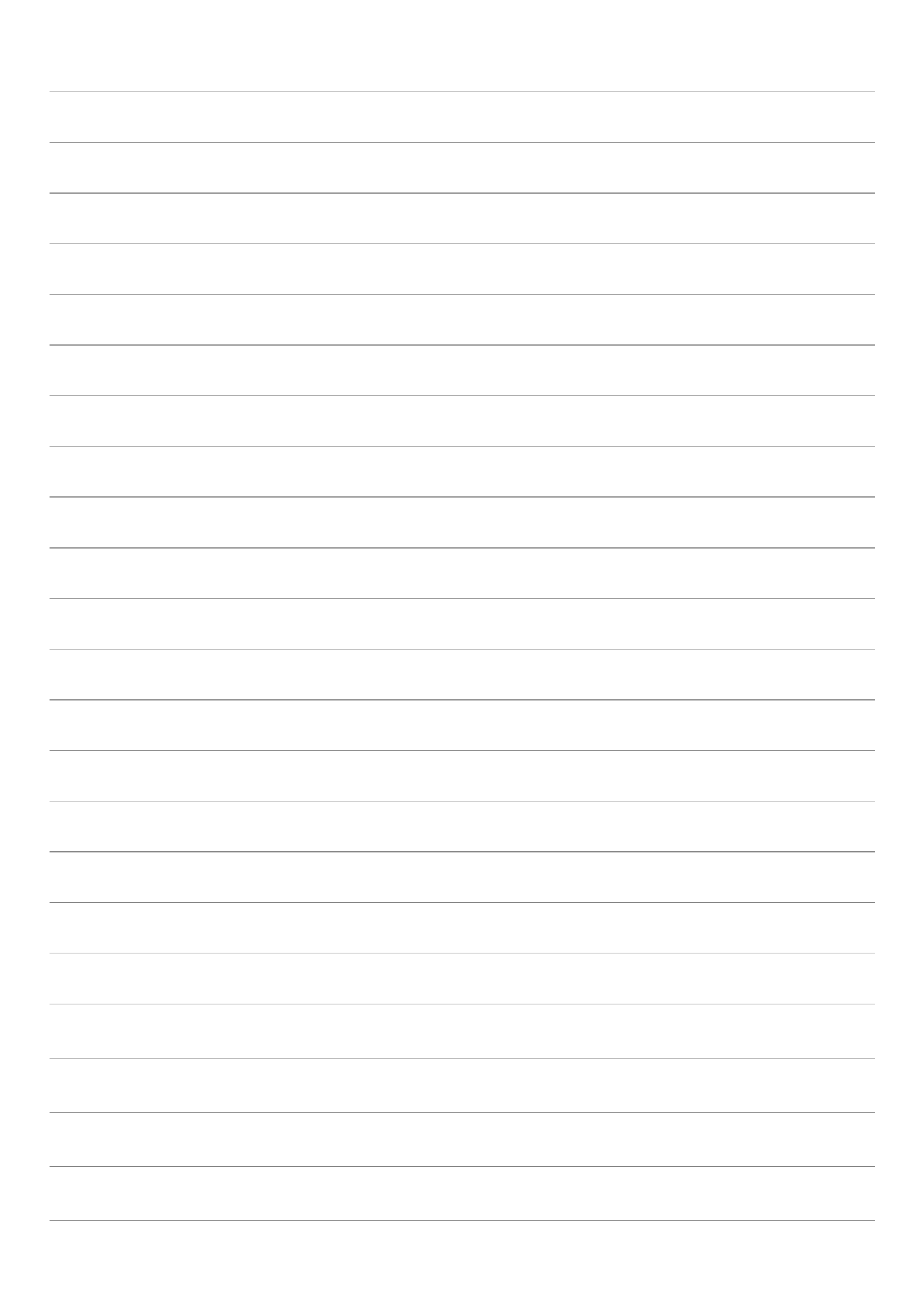

# <span id="page-12-0"></span>(二)操作员登录

用于各小组登录客户端,界面如下图所示。

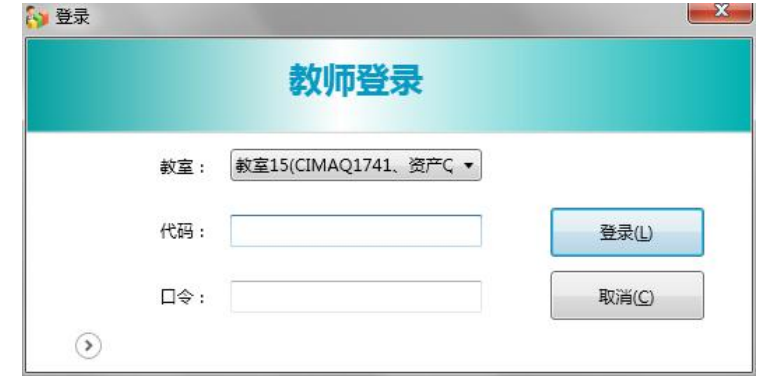

界面说明:

云端选择:在下拉列表里选择正确的云端服务器。

教室:支持多个教室同时开课,经营数据相互独立,互不干扰。

代码:管理员的用户名,固定为 admin。

口令:初始口令为 admin,登录后可以修改。

操作方法:

点击在左下角的 在出现的下拉列表里选择正确的云端, 选择需要进入的 教室,录入管理员的代码和口令,点击确定,即可打开主窗口。

# <span id="page-12-1"></span>二、主窗口介绍

<span id="page-12-2"></span>(一)界面布局

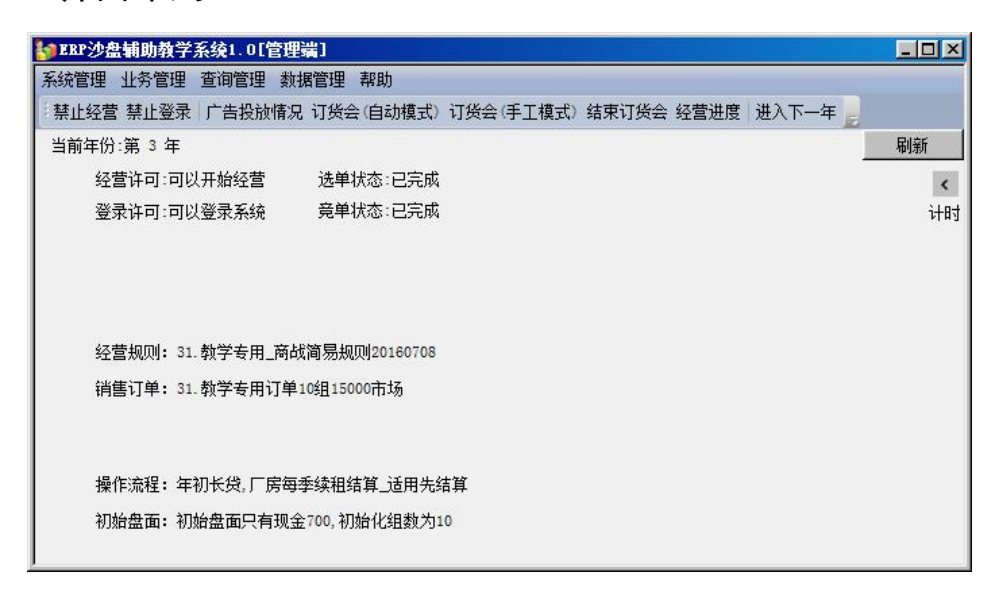

第一行为"功能菜单",第二行为常用的功能按钮,主窗口显示当前管理状态。

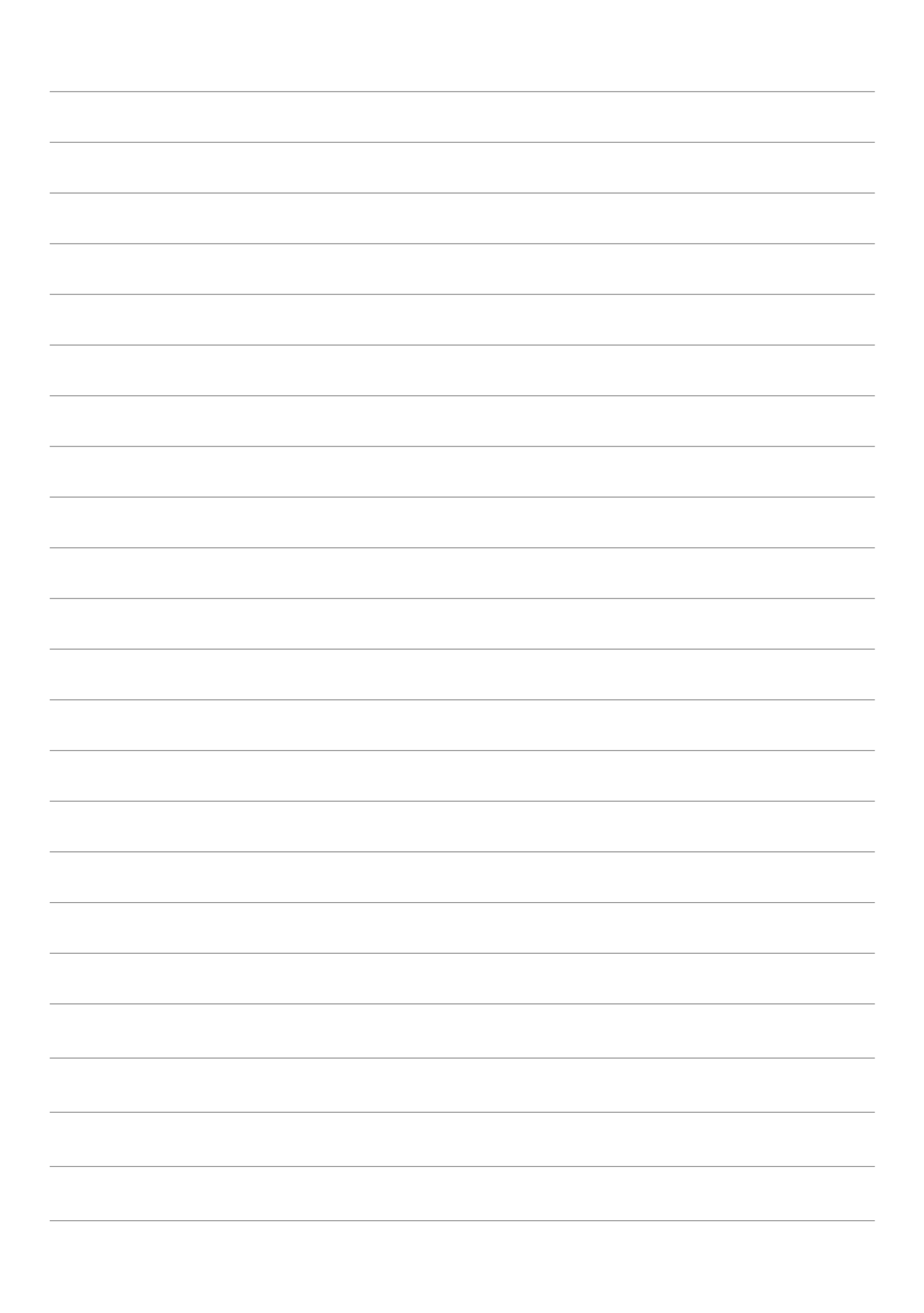

<span id="page-14-0"></span>(二)功能组成

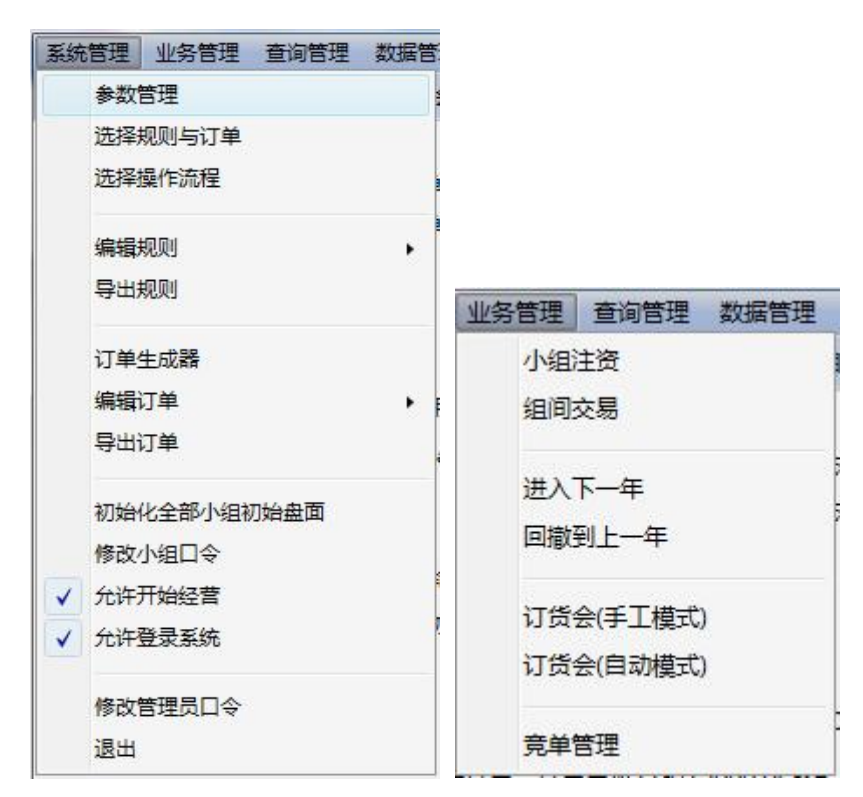

1.系统管理。主要完成业务开始之前的设置与控制工作,其功能结构如图所示。

2.业务管理。主要对小组的经营过程进行管理,其功能结构如图所示。

3.查询管理。给教师提供查询数据,其功能结构如图所示。

4.数据管理。实现数据的备份与恢复,以及小组经营过程的撤销,其功能结构如 图所示。

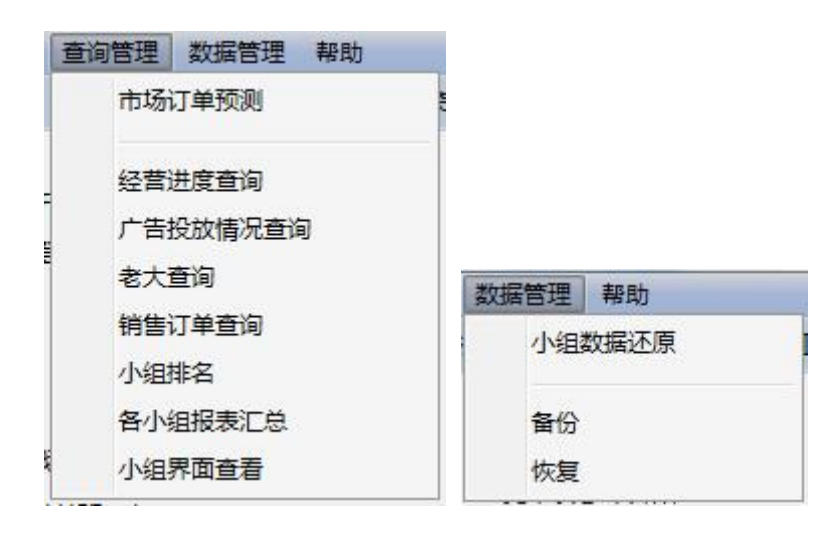

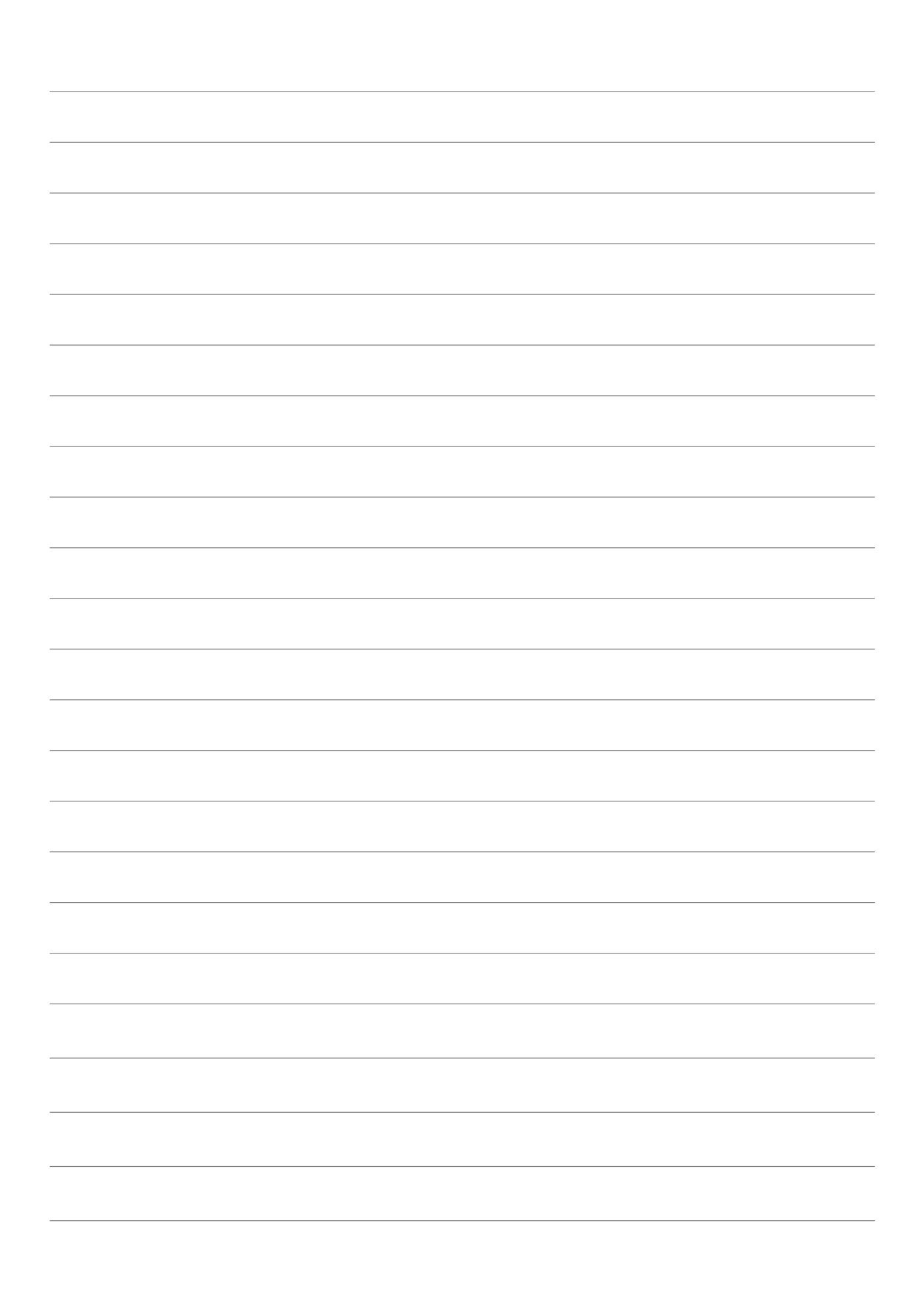

# <span id="page-16-0"></span>三、具体功能

<span id="page-16-1"></span>(一)系统管理

### **1.**参数管理

整(短贷

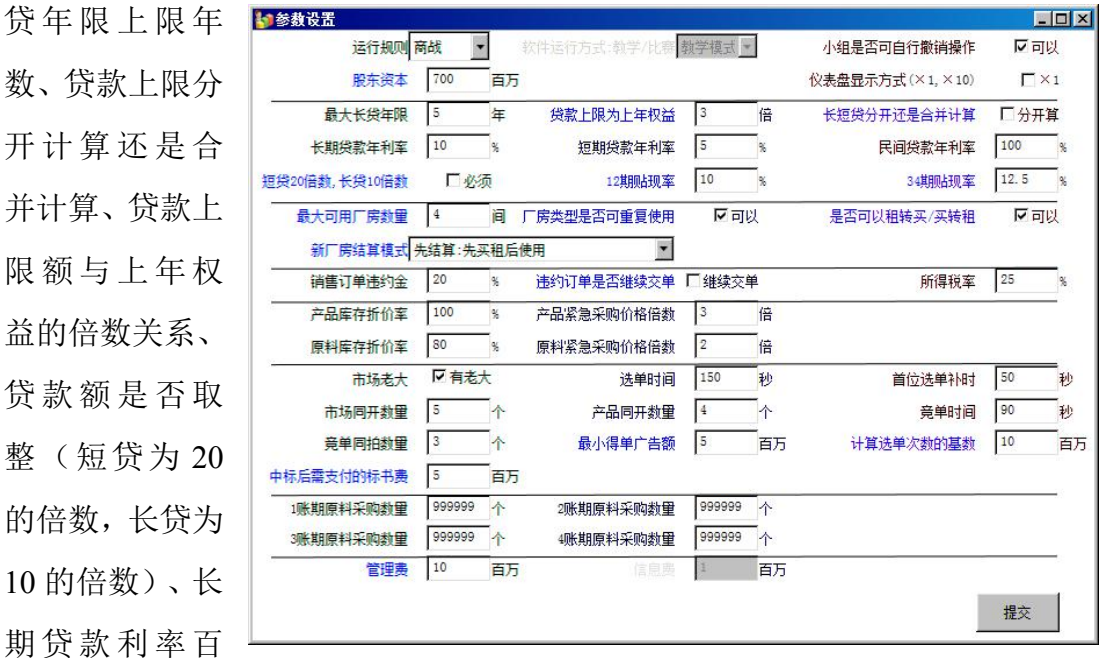

实现对经营参数的设置,主要设置单个控制变量的值。主要参数有:最大长

分比、短期贷款利率百分比、四个账期的贴现率百分比、最大可用厂房数量、厂 房类型是否可以重复使用、厂房为先结算模式还是后结算模式(是先获取后用还 是先用后获取)、管理费、销售订单违约金占订单总额百分比、违约订单是延期 交单还是立即收回、紧急销售时产品库存折价率和原料库存折价率、紧急采购时 原材料和产成品的价格倍数、所得税率、选单时间、首位选单补时、可以同时进 行选单的市场数量、可以同时进行选单的产品数量、竞单时间、竞单同拍数量、 是否存在市场老大、最小得单广告额、计算选单次数的基数、中标后需支付的标 书费等。

参数设置好后,一旦开始经营,请不要修改参数,如果修改,会导致对应的 算法不一致而出现前后矛盾。比如是否要先获得厂房的选项,先获取说明先交租, 退租时不再交租,而后获取,在退租时需要交租。

如果要与用友手工沙盘配合,请选择**"**手工**"**规则,再根据自己需要做调整。

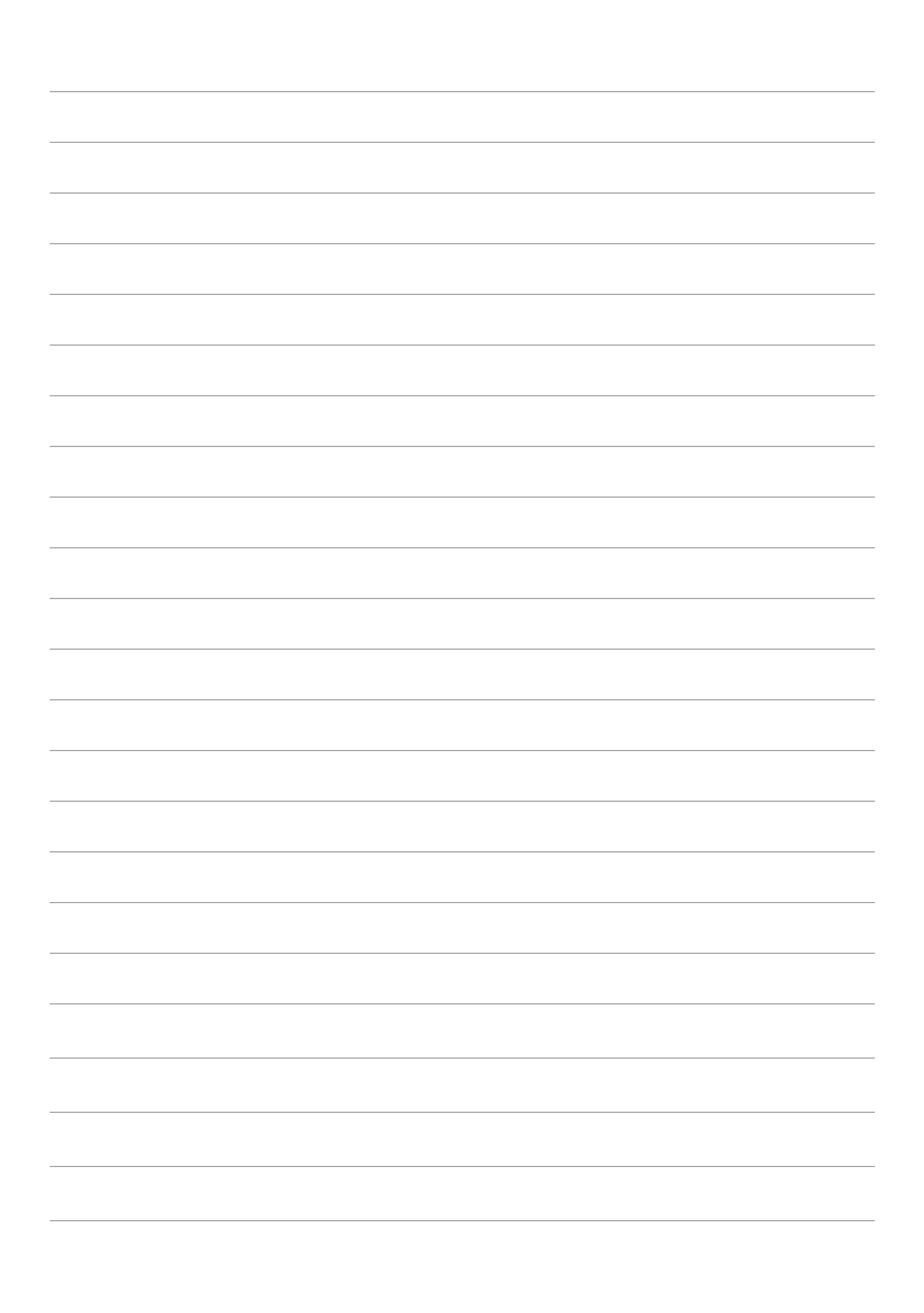

## **2.**选择规则与订单

教师可以根据教学班级对沙盘对抗掌握的程度,选择导入不同难度的对抗规 则,根据教学班级人数的多少,选择相适应的市场订单。可以事先定义好多份规 则和多份订单。导入后,规则与订单将会保留,可反复使用。

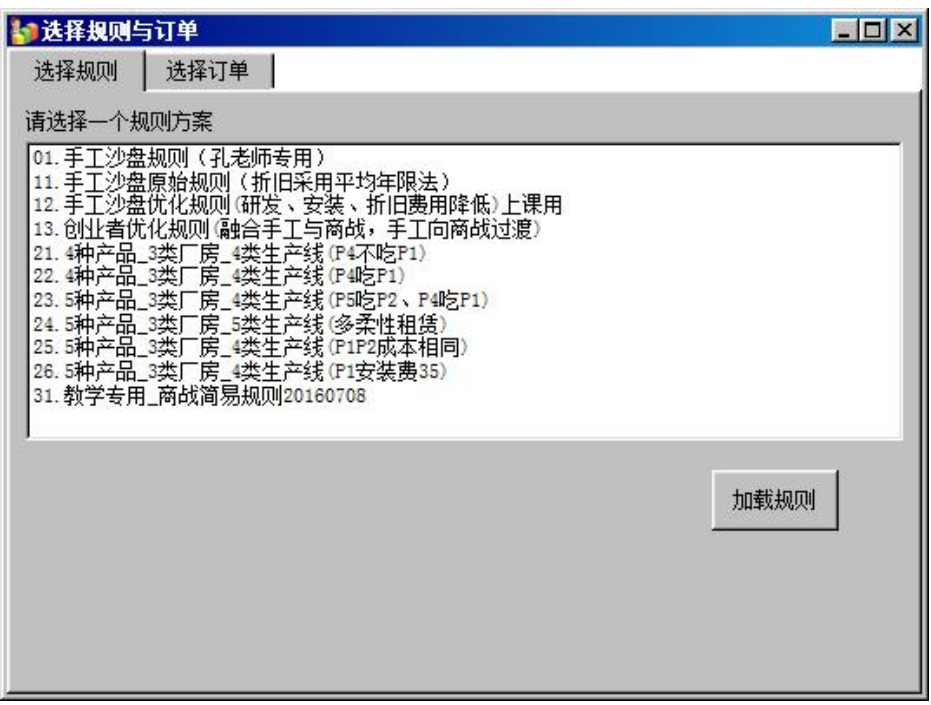

选择规则操作方法:选择[选择规则]页,选取一行规则方案,单击[加载规则], 完成规则的导入。

# 如果要与用友手工沙盘配合,请选择**"**手工沙盘规则**"**。

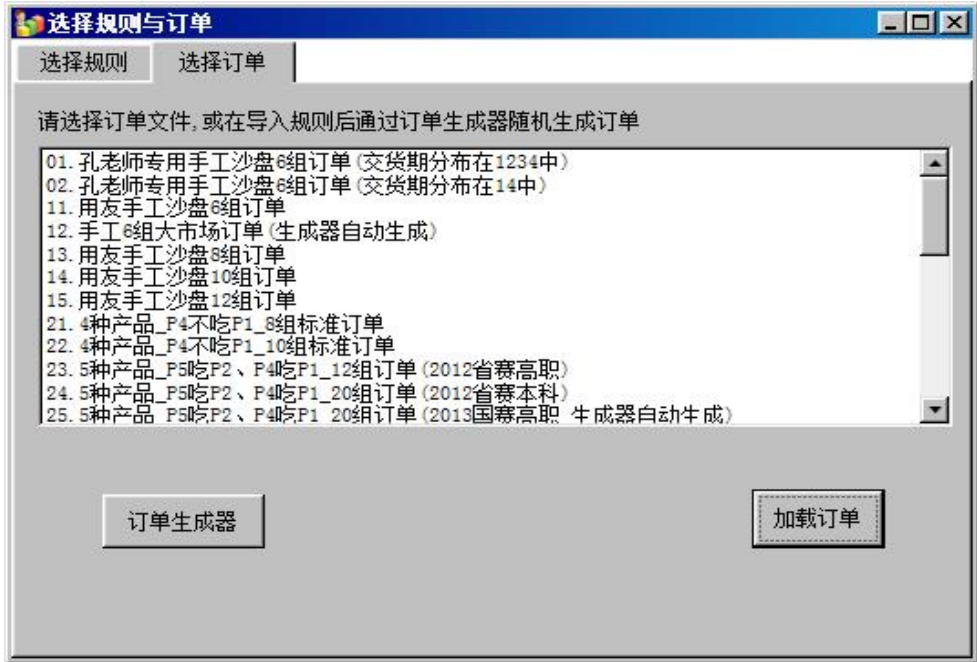

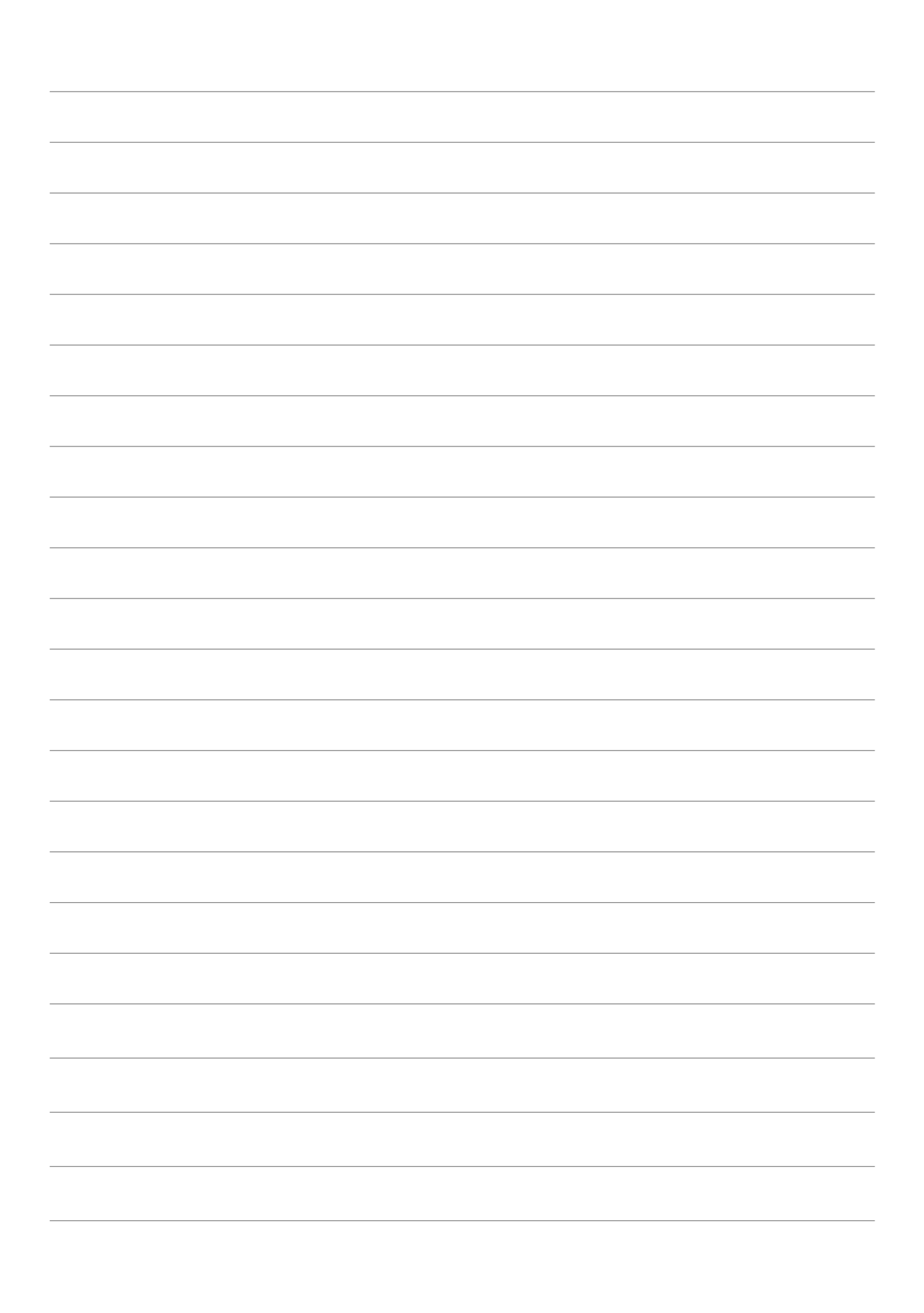

选择订单操作方法:选择[选择订单]页,选取一行订单方案,单击[加载订单], 完成规则的导入。

也可点击订单生成器,自动打开生成器界面,由教师自主设置订单生成条件, 系统自动生成订单。

如果要与用友手工沙盘配合,请选择用友手工沙盘对应组订单。

**3.**选择操作流程

3.导入流程控制

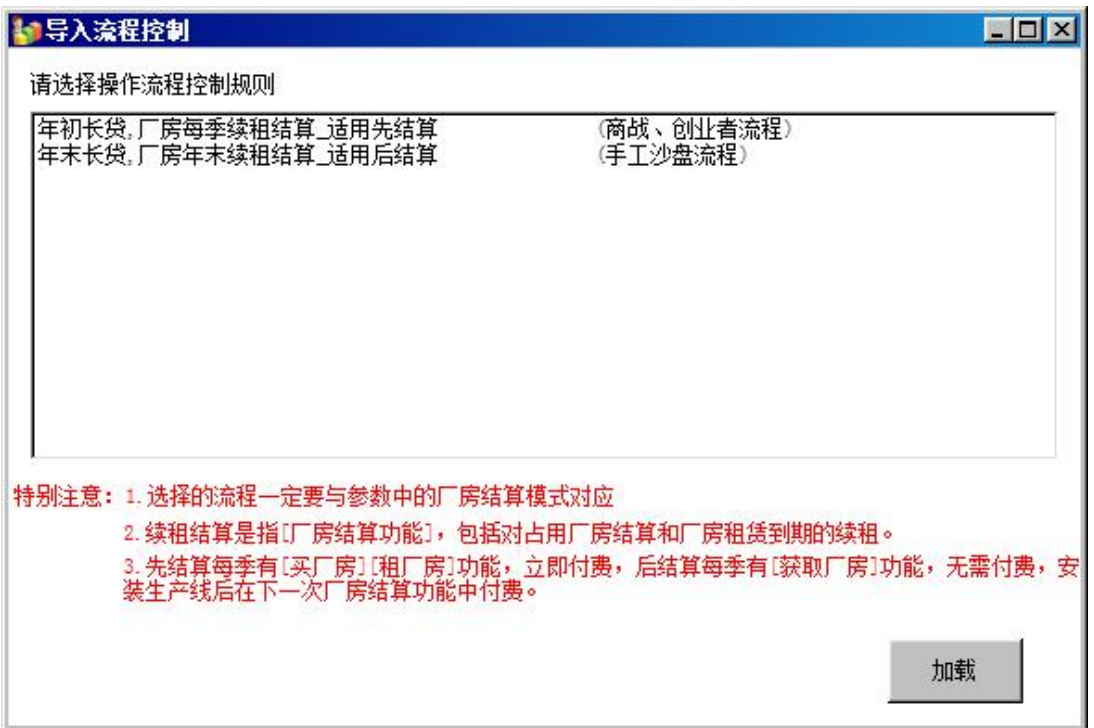

通过此功能,可以实现操作流程的定制。系统提供两种操作流程,分别为"年 初长贷,厂房先结算"和 "年末长贷,厂房后结算",以模拟两种不同的场景,在 小组开始经营之前,如果需要改变场景,通过此功能导入即可。如果与上一次操 作流程相同,不需要重新导入。

特别注意:

- 先结算与后结算一定要与参数"厂房为先结算模式还是后结算模式"对 应。如果要与手工沙盘配合,请选择**"**年末长贷,厂房后结算**"**。
- 先结算每季都有买租厂房功能,后结算没有独立的"买租厂房"功能,只 能在年末时进行结算。
- 先结算模式需要预置空厂房,后结算不可以预置空厂房。

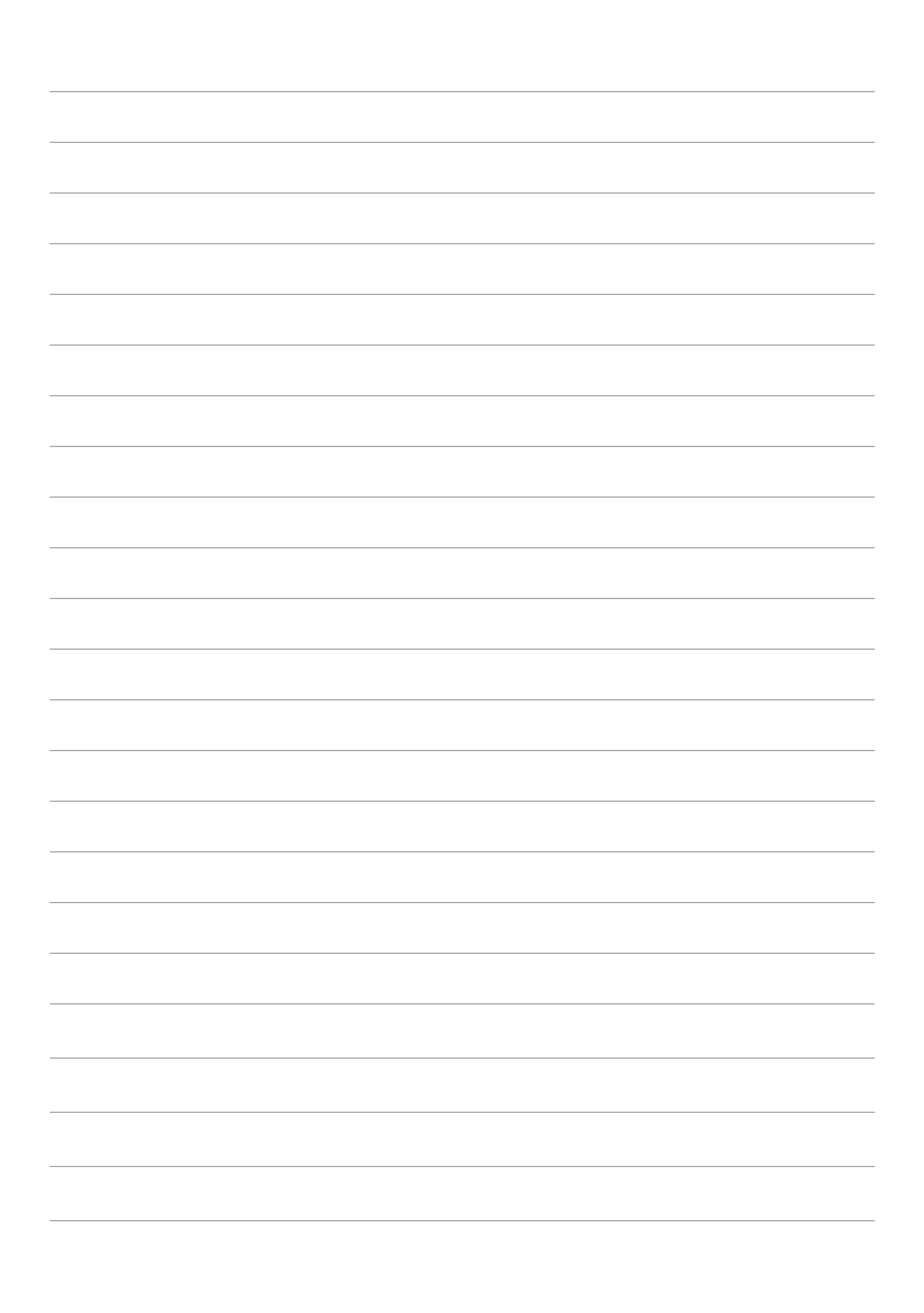

- 选择后结算时,在『初始化全部小组初始盘面』功能中只能将初始盘面 初始化为具有厂房的手工盘面,如果初始化为只有现金,则无法获得厂 房。
- 选择先结算时, 在『初始化全部小组初始盘面』功能中不能将初始盘面 初始化为具有厂房的手工盘面,否则无法获得厂房,并且无法对小厂房 进行结算。

操作方法: 选择某一行规则, 单击"加载"即可。

# **4.**编辑规则

可对导入的规则进行编辑。子功能如下图所示:

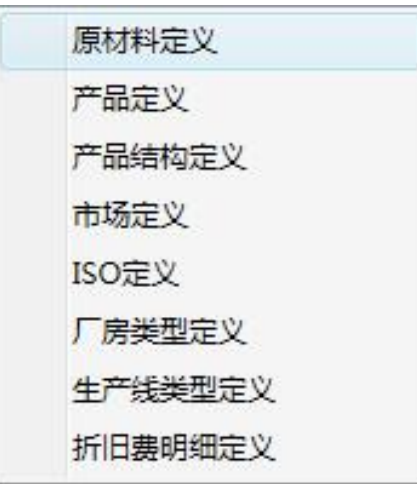

基本的规则定义操作界面如下图所示,只能对规则进行部分的调整,如果需 要增行,请通过选择新的规则实现。

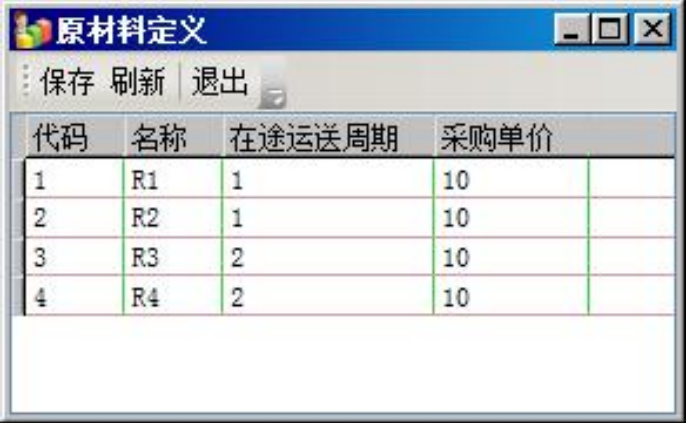

※请认真核对规则,根据自己的需要做适当调整,单独做成文档,发给学生。

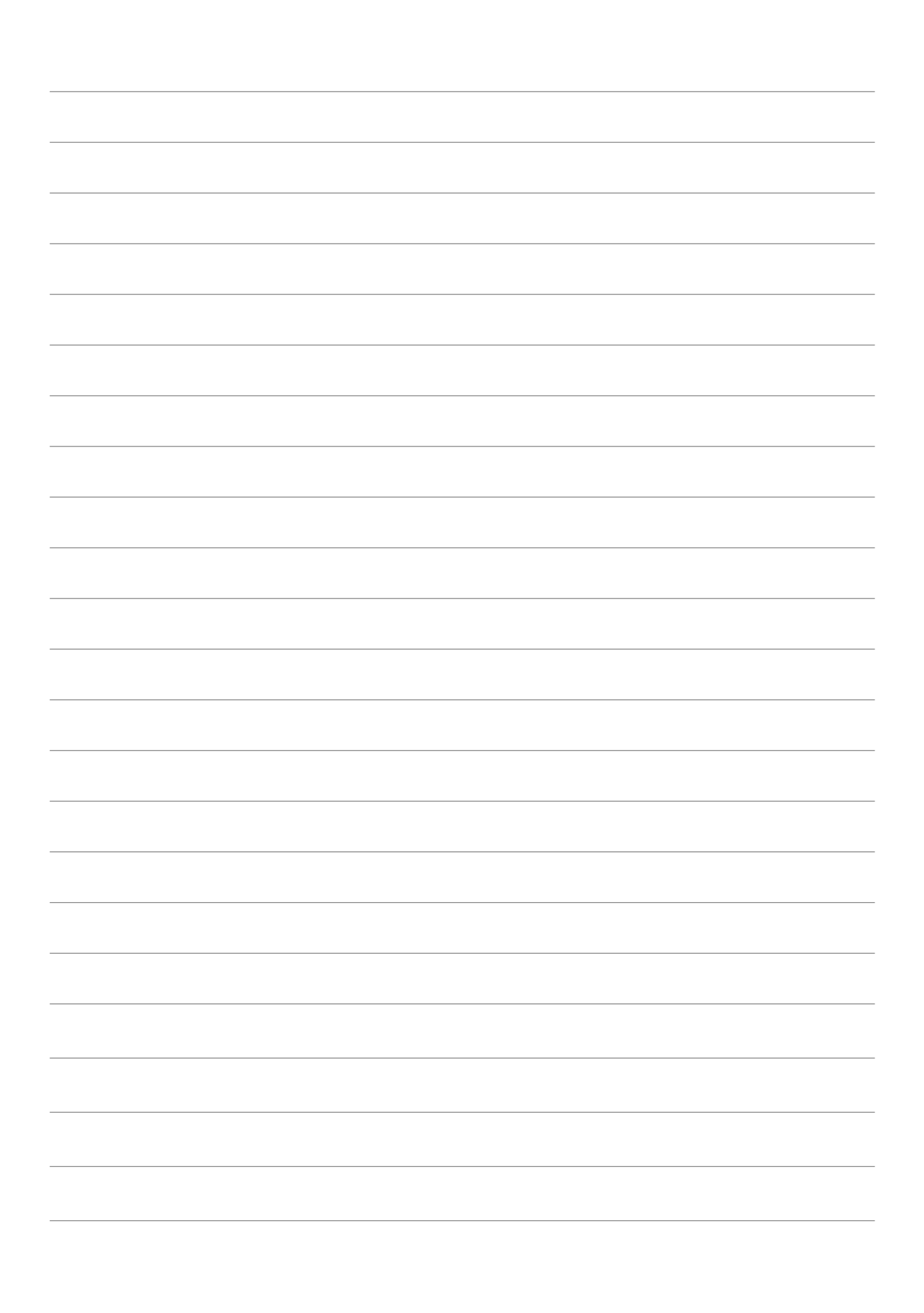

#### **5.**导出规则

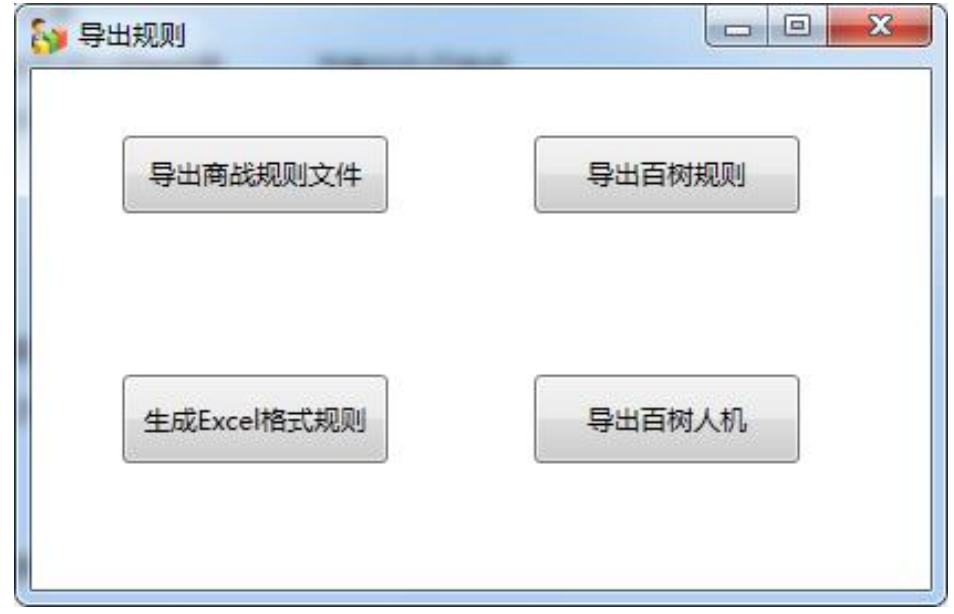

导出商战规则文件:将规则按"商战"格式生成本地文件,此格式可用于新道的商 战或创业者平台的规则导入文件,也是本系统的规则导入文件,完全兼容。 导出百树规则:将规则按"百树"格式生成本地文件,此格式可用于百树的商战或 创业者平台的规则导入文件。

生成 Excel 格式规则: 将经营规则导出到本地,形成 excel 文件, 可将此文件发放 给参与学习的学生。

导出百树人机:将规则按"百树"人机交互系统格式生成本地文件,此格式可用于 百树的人机交互系统规则导入文件。

### **6.**订单生成器

可对导入的规则与订单进行编辑

订单生成操作方法如下(注:图中的红色为正向推导过程,兰色为反向推 导过程。):

第一步: 在总体规则中设置平均每组所有年毛利之和, 教学时初始资金一 般设定为 700,竞赛时一般设定为 600。教学时平均每组所有年毛利之和 7000-15000 之间,值越大,市场越宽松,市场需求量越大。竞赛时一般在 4500 -7000 之间,低于 4500 时,市场非常小,竞争极度残酷。

第二步: 设置所有产品平均毛利和比赛小组的数量。

第三步:调整各产品毛利占总毛利的权重,系统自动根据总毛利权重算出

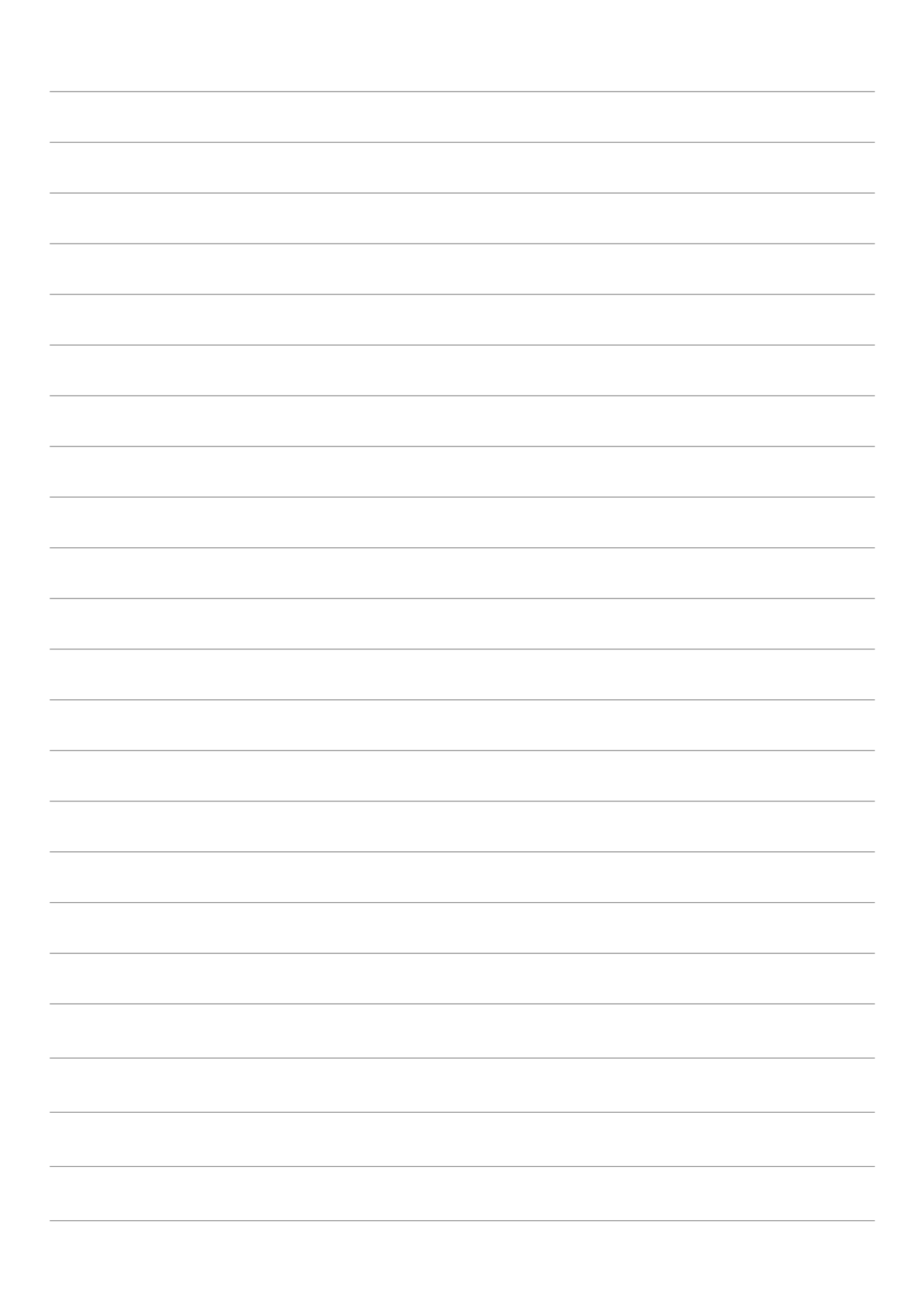

各产品小组均数量和均价。也可手动录入均数量和单价,向上反推产品平均毛利 润与平均每组所有年毛利之和。

第四步: 设置每个产品在每年的数量权重与单价波动情况,系统自动算出 数量和单价,可以点击随机分布,系统自动调整权重和波动。也可以直接录入数 量和单价,反推出上面的全部数据。

第五步:点击"生成详细数据",界面自动切换到详细规则页,并自动随机 生成各产品在各市场的数量与单价情况。

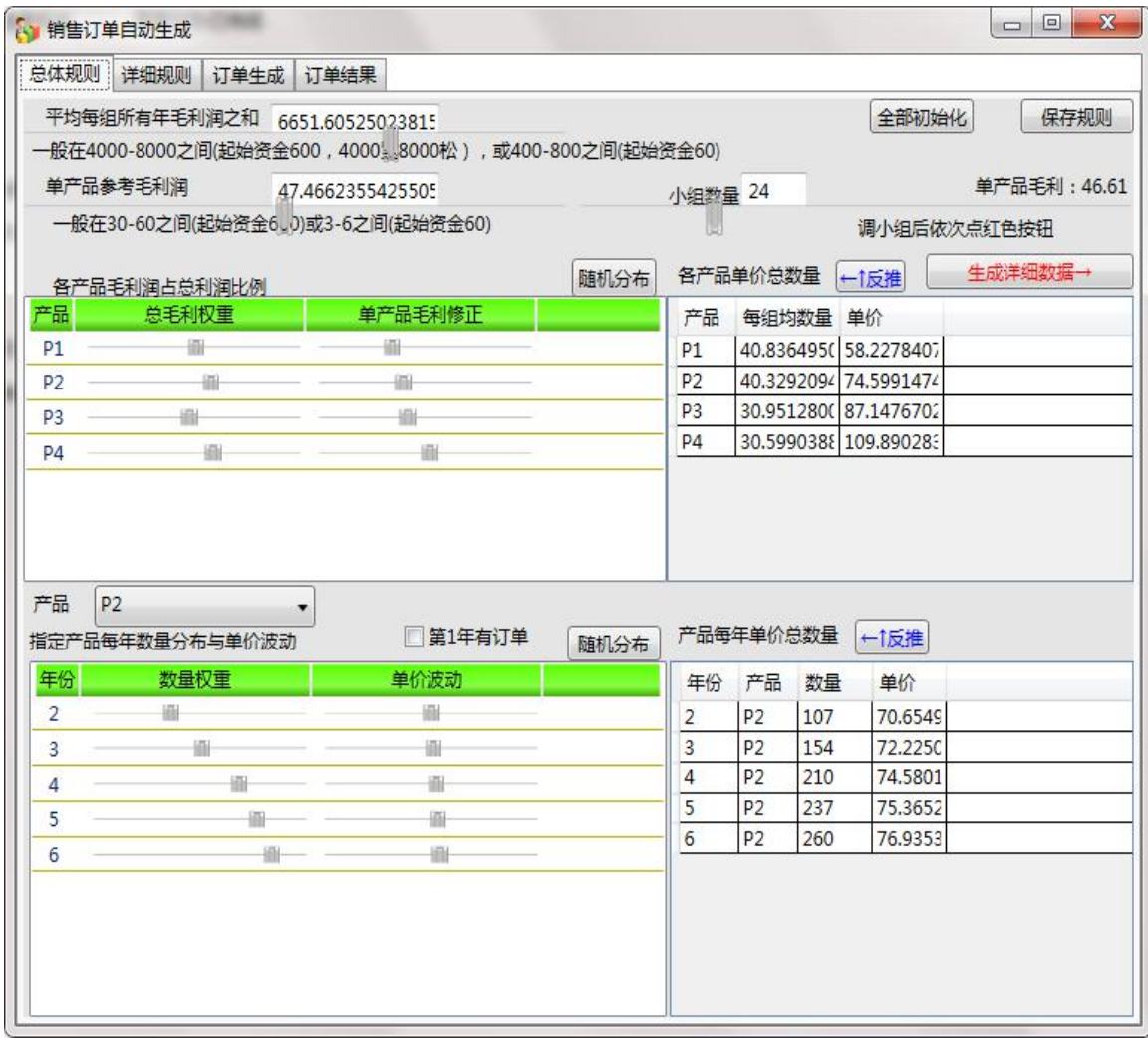

第六步:调整每个产品在每年的数量与单价分布情况,系统自动算出数量和 单价,也可以手工录入数量和单价,反推总体规则。

第七步:通过下拉列表选择订单数生成方式,点击"生成订单数",自动计算 订单数。

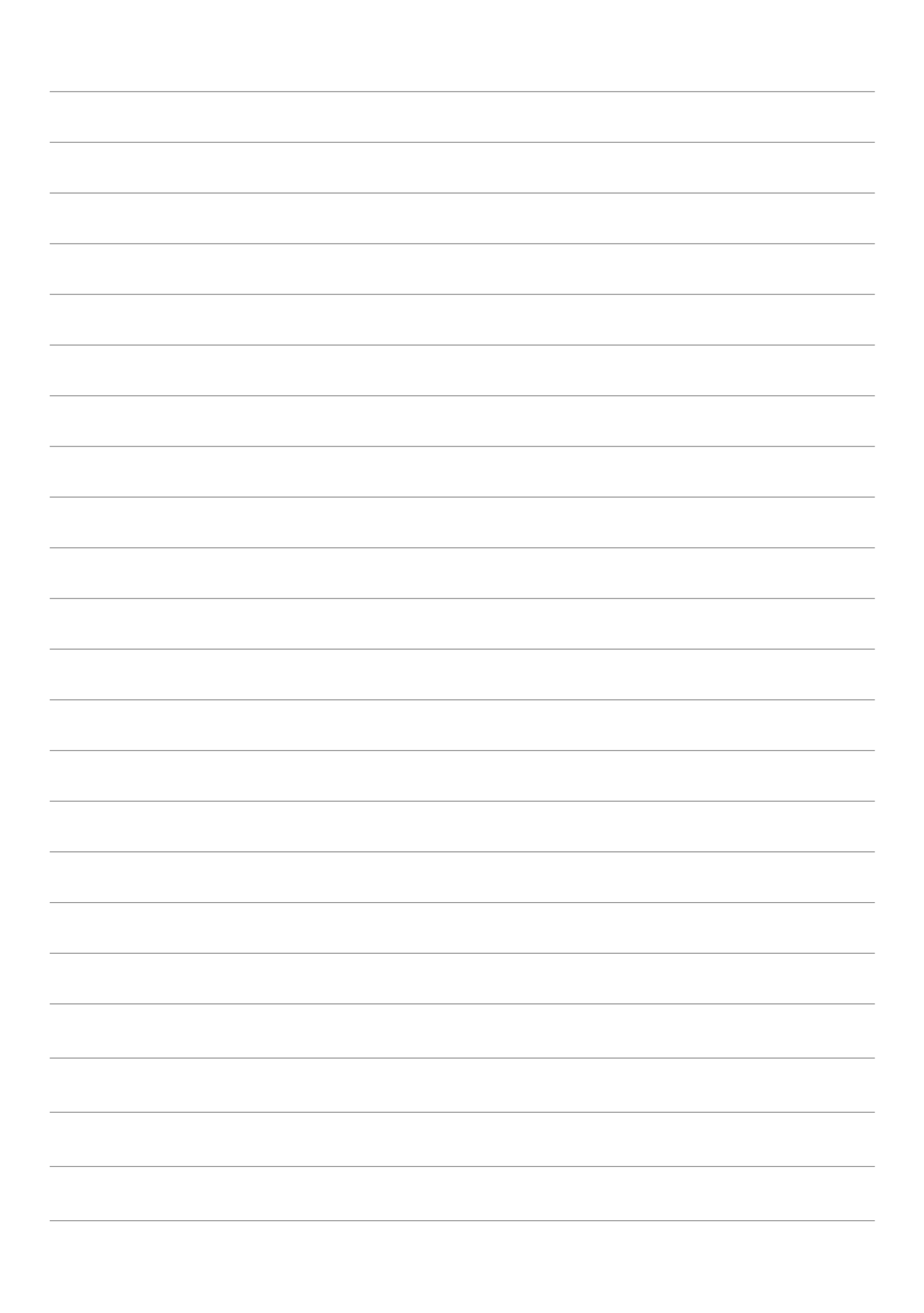

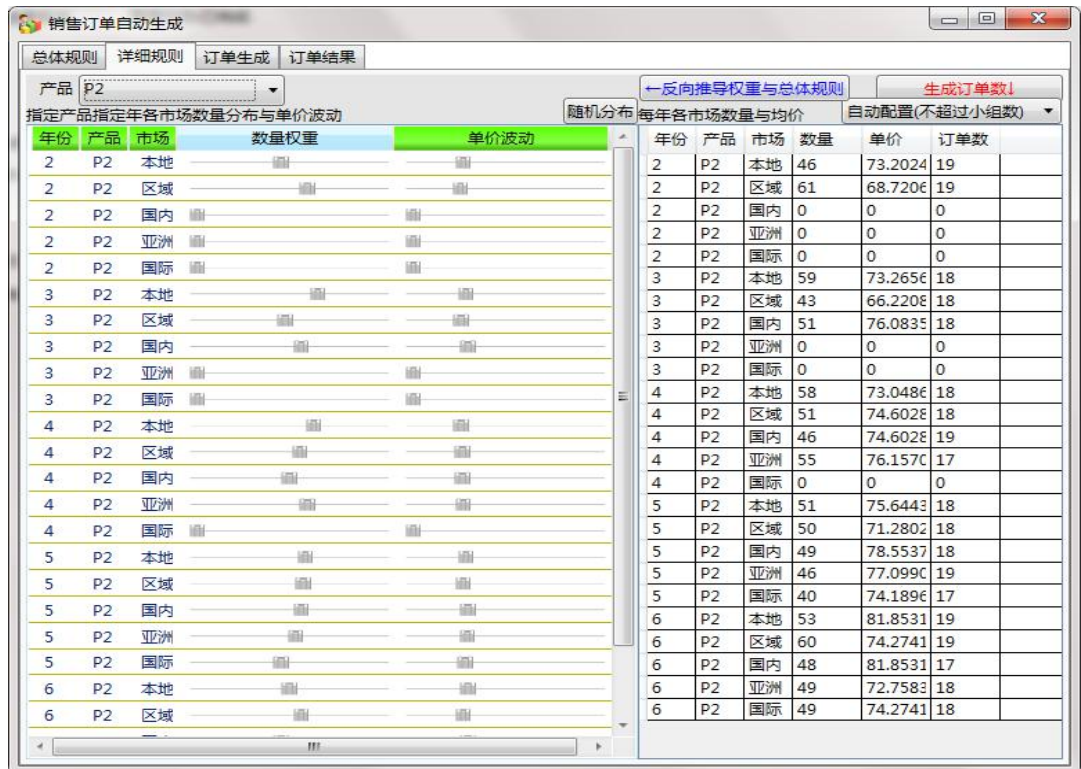

第八步:切换到订单生成页签,调整账期分布权重、交货期分布权重、ISO9000 分布权重、ISO14000 分布权重。

第九步:选择订单大小分配方案,选择年份、产品、市场,点击"生成订单", 自动生成具体的订单明细,在订单结果页签中显示。

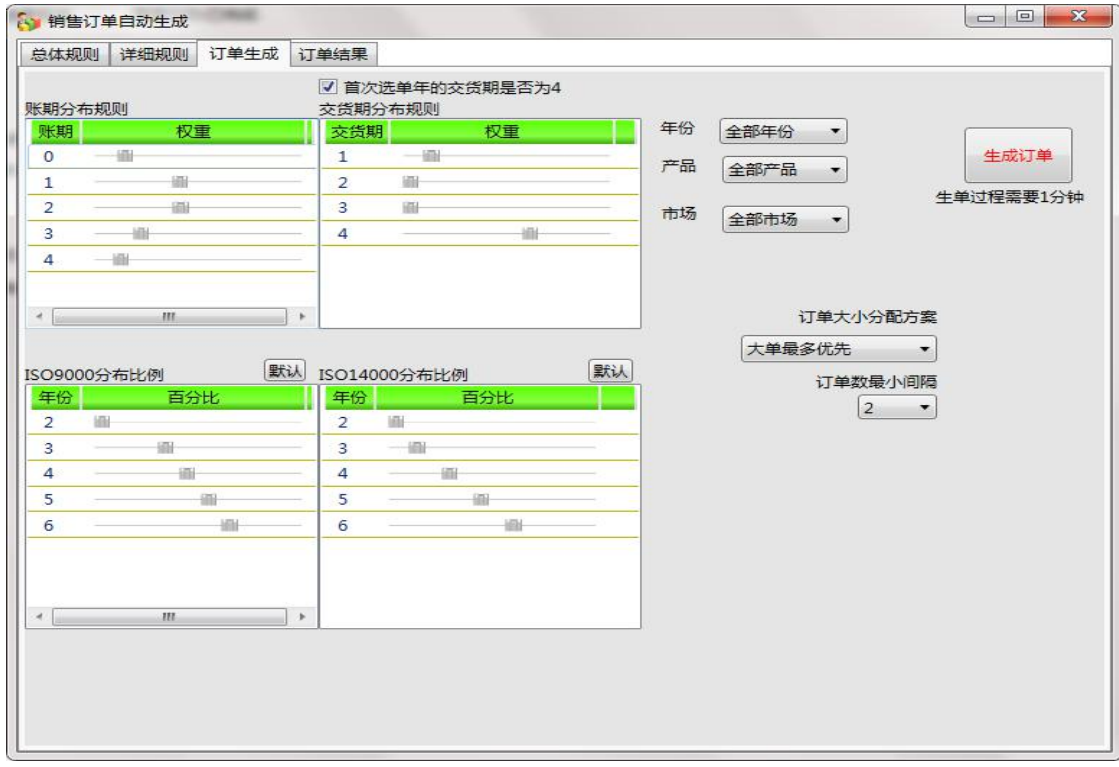

第十步:保存订单。如果要使订单生效,必须点击保存订单。

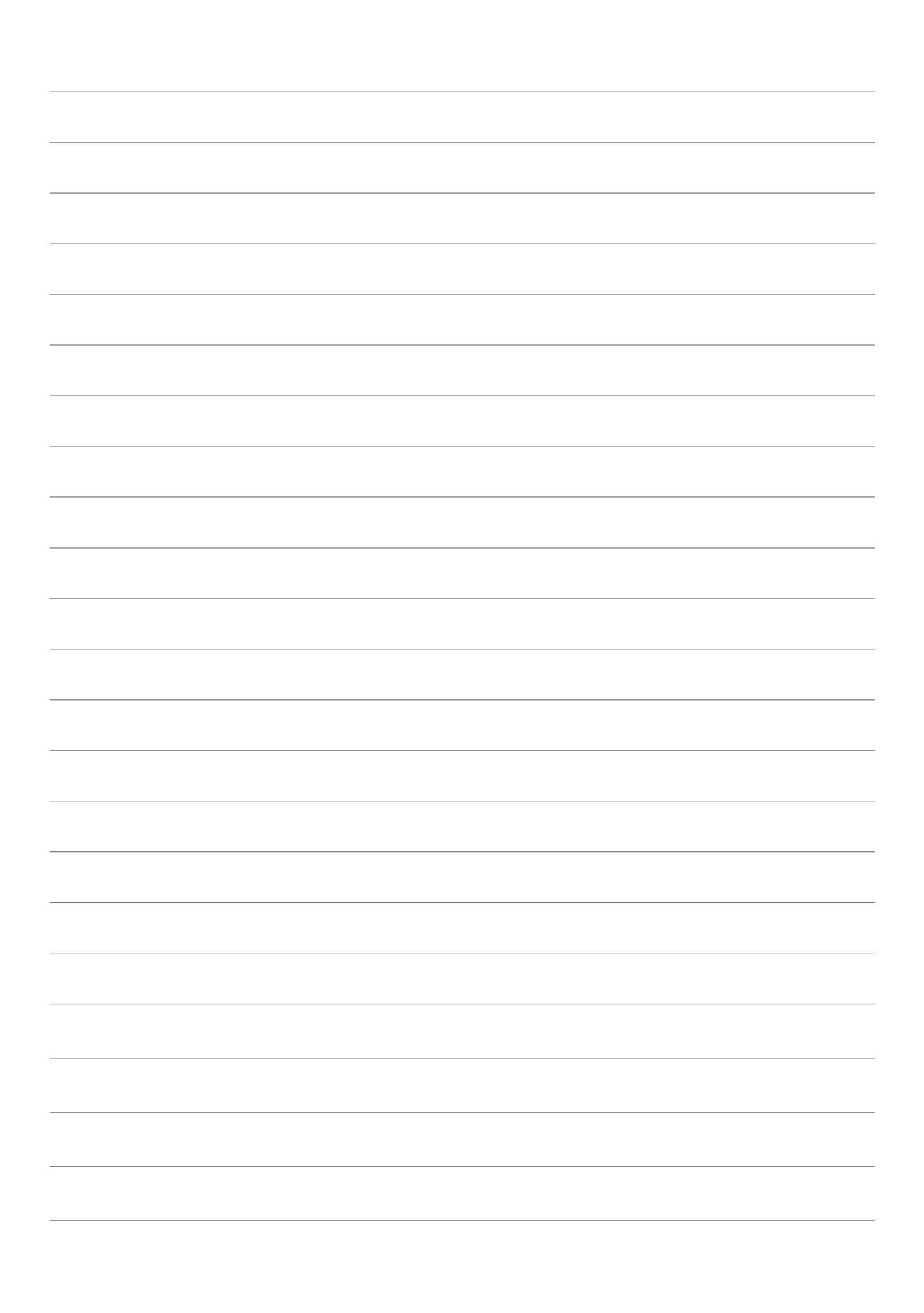

第十一步: 导出订单文件,导出前,可点击"订单编辑",对生成的订单进行 修改,导出订单是依据保存后的订单生成。

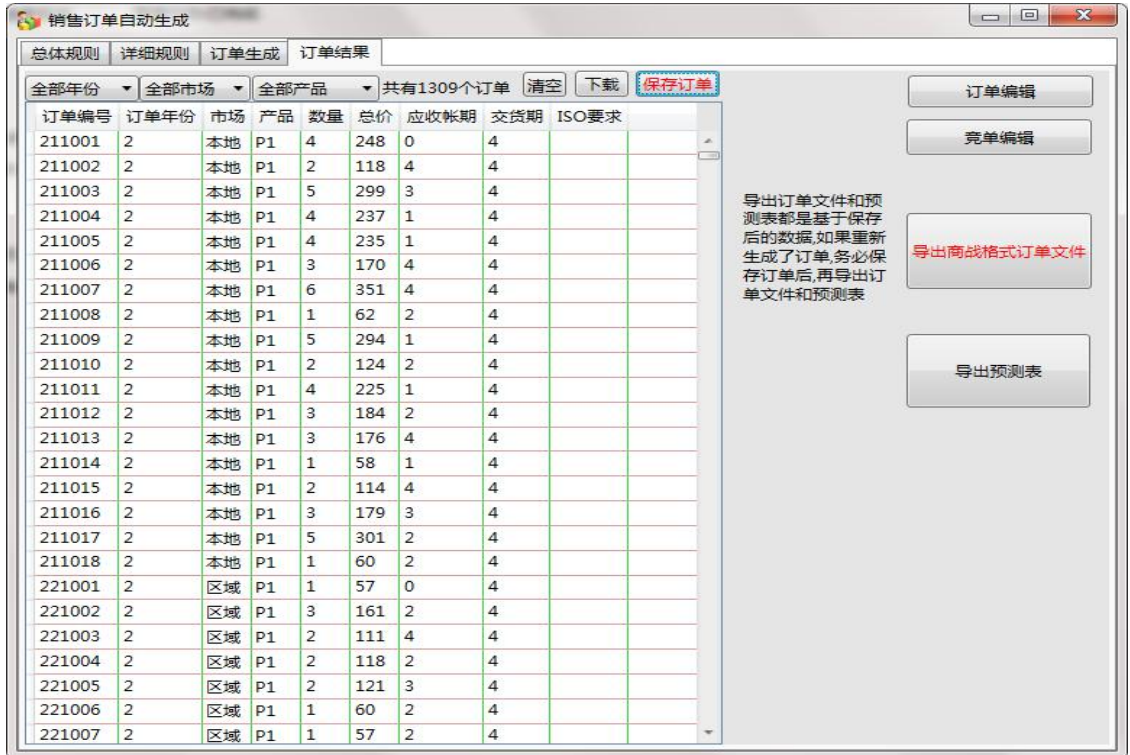

## **7.**编辑订单

可对导入或生成的订单进行编辑。管理员可对现有订单进行微调,可增补、 修改或删除订单。

## **8.**导出订单

可对订单按规定的格式导出。

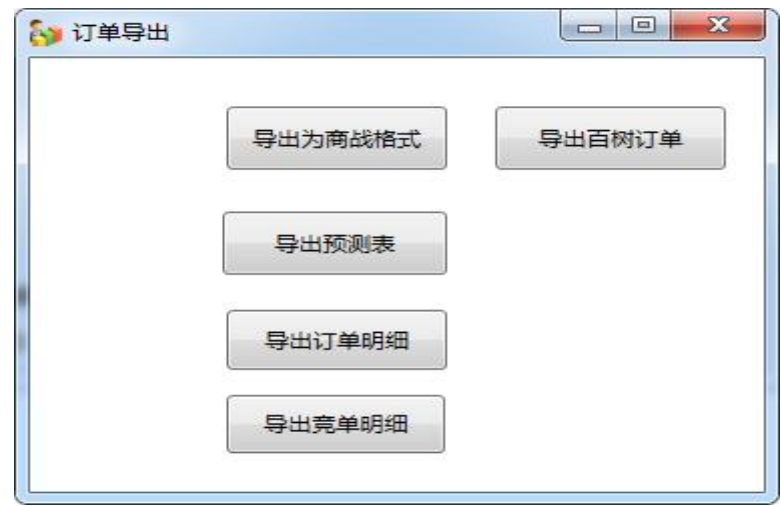

导出为商战格式:按新道的商战格式生成本地订单文件,可作为新道的商战或创

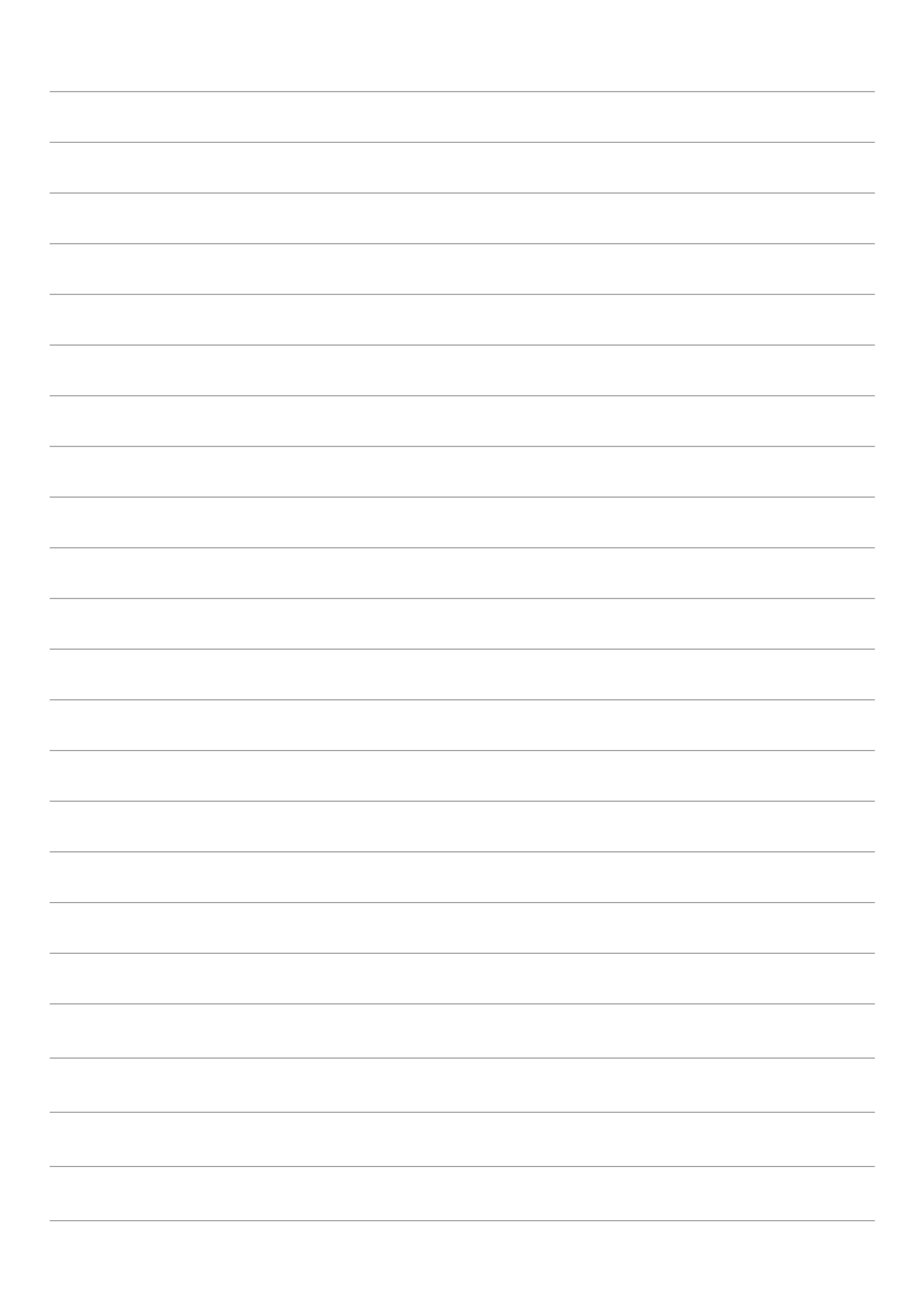

业者平台导入文件,也作为本系统的导入文件。

导出百树订单:按百树的格式生成本地订单文件,可作为百树的商战或创业者平 台导入文件。

导出预测表:按订单明细汇总自动生成订单预测表。

导出订单明细:将订单原始记录生成本地文件。

导出竞单明细:将竞单原始记录生成本地文件。

#### **9.**初始化全部小组初始盘面

可以根据外部起始盘面文件导入,也可选择内置的起始盘面,来初始化指定 数量的小组起始盘面。初始化后的经营数据会被最新的经营过程覆盖,初始盘面 在每次重新开始经营时都需要重新选择。在初始化小组盘面时,会初始化小组口 令,口令与小组代码相同。

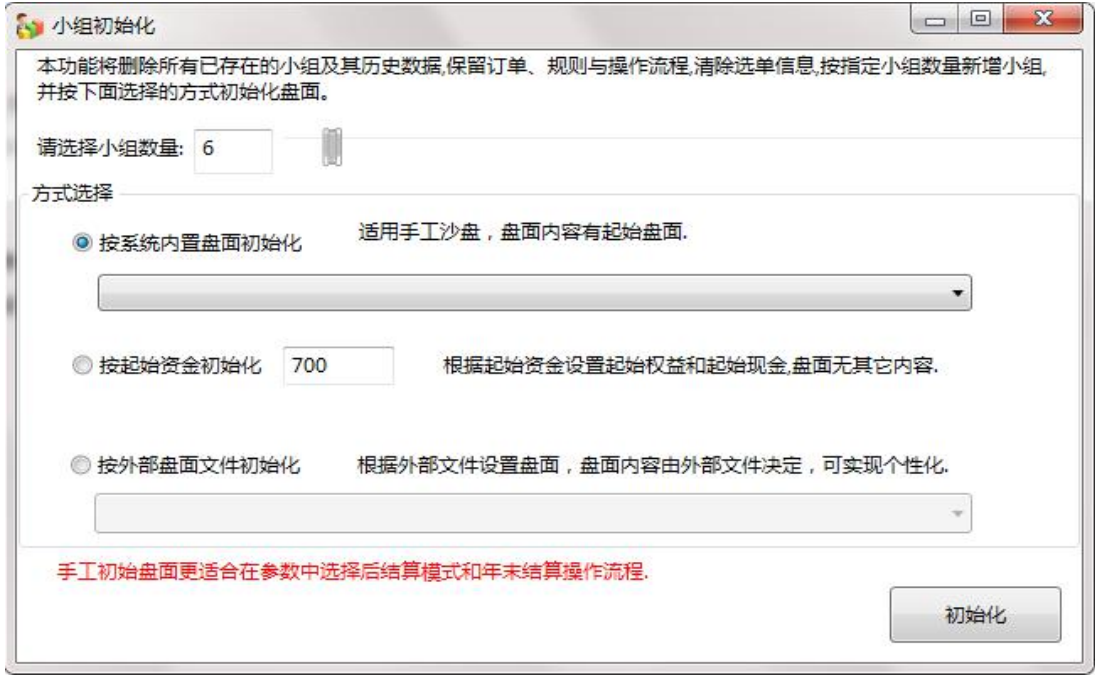

操作方法: 选择或录入小组数量, 选择初始化方式, 单击"初始化"按钮。 界面说明:

按起始资金初始化:将盘面设置成只有现金,没有任何其他内容。初始资金 取参数设置中的股东资本。

按外部盘面文件初始化:可以根据自己的需要做成个性化的初始盘面文件, 从此处导入。可手工自由制作初始盘面,模拟不同的初始经营环境。自由制作初 始盘面功能未对外开放,后期完善后再开放。

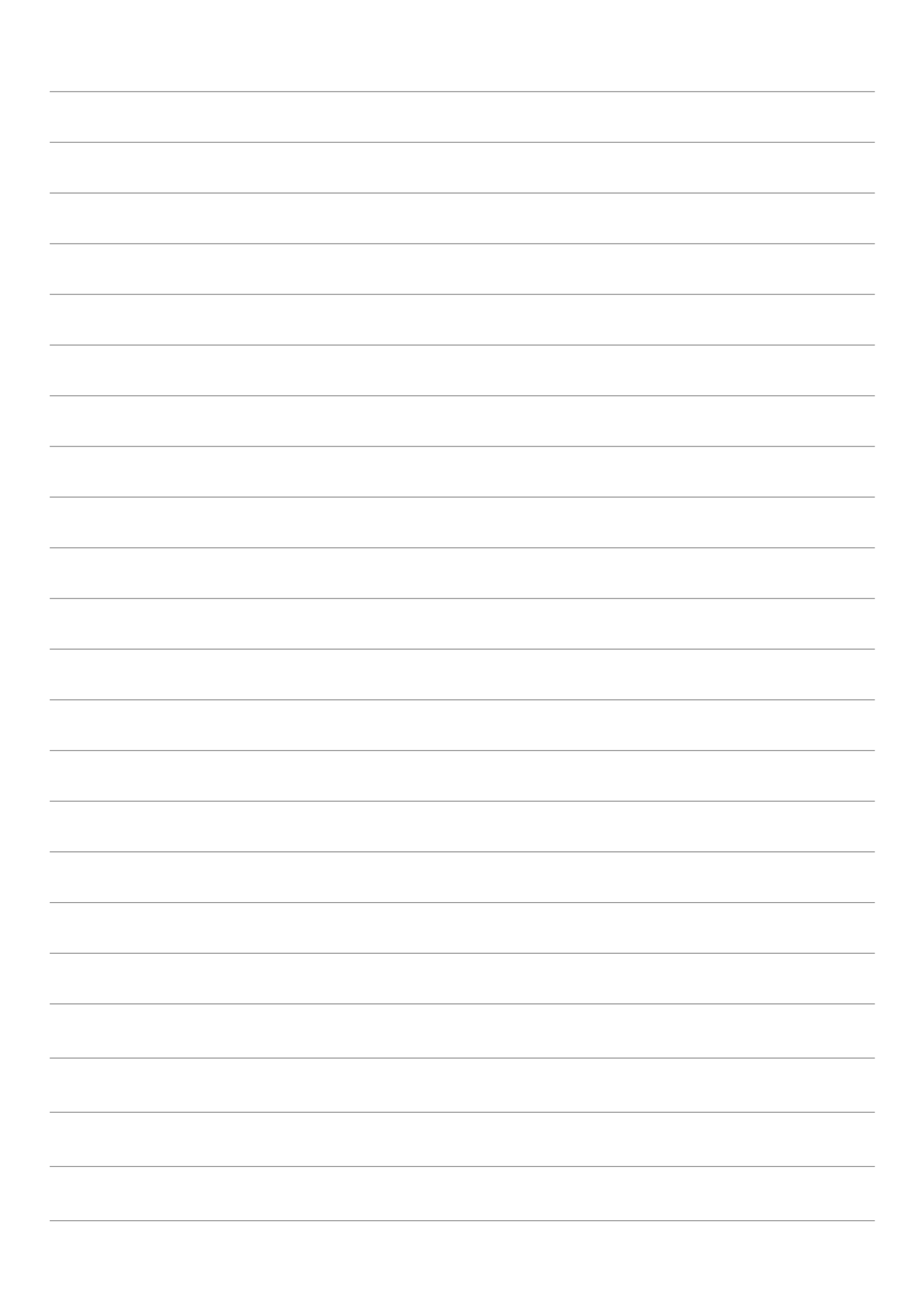

按系统内置盘面初始化:系统内置一个第一年年初的手工盘面,用于满足模 拟用友手工沙盘模式上课的需要。

如果要与用友手工沙盘配合,请选择**"**按系统内置盘面初始化**"**。

在先结算模式时,初始盘面不能有空厂房记录,在后结算模式时,初始盘面 必须预置空厂房。

#### **10.**修改小组口令

在初始化完成后,管理员可强行修改小组口令为各自不同的口令,然后将口 令交给各自小组。此功能也可在小组口令遗失时重新设置口令。

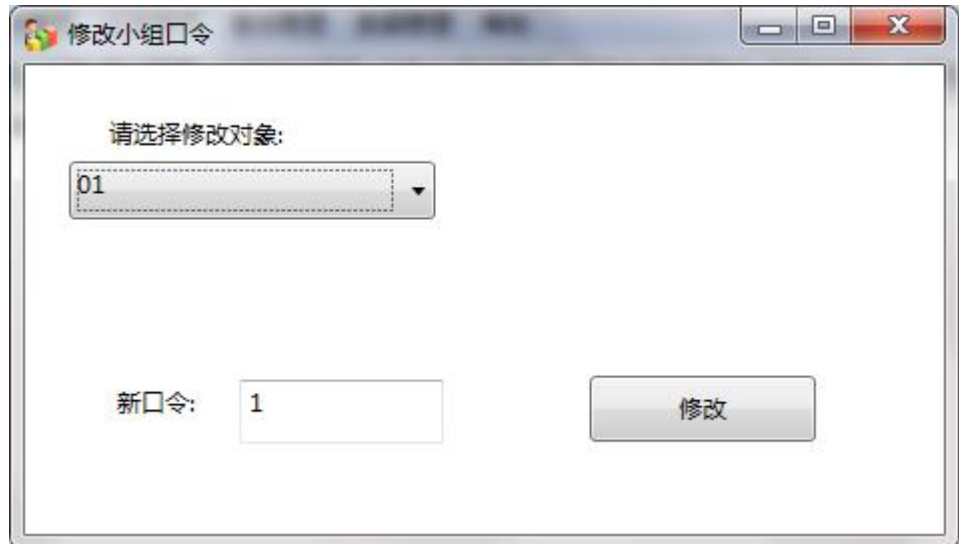

操作方法:选择小组,输入新口令,点击"修改"即可。

## **11.** 经营控制(允许开始经营)

控制各小组是否可以开始经营。此功能主要目的是为了让小组能同时开始经 营,保证对抗的公平性。由于在第一年需要开始投广告费,在广告费相同时,会 根据提交广告的时间顺序排名,先投先选。

### **12.** 登录控制(允许登录系统)

控制小组是否可以登录系统,打开主操作界面。主要目的是为了初始化起始 盘面时防止用户在线而导致数据冲突。当不允许登录时,如果用户在线,当不允 许登录系统时,小组的任何一个操作,都会强行退出系统。

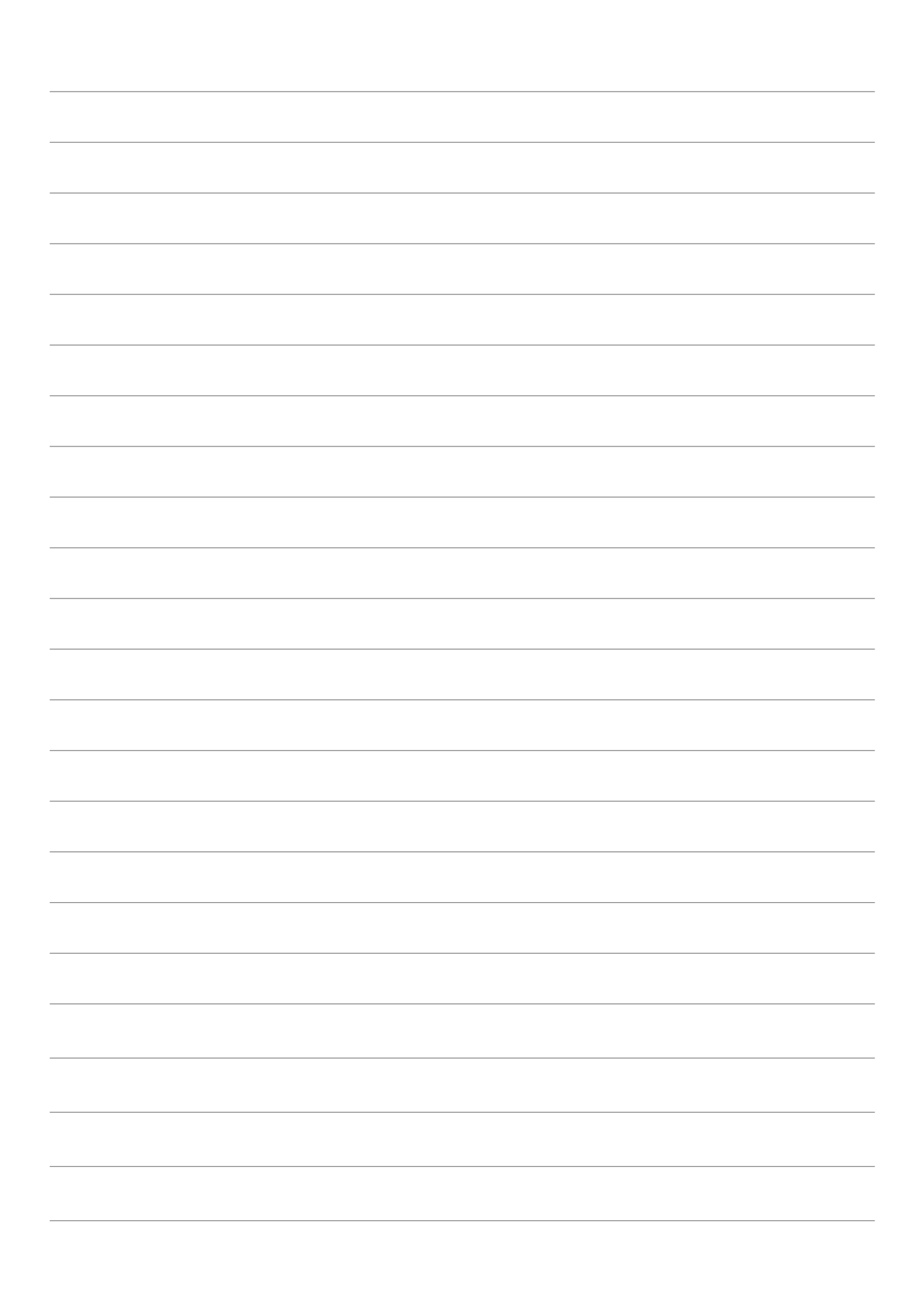
#### **13.**修改管理员口令

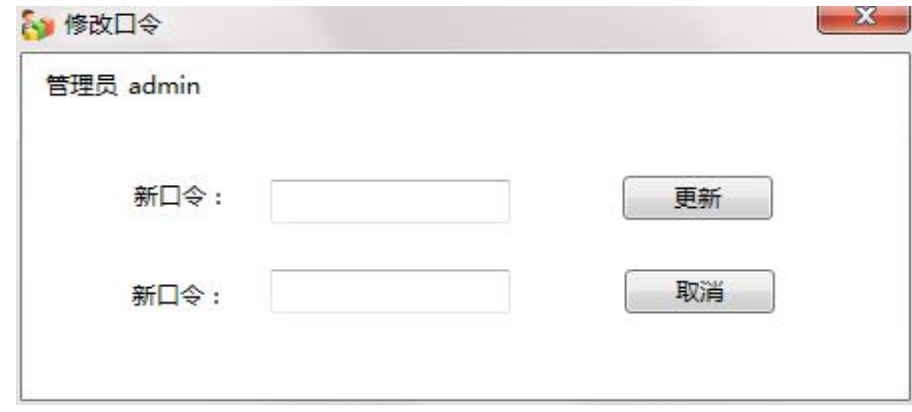

对当前管理员的口令进行修改,修改时,无需对原口令进行验证。 操作方法: 输入两次新口令, 点击"更新"。

## (二)业务管理

#### **1.**小组注资

可增加指定小组的资金和当年的权益。在对抗过程中,小组很容易出现现金 断流而破产的情况,破产后,将无法完成后面对抗过程的学习。为了保证破产小 组能继续完成课程练习,同时也为了保持经营对抗的竞争状态,需要额外增加破 产小组的现金。

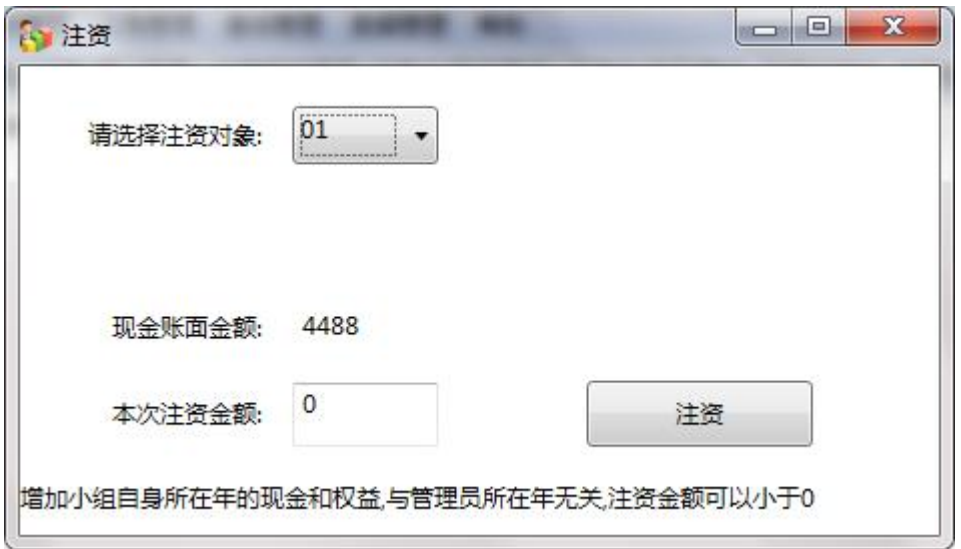

注资金额可以大于 0, 也可以小于 0, 当大于 0 时, 增加现金和权益, 当小 于 0 时,减少现金和权益。

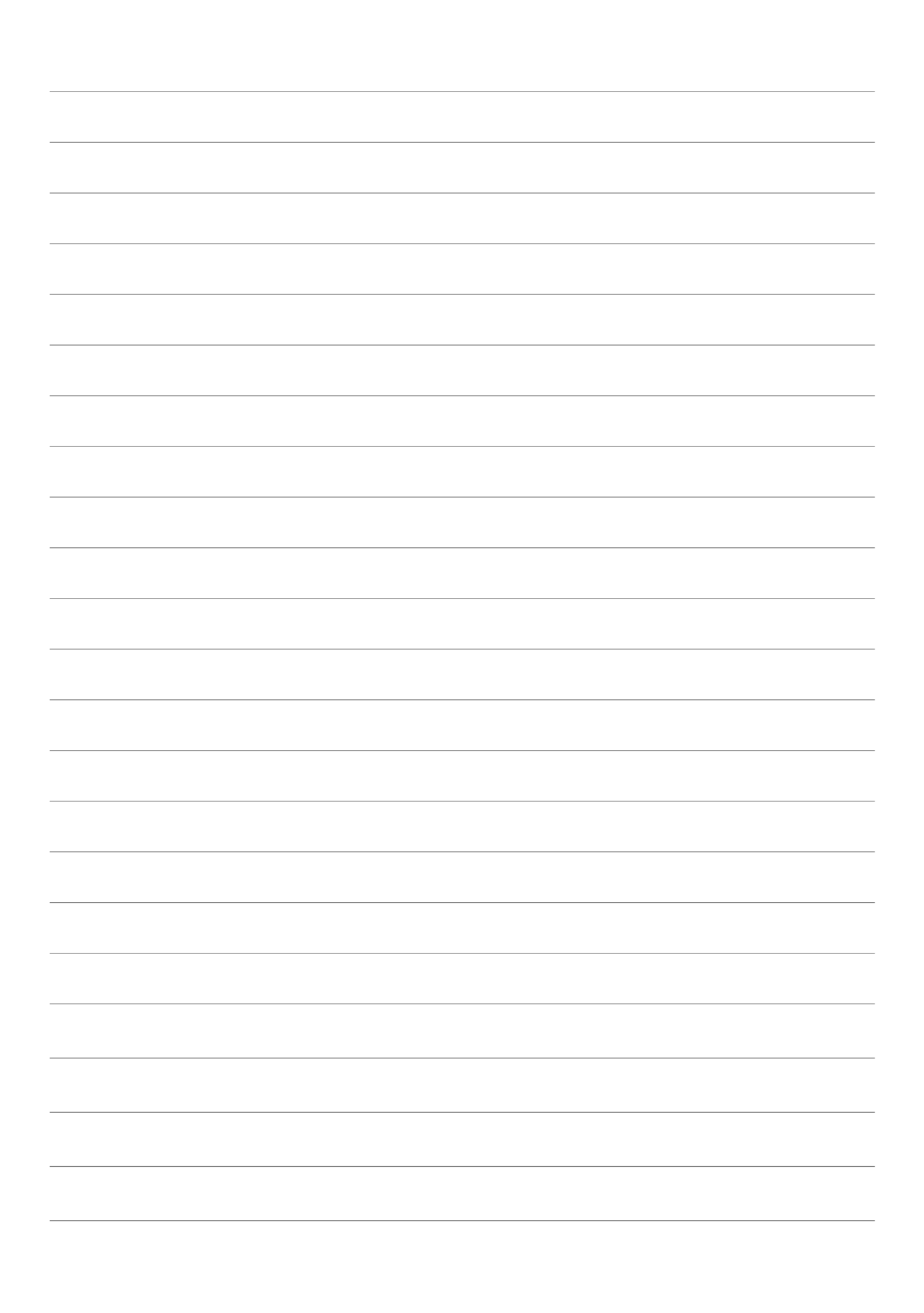

#### **2.**组间交易

给各小组提供组间交易平台。平台支持原材料交易、产成品交易、组间借贷、 现金赠送、订单转让。建议教师将组间交易功能放置在一到两台电脑供学生自由 交易时使用,并监督学生交易。

交易过程中注意以下问题:

(1)交易必须在同一年,不要求在同一季,可跨季交易。

(2)教师开放交易功能时,强列建议关闭学生的撤销功能,如果学生单方 面撤销,会导致单方面的交易还原到未交易的状态。

(3)订单转放必须在违约扣款之前完成,其他交易必须在计提所得税之前 完成。

(4)第 4 季交货之后违约扣款之前得到的订单如果不及时交货,将按违约 处理,不建议在交货之后获取订单。

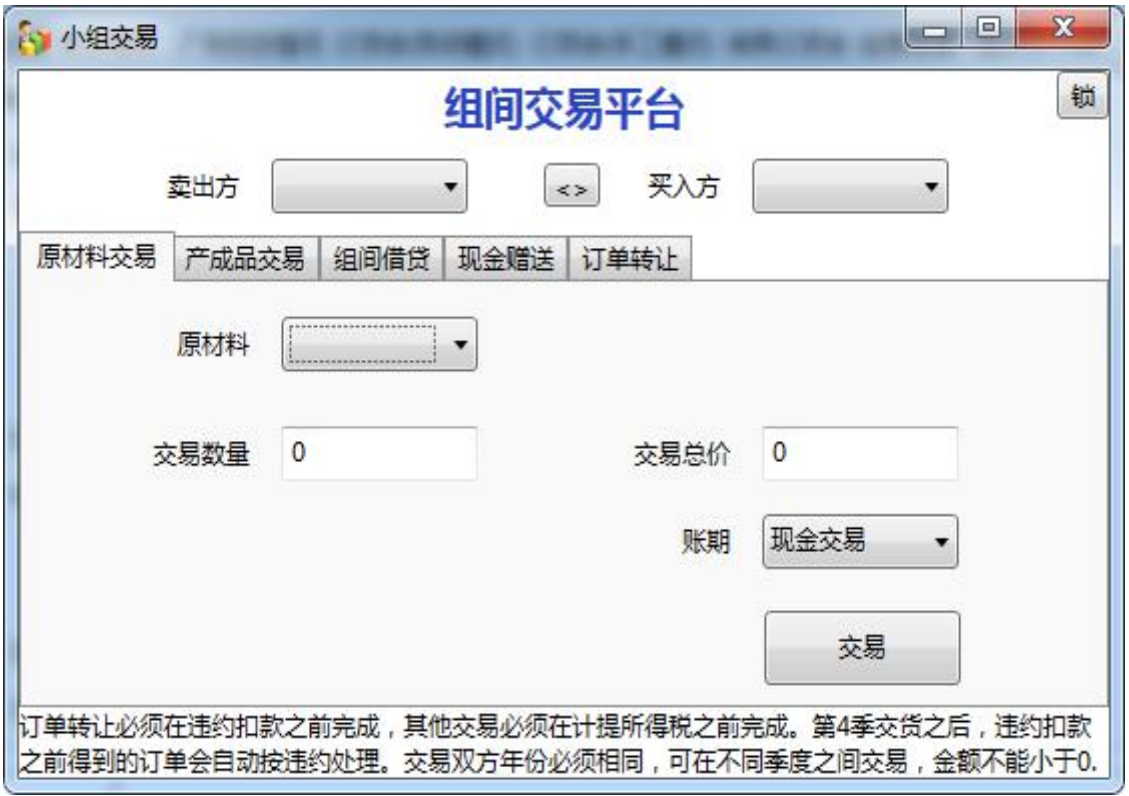

(5)交易价格自由协商,支持 0,不支持负数。

(6)可点击右上角的"锁"字,输出临时口令(支持空口令),将界面锁定, 防止学生关闭交易窗口。如下图所示。

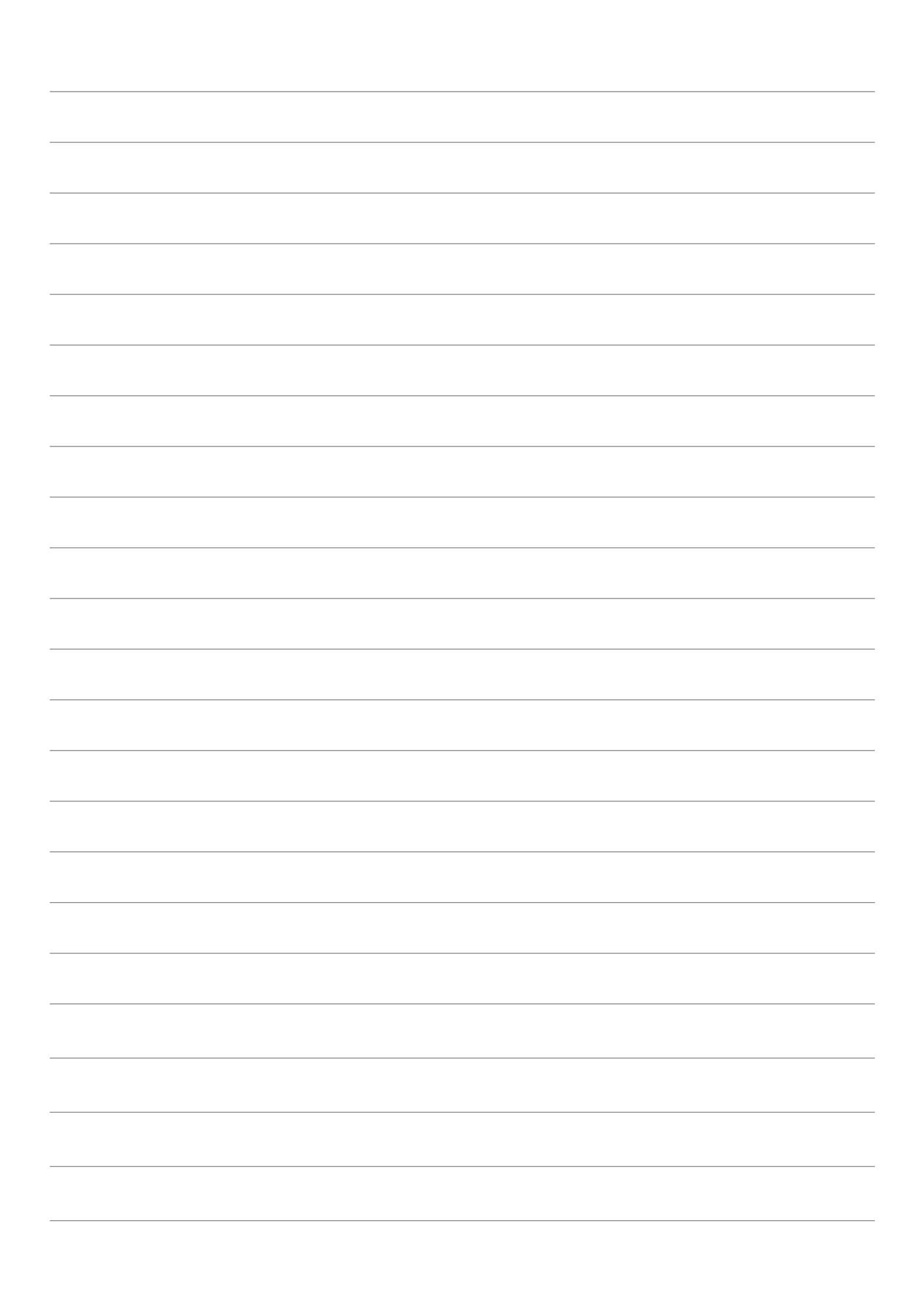

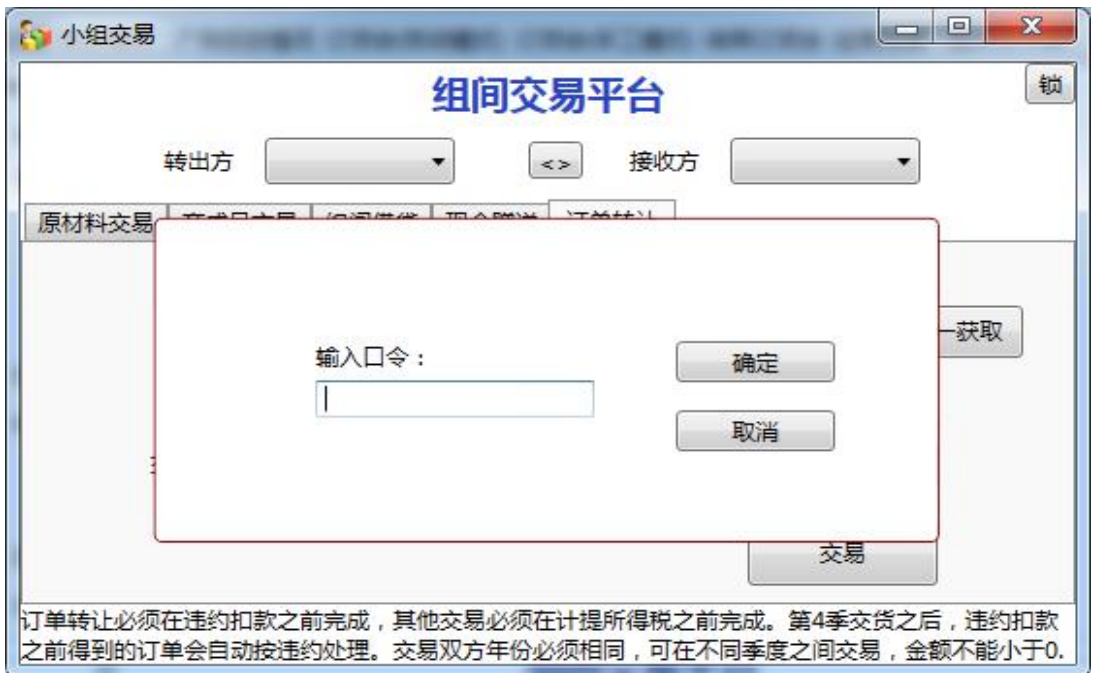

(7)原材料交易、产成品交易、订单转让时账期支持现金交易(0 账期)、 1、2、3、4 账期。

(8)原材料交易与产成品交易时注意提醒学生交易成本。

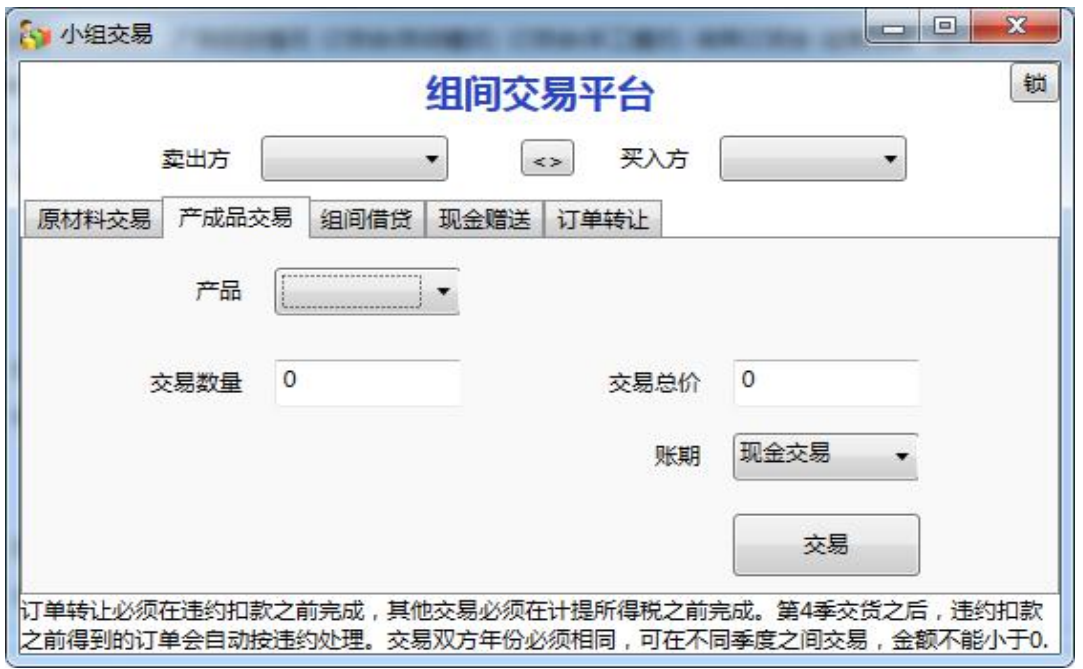

(9)组间借贷时系统自动将本金与利息在借出方记入 4 账期应收款,在借 入方记入 4 账期应付款,到期自动结算。不需要双方手动在平台还款,借贷周期 不可修改。

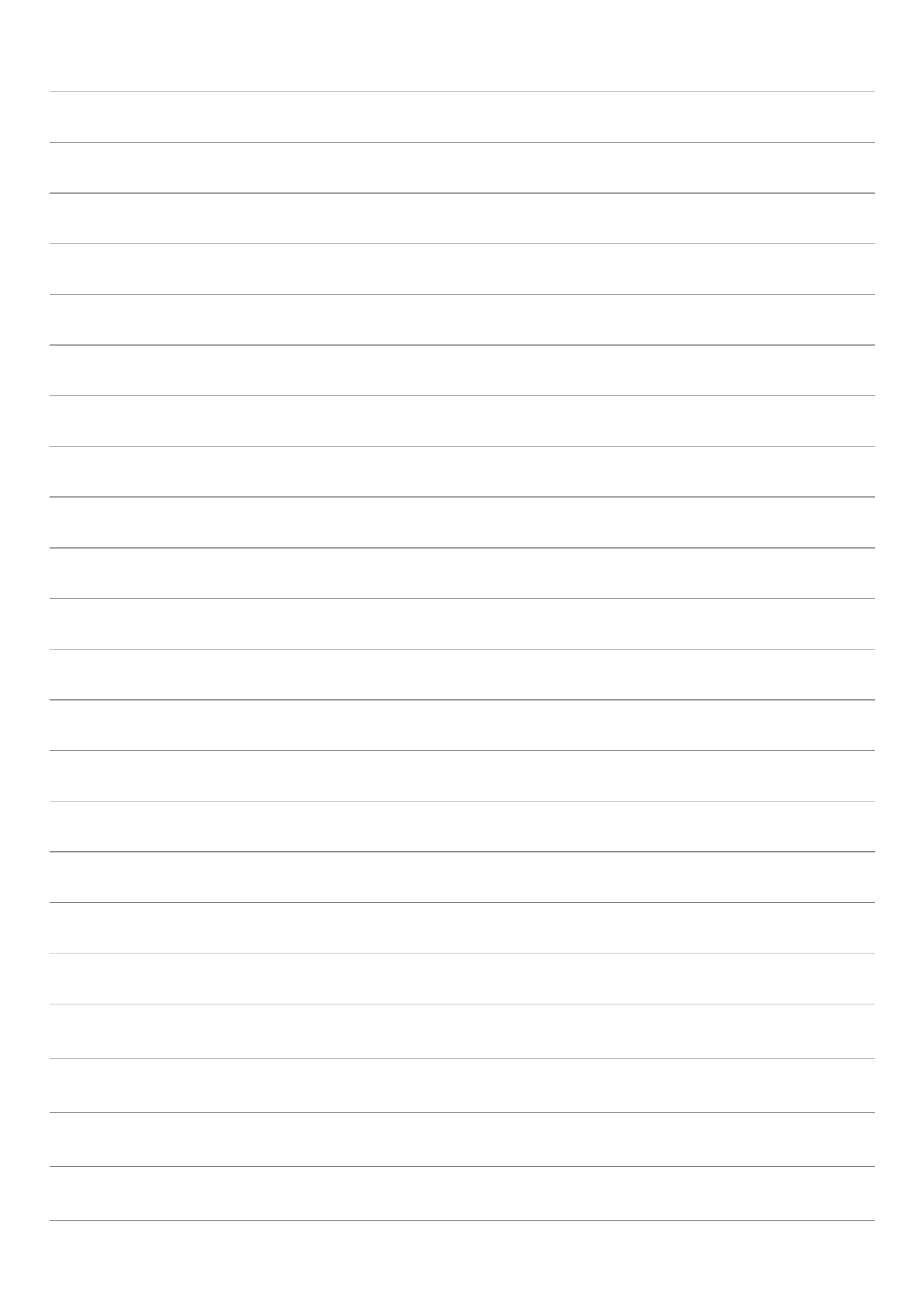

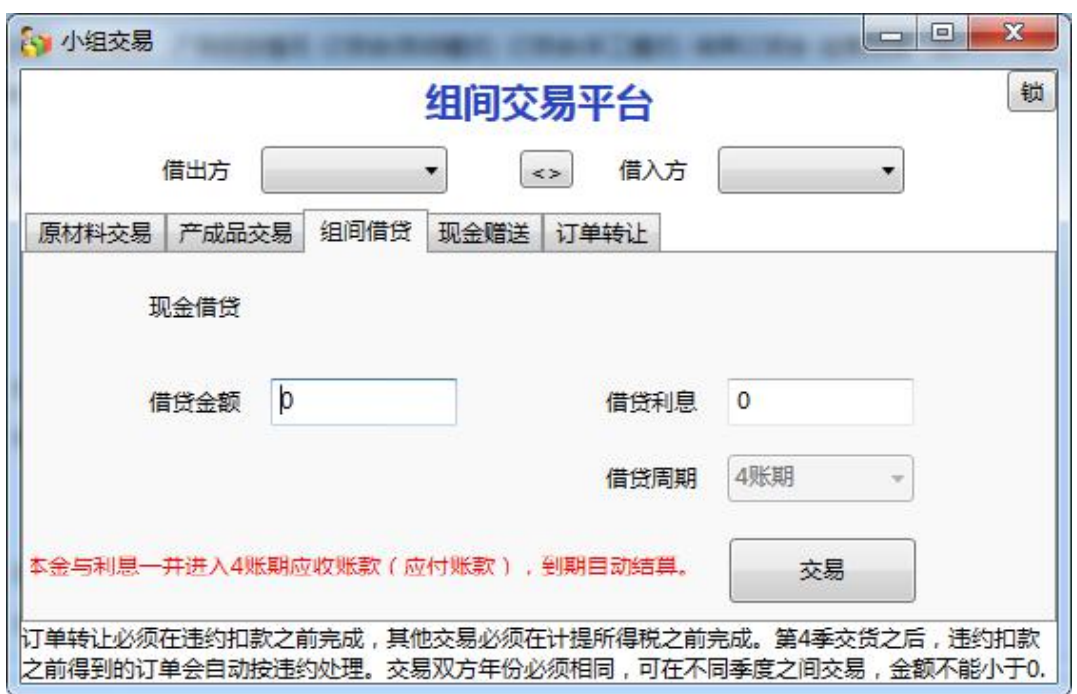

(10)现金赠送功能将直接降低赠出方所有者权益,当通过现金赠送功能借 钱给其他小组时,务必提醒赠出方小组风险点,在当年的计提所税之前要求接收 方还钱,否则会直接降低赠出方所有者权益,影响下一年贷款额度。

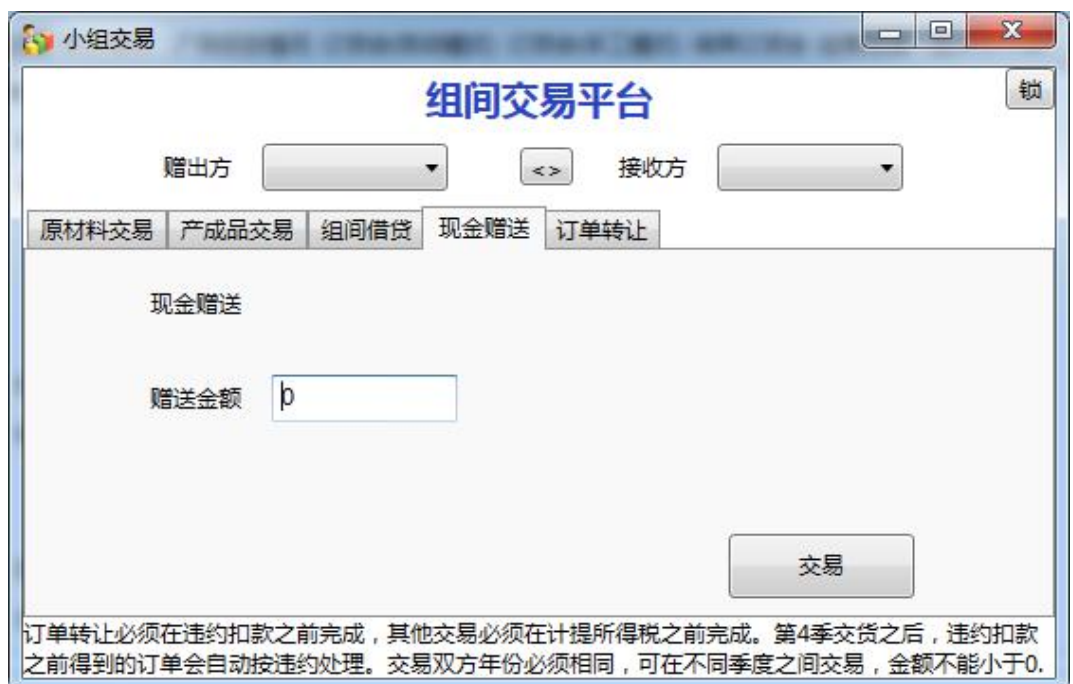

(11)订单转让的交易成本是广告费,不是订单上产品的成本。

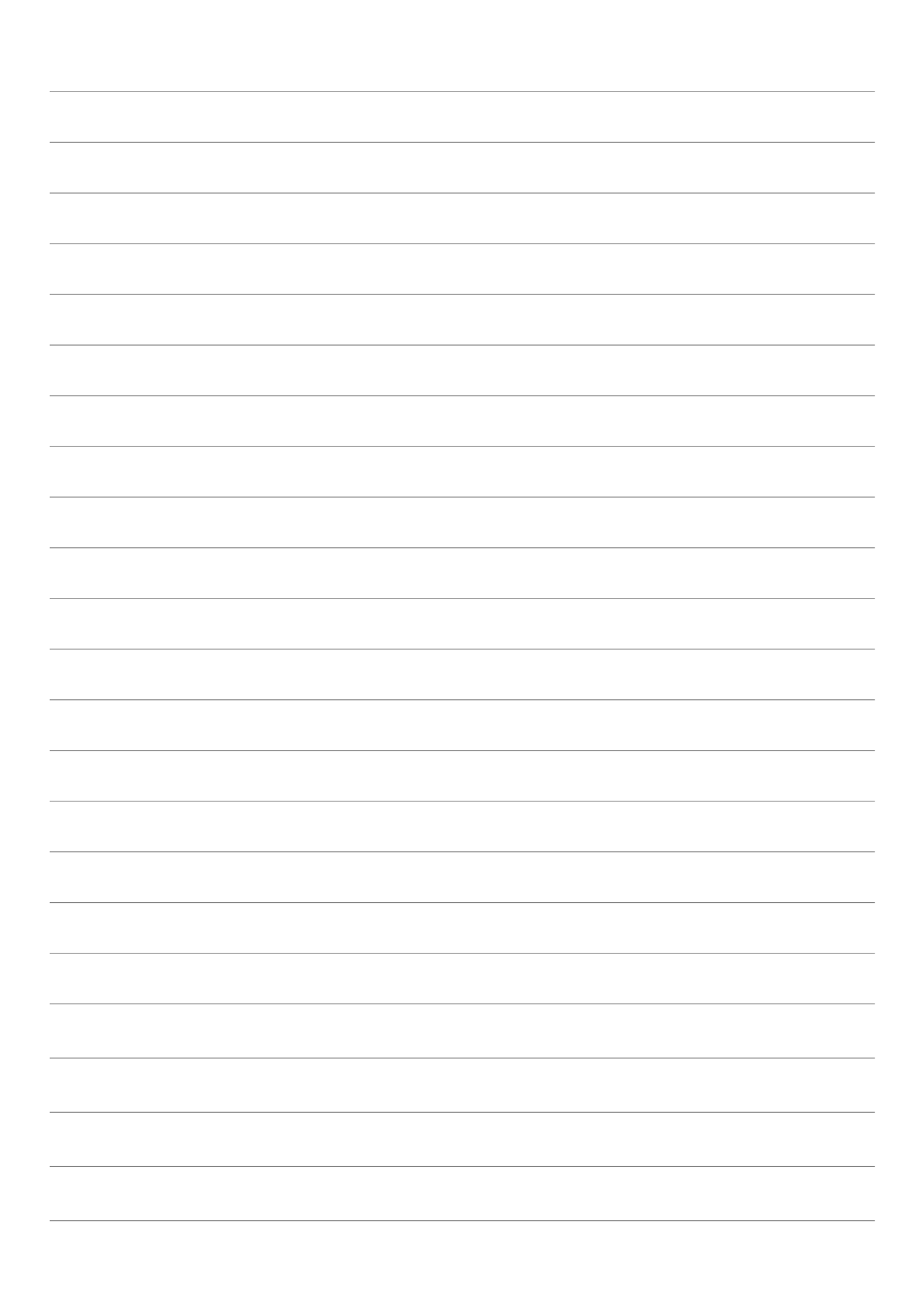

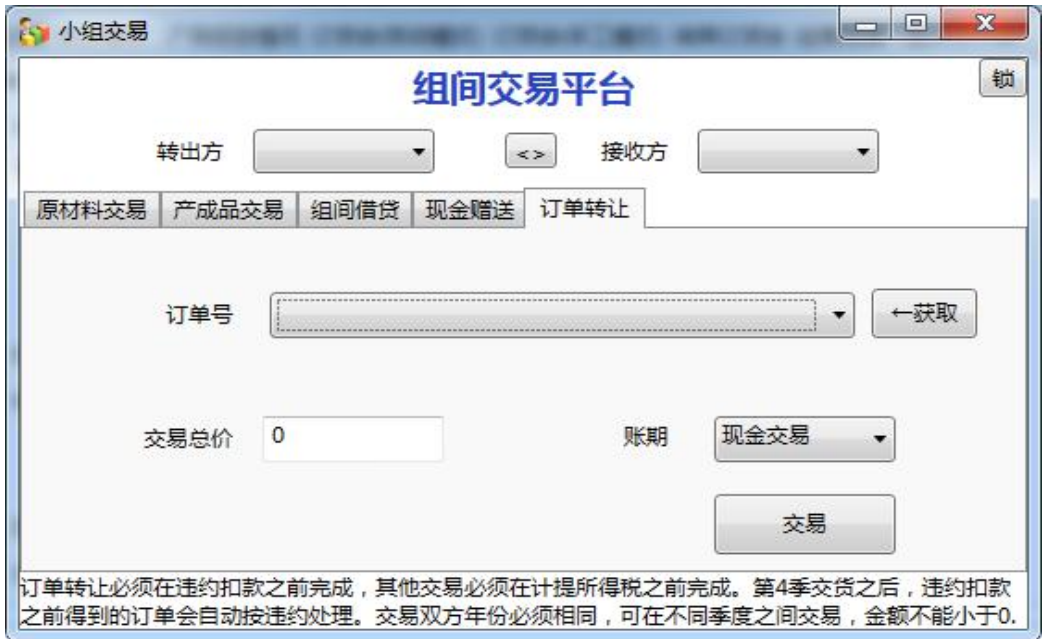

(12)如果要模拟政府统购统销功能,建议教师在设置小组时多定义一个小 组,其他组可与此小组交易,教师宣布根据市场情况宣布按均价的 8-9 折收货, 按 1.1-1.2 倍的价格卖货。

#### **3.**进入下一年

将系统的当前年切换到下一年。只有切换到下一年,才能开始下一年的订货 会(手工模式和自动模式)和竞单,以及查询经营进度和广告投放情况。是否进 入下一年,不影响小组的广告投放和小组注资,对查看经营进度也没有太大的影 响,但影响手工模式补单(通过手工模式的订货会实现)。

进入下一年前,要保证没有小组需要补单,最好是等到所有小组当年结账后, 再进入下一年,方便查看经营进度。

如果不小心进入了下一年,可以通过下面的"回撤到上一年"返回到本年。

#### **4.**回撤到上一年

如果没有开始订货会,可以通过此功能撤销进入下一年的操作,回撤到上一 年。如果订货会已开始或结束,不能通过此功能回撤到上一年,但可以通过小组 统一恢复功能,返回到选单前状态,再通过此功能进行回撤。

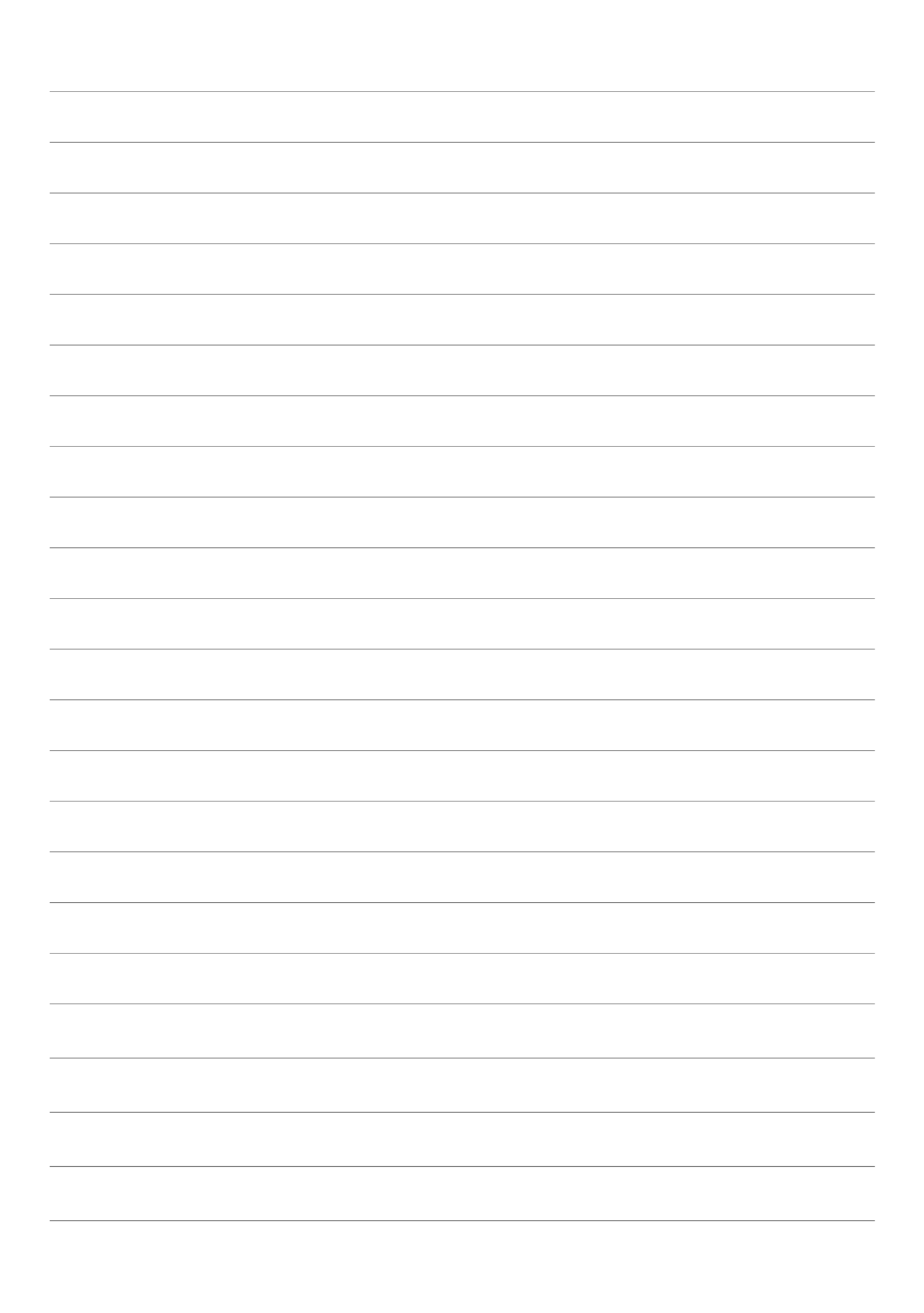

#### **5.**订货会(手工模式)

通过手工模式的订货会,可以看到各小组的广告明细、指定市场广告合计、 上年销售额及是否违约,教师可根据这些信息对选单顺序进行排名,通过教室内 的大屏幕显示,模拟小工沙盘选单过程,由小组选择订单,教师操作电脑完成选 单过程。此功能设计有以下目的:

(1)此功能用于查看各小组的广告情况和待选订单明细,可用于在自动选 单前,各小组广告投放完成后,教师对小组投放结果的分析。

(2)可以模拟手工选单过程,组织各小组在大屏幕前集中选单,营造竞争 氛围。

(3)可以对个别小组进行额外补单或调整订单,弥补自动选单时,个别小 组因操作失误没有洗到单, 或误选订单。

(4)可以根据市场竞争激烈情况临时增补订单,让市场不能太紧而导致大 面积破产。

为了满足以上第(3)和第(4)点的需要,订货会的手工模式在当年的任何时 候都可以使用,功能具体名称有待进一步修改,以符合功能特点。

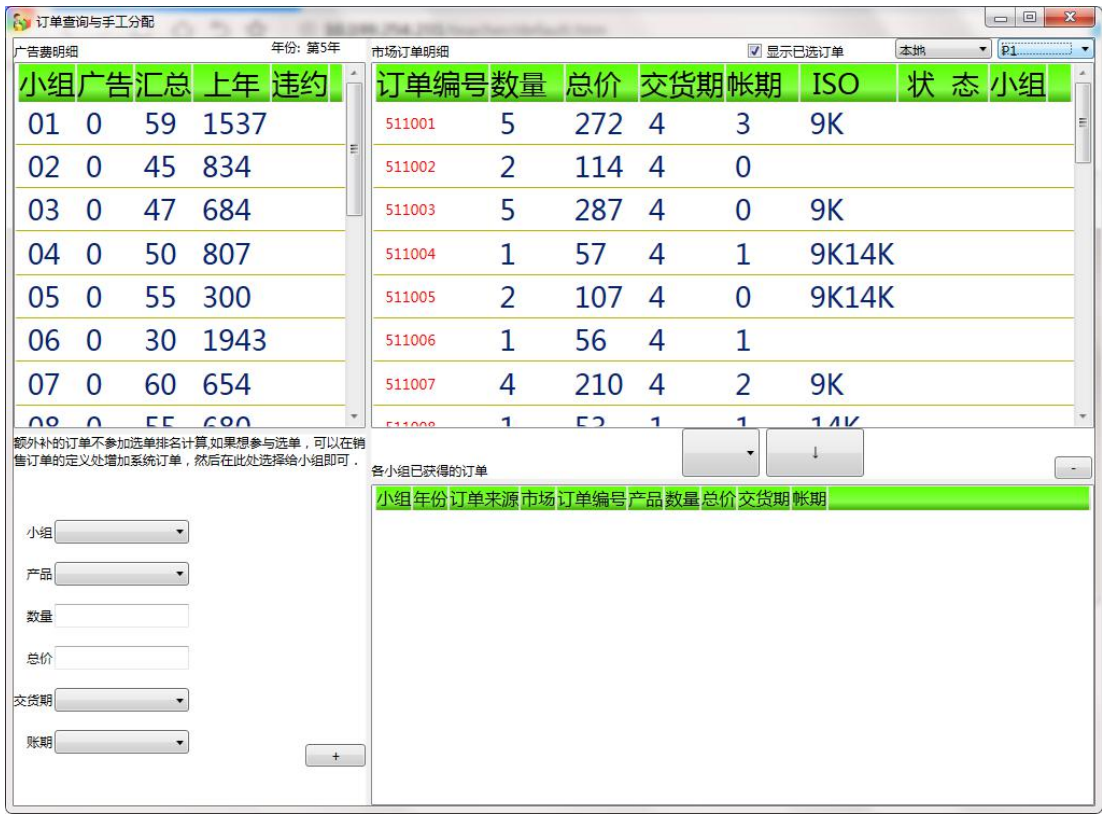

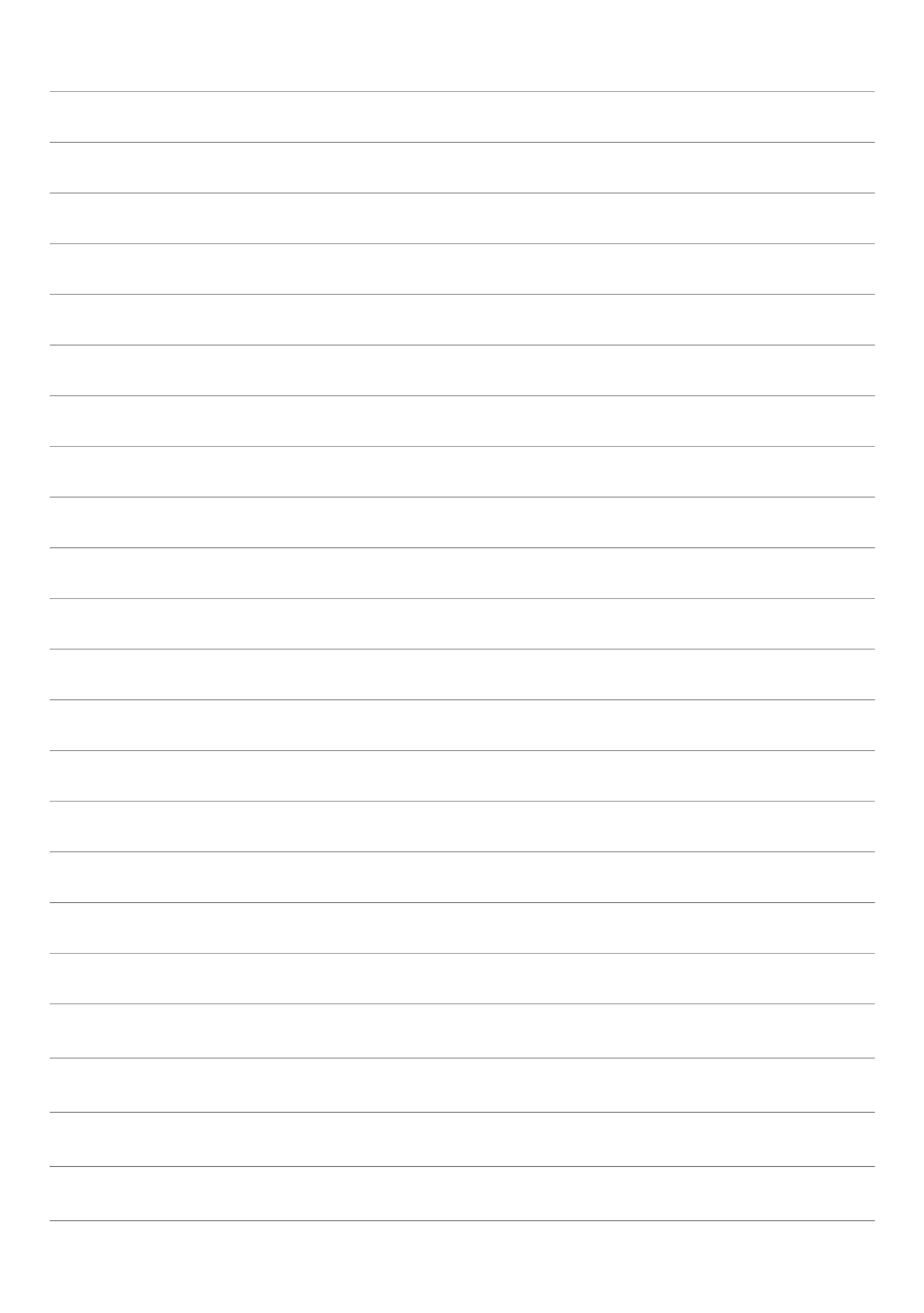

操作方法:

(1)选择已有订单的方法:选择右上角的市场与产品,在市场订单明细中 选择某一行订单,在中间下拉处选择小组,点击"!"按钮,订单自动增加到下方 (已分配的订单可重复分配)。

(2)增加自定义订单的方法:在左下角区域选择小组、选择产品、录入数 量与单价、选择交货期与账期,然后点击""按钮,订单自分理处增加到右下方(数 量与单价的值系统没有做限制)。

(3)删除小组指定订单的方法:在右下方找到指定小组的指定订单,点击 右上角的"-"按钮即可(已违约或已交货的订单无法删除)。

特别注意:只能给指导小组补系统所在当前年份的订单,不能跨年补单。可 通过"进入下一年"、"回撤到上一年"功能调整系统当前年份。

## **6.**订货会(自动模式)

自动模式的订货会是指由教师通过管理端发出控制指令,由服务器控制选单 顺序和选单时间,各小组参与选单的过程。管理端主要完成[开始选单]、[暂停/ 继续选单]、[完成选单]三个操作,选单过程中可根据教学需要动态调整选单时间。

(1)开始选单。在各小组广告投放完成后,教师首先触发开始选单,应用 层接到指定后,完成小组排名的计算,并开始对市场和产品进行选单倒计时,此 时,各小组即可开始选单,指定小组在倒计时为 0 之前,必须完成指定市场产品 的选单,否则,自动弃单,不能参与下一轮选单。

(2)暂停/继续选单。当选单过程出现意外情况时,可以通过[暂停选单]功 能停止选单,然后通过手工模式修正错误,然后再[继续选单]。

(3)选单完成。当所有市场和产品选单完成后,点击[选单完成],各小组 就可以开始四个季度的日常业务操作。

(4)调整选单时间。点击"-"或"+"修改选单的秒数,点击"修改"按钮保存。

另外,教师可以通过[小组操作撤销]功能对数据统一恢复到选单前状态,然 后进行重新选单。

20

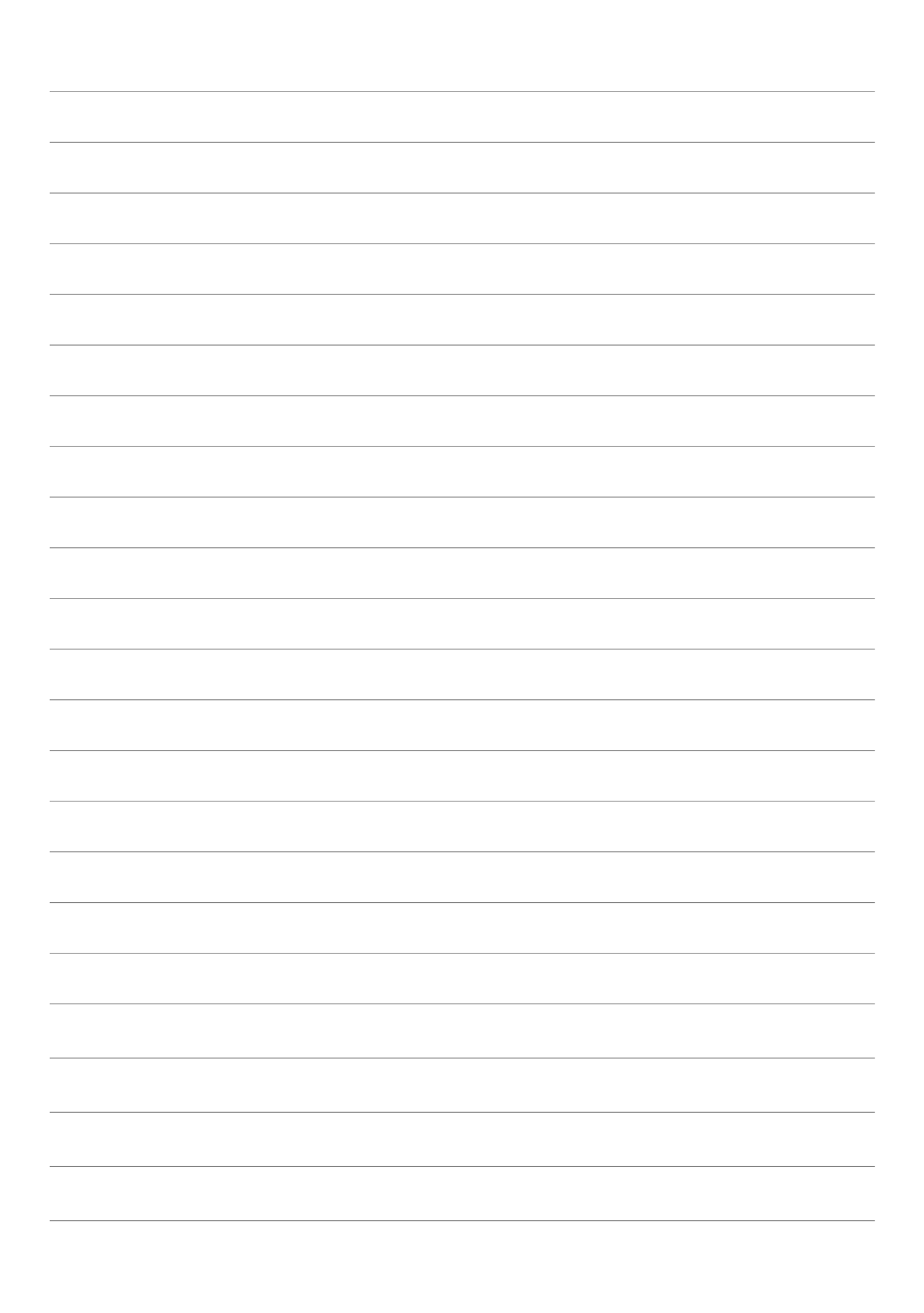

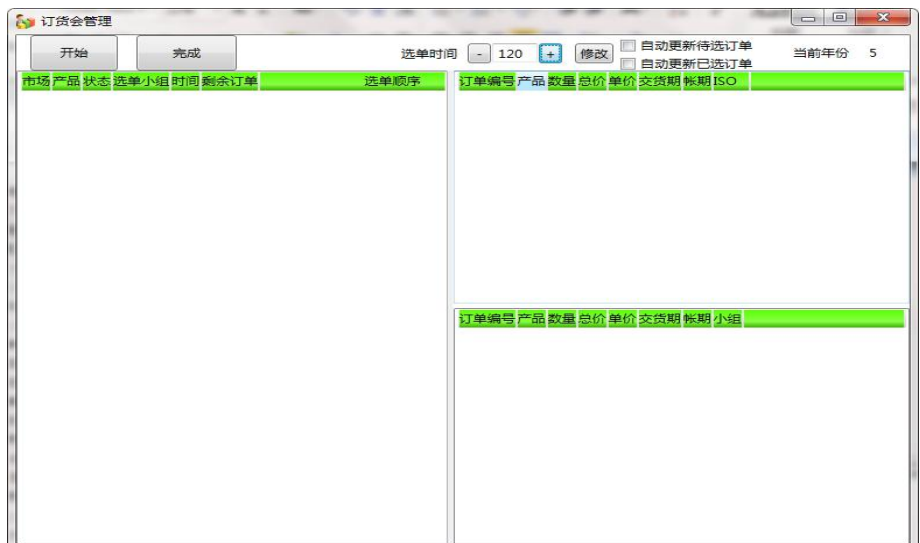

(三)查询管理

## **1.**市场订单预测

可以获取订货会中使用的销售订单的预测数据,预测数据是按市场和产品计 算出均价和需求数量合计以及订单数合计。可以导出预测数据,用于对抗前的市 场预测信息发布。

## **2.**经营进度查询

查询各小组的经营进度,以控制教学的节奏。

| 小组 | 期间           | 讲度        | 经营状态 | √ 自动刷新  |
|----|--------------|-----------|------|---------|
| 01 | 1            | 当年开始已完成   | 经营   | 5<br>年份 |
| 02 | $\mathbf{1}$ | 当年开始已完成   | 经营   |         |
| 03 | 1            | 当年开始已完成   | 经营   |         |
| 04 | $\mathbf{1}$ | 当年开始已完成   | 经营   | 音询      |
| 05 | $\mathbf{1}$ | 当年开始已完成   | 经营   |         |
| 06 | $\mathbf{1}$ | 更新长期贷款已完成 | 经营   |         |
| 07 | $\mathbf{1}$ | 当年开始已完成   | 经营   |         |
| 08 | $\mathbf{1}$ | 当年开始已完成   | 经营   |         |
| 09 | 1            | 当年开始已完成   | 经营   |         |
| 10 | $\mathbf{1}$ | 当年开始已完成   | 经营   |         |
| 11 | $\mathbf{1}$ | 当年开始已完成   | 经营   |         |
| 12 | $\mathbf{1}$ | 当年开始已完成   | 经营   |         |
| 13 | $\mathbf{1}$ | 当年开始已完成   | 经营   | $\sim$  |
| 14 | $\mathbf{1}$ | 当年开始已完成   | 经营   |         |
| 15 | $\mathbf{1}$ | 当年开始已完成   | 经营   |         |
| 16 | $\mathbf{1}$ | 当年开始已完成   | 经营   |         |
| 17 | $\mathbf{1}$ | 当年开始已完成   | 经营   |         |

可在大屏幕上显示此内容,教师可通过调整进度条来控制显示字体的大小。

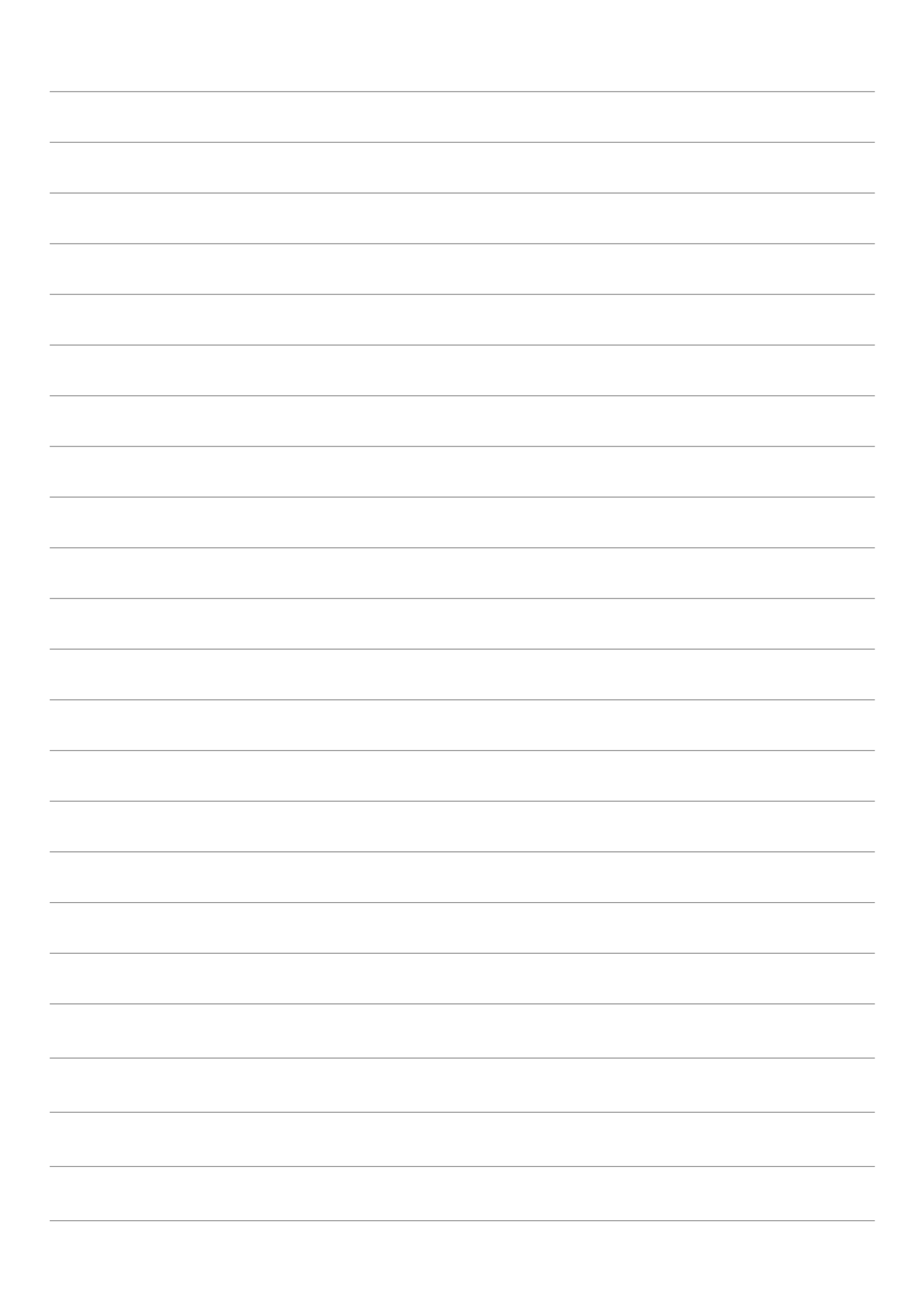

#### **3.**广告投放情况查询

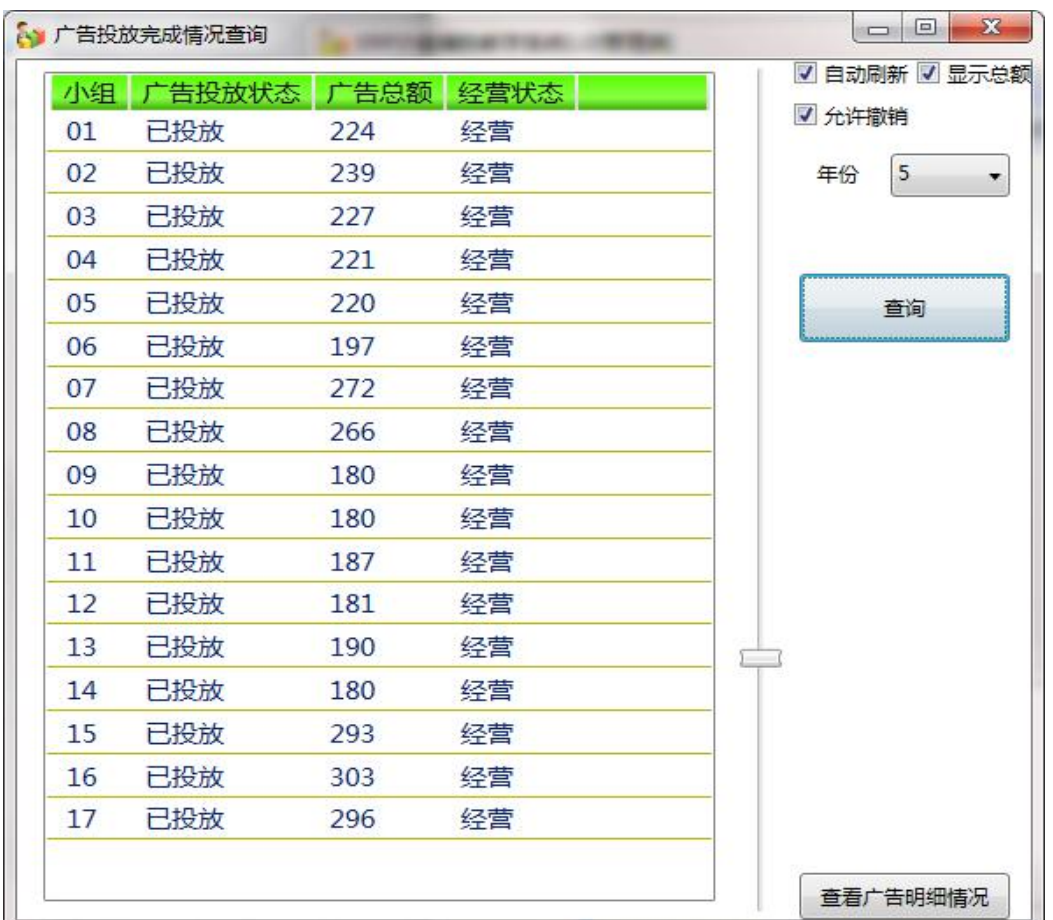

查询各小组的广告投放是否完成,投放完成后,才能开始选单。

可在大屏幕上显示此内容,教师可通过调整进度条来控制显示字体的大小。 此界面可由教师决定是否即时显示各小组广告投放额度,配合撤销功能,供各小 组相互博弈。

#### **4.**老大查询

在选单完成后,通过选择"包含未交订单"选项,查询预计可能的市场老大; 在所有小组结账后,下一年广告投放之前,由于所有订单都已结算(已交单或违 约),再查询一次真实的市场老大。此功能主要对各小组公布市场老大,供小组 广告投放时参考。各小组也可通过自己的客户端查老大情况。

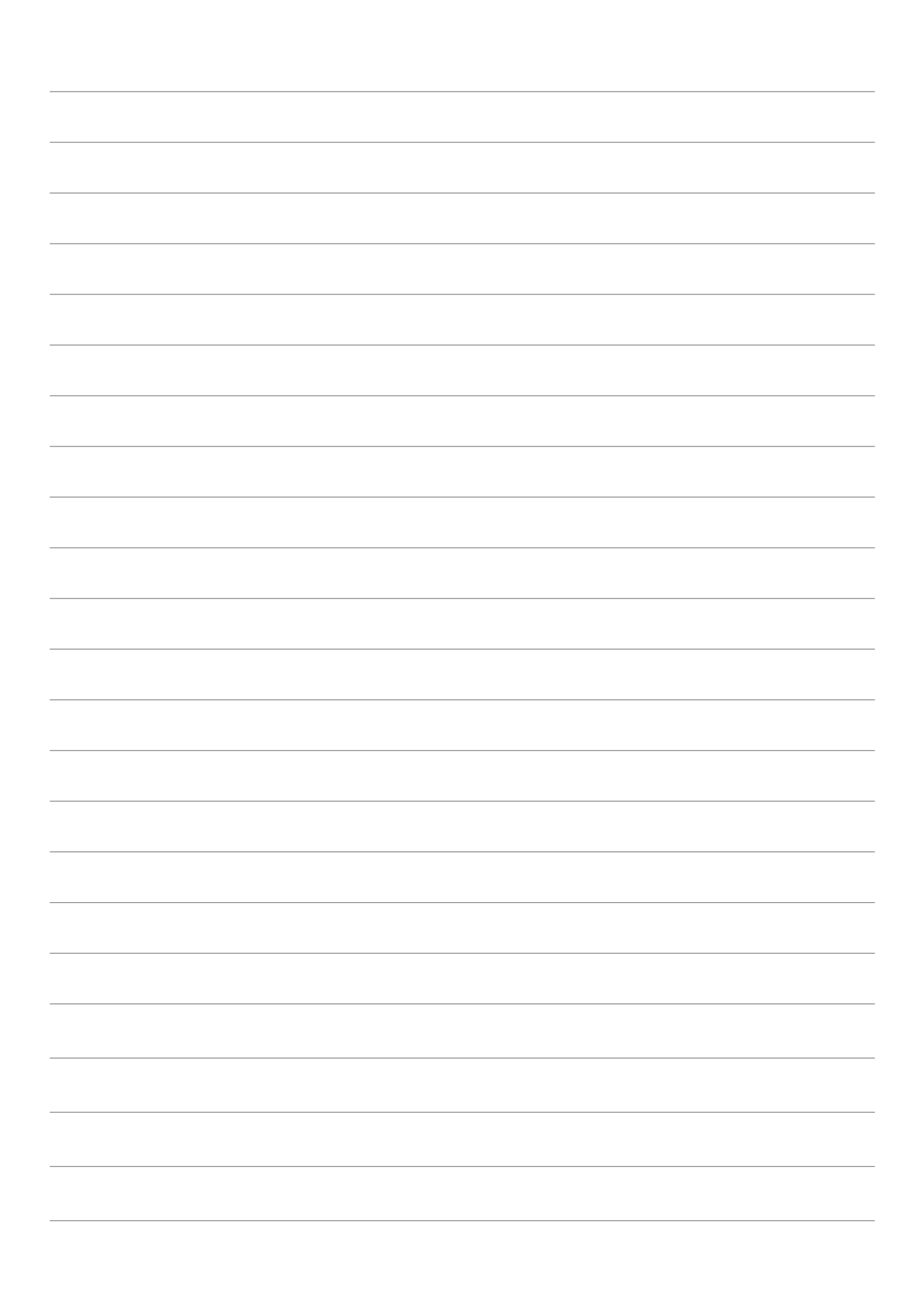

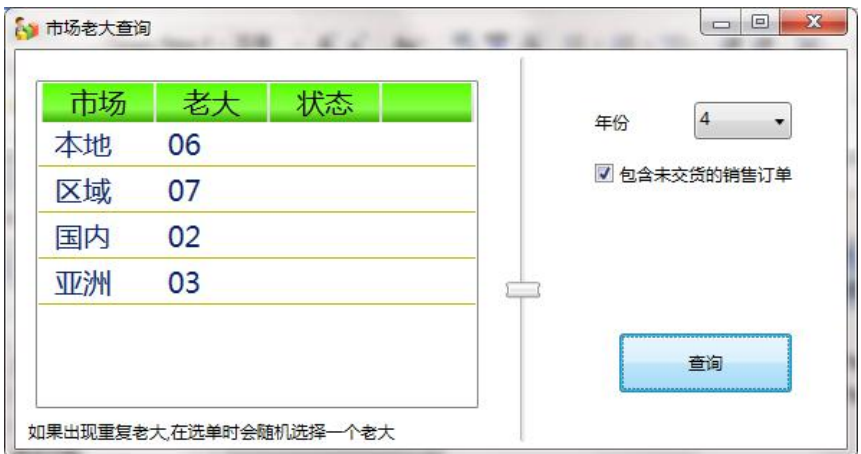

可在大屏幕上显示此内容,教师可通过调整进度条来控制显示字体的大小。

#### **5.**销售订单查询

在选单完成后,查询各小组的选单结果。供教师对各小组的选单情况进行分 析时使用。

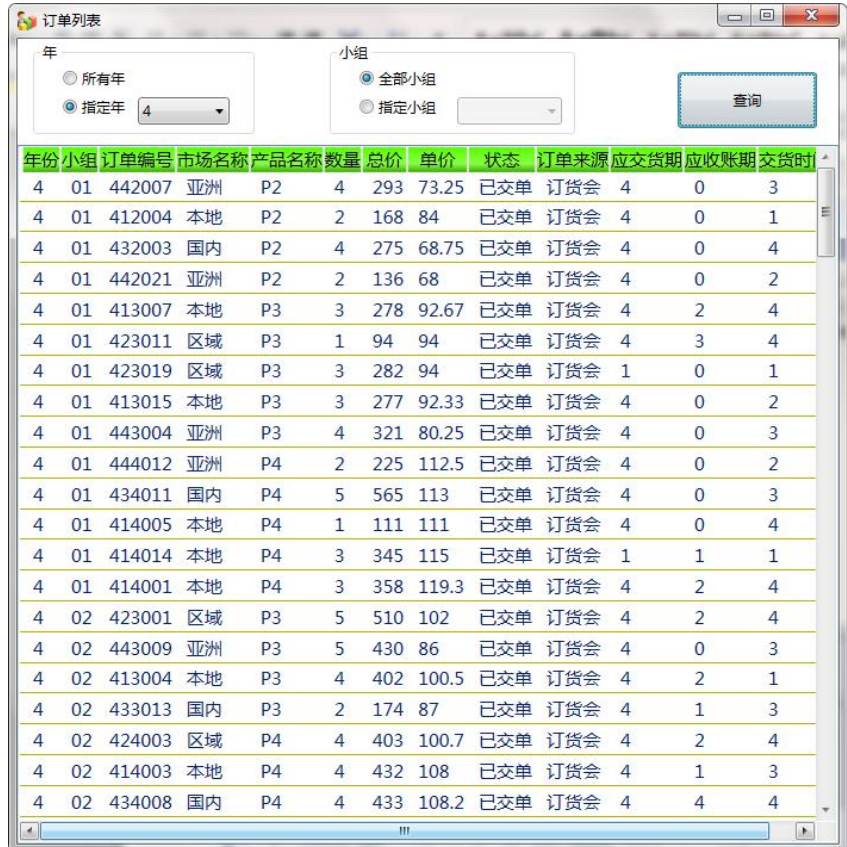

可在大屏幕上显示此内容,教师可通过调整进度条来控制显示字体的大小。

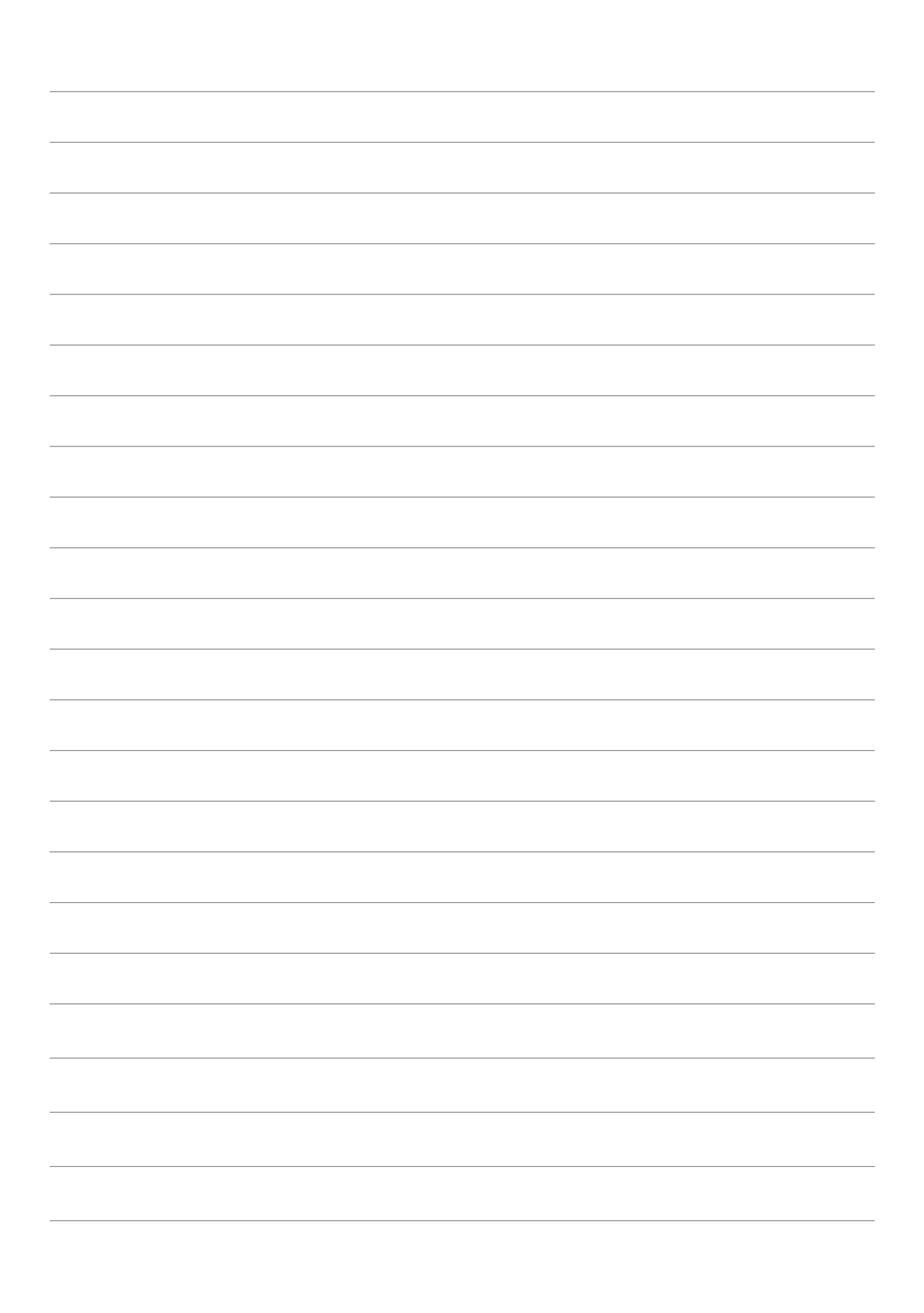

#### **6.**小组排名

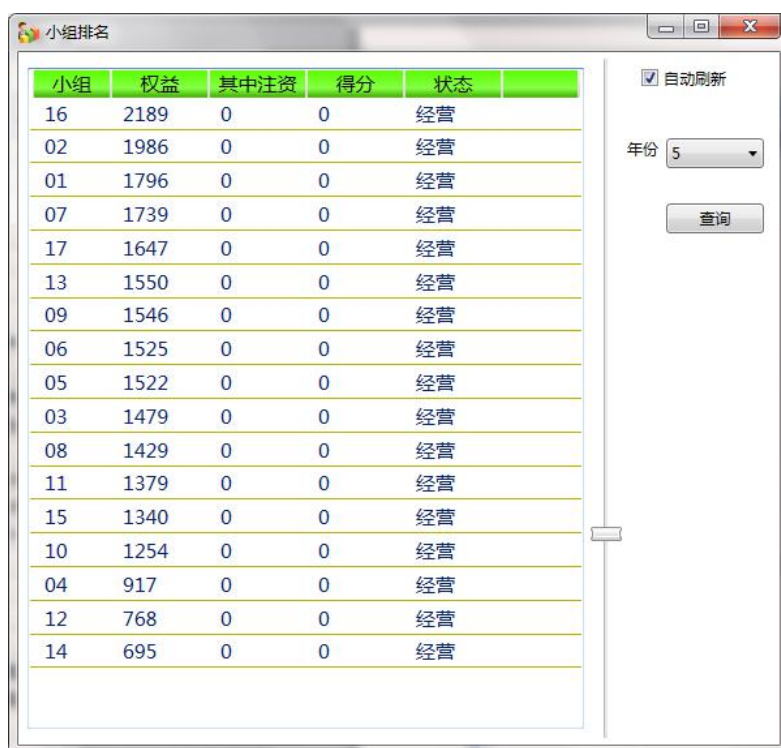

在每年结账后,教师可通过此功能查询每年小组最后的权益和得分情况。

可在大屏幕上显示此内容,教师可通过调整进度条来控制显示字体的大小。

#### **7.**各小组报表汇总

可导出各小组报表与经营历史数据,后期根据需要进行增加。 (1)按年份汇总:可按指定年份导出所有小组的报表数据。 (2)按小组汇总:可按指定小组导出所有年份的报表数据。

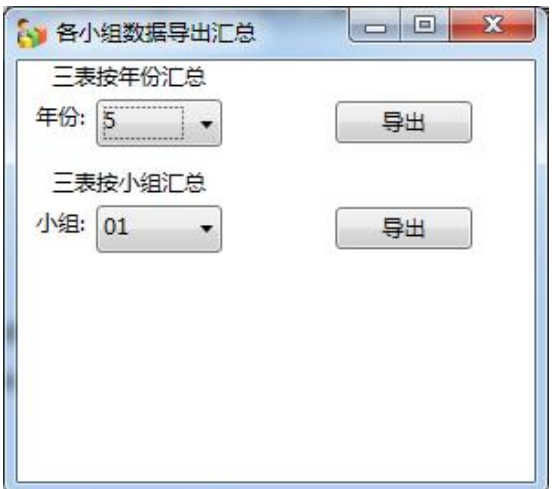

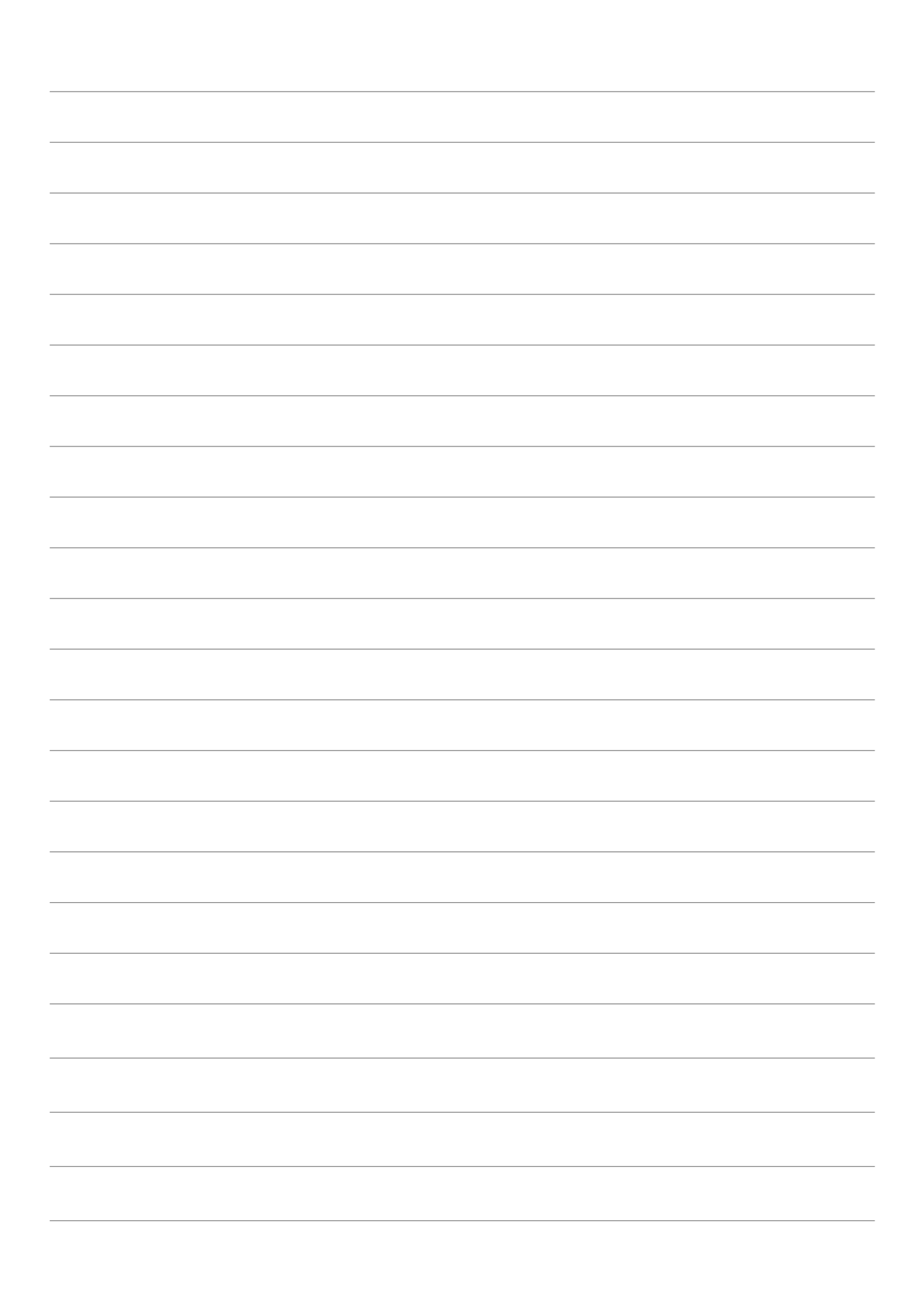

#### **8.**小组界面查看

可查看各小组即时经营界面。也可供教师点评时查阅小组经营界面。建议在 经营过程中在大屏幕上自动滚动播放小组界面,供各小组间谍。

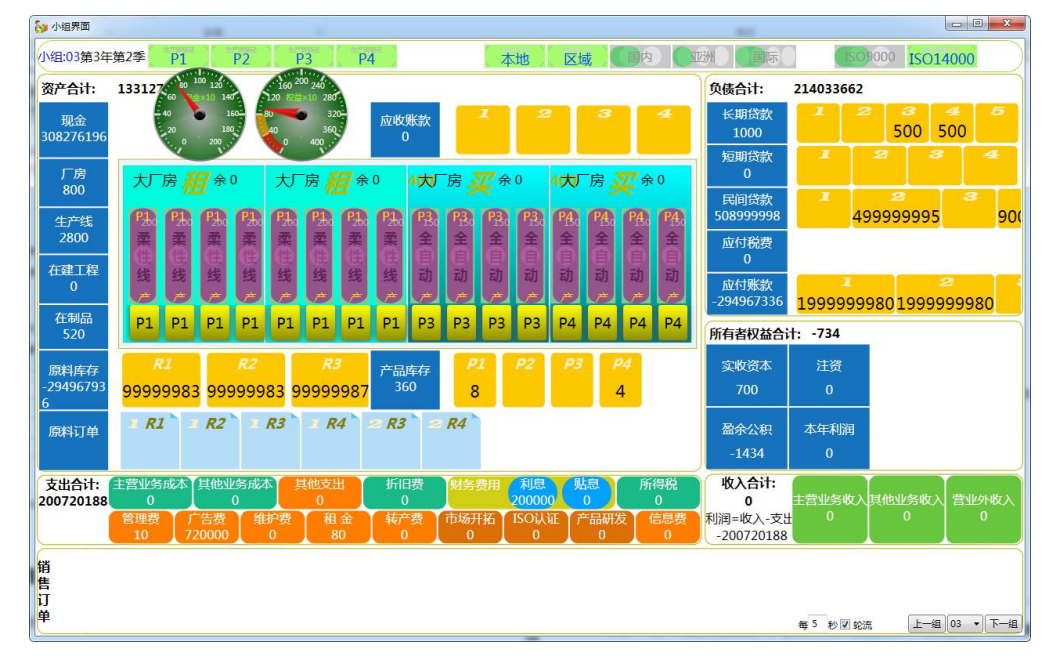

(1)当滚动播放时,可设置间隔秒数,并选择"轮流"复选框。

(2)当手动查看指定小组时,取消"轮流"复选框,再选择小组。

#### (四)数据管理

#### **1.**小组数据还原

为了方便学生在学习时进行错误的更正,让学生的经营能顺利进行下去,维 护竞争状态,允许学生进行撤销操作。撤销分为管理端撤销和学生端撤销,学生 端撤销受管理参数控制,管理端撤销可实现撤销的集中管理。小组操作撤销的内 容分两个方面:

(1)可对指定小组进行操作撤销。撤销时只提供撤销到每季季初即可,但 不能撤销到最后一次选单前。

(2)可对全部小组进行统一撤销。可以统一撤销到最后一次选单前或选单 完成这两个状态。

撤销操作只是在数据库内进行数据的保存,不能代替导出和导入功能。

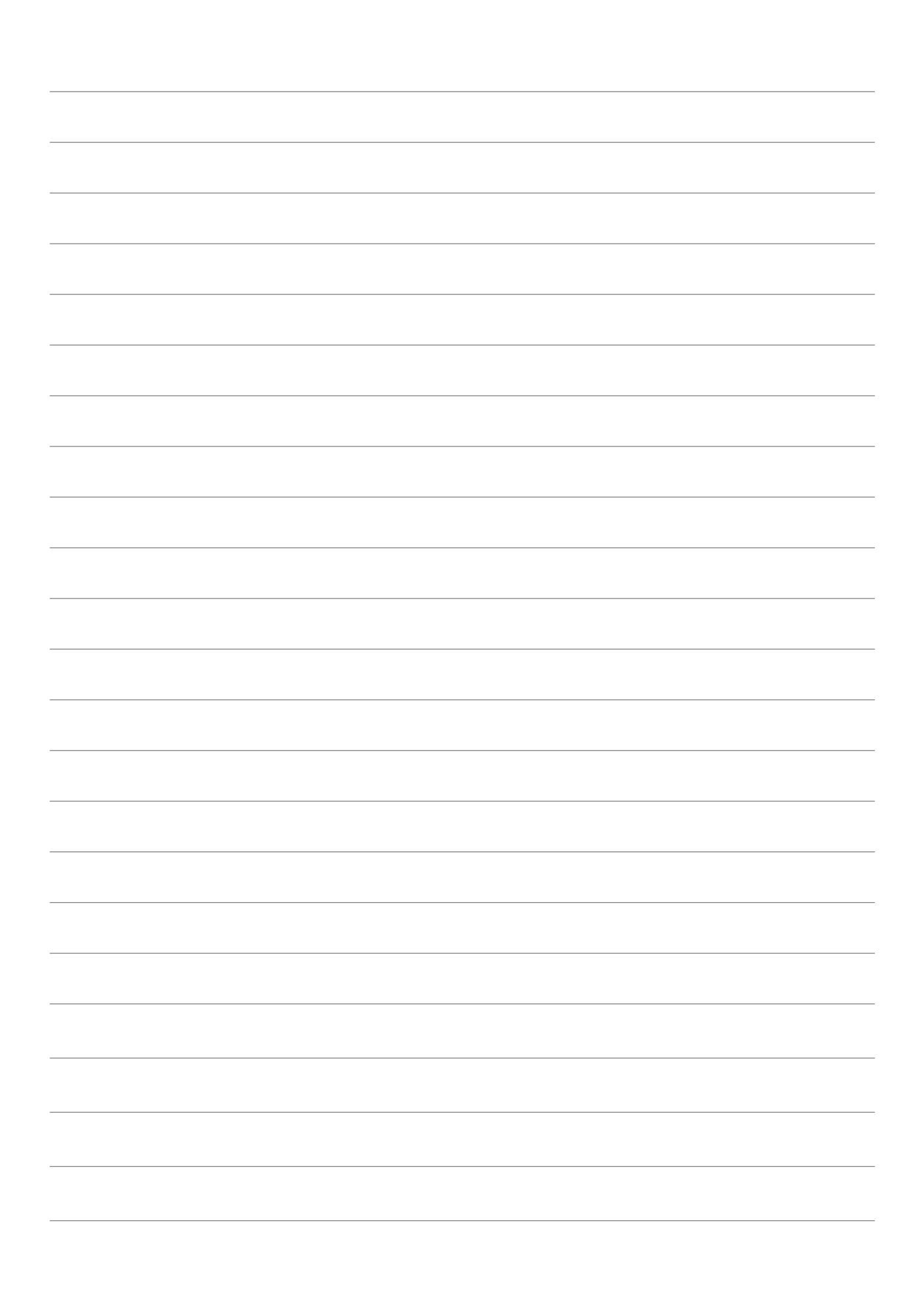

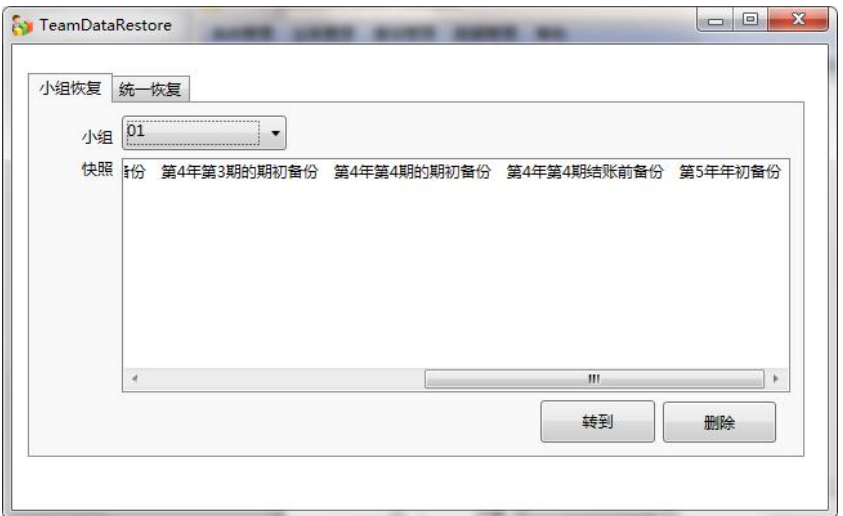

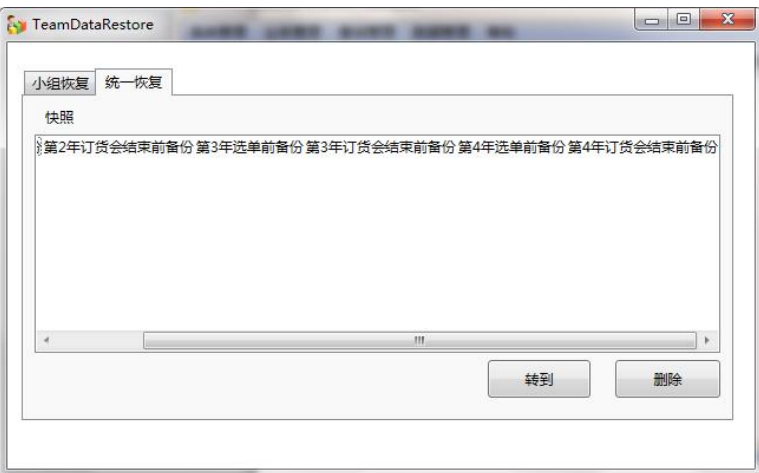

## **2.**备份

将数据库整体导出为一个文件进行单独保存。用于在教师下课后对数据的整 体备份。备份操作可随时进行。

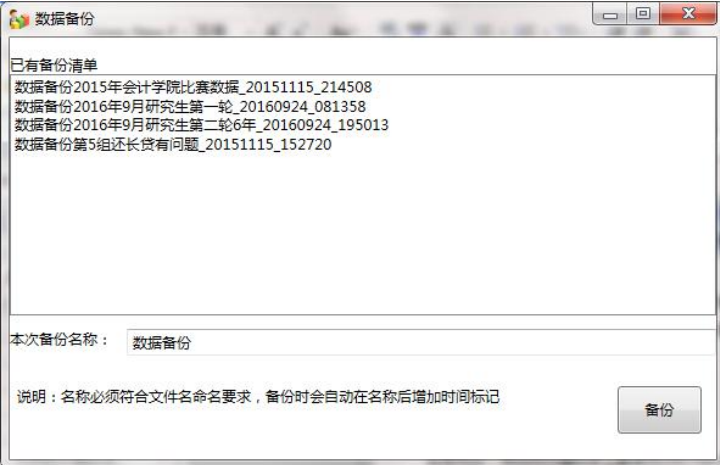

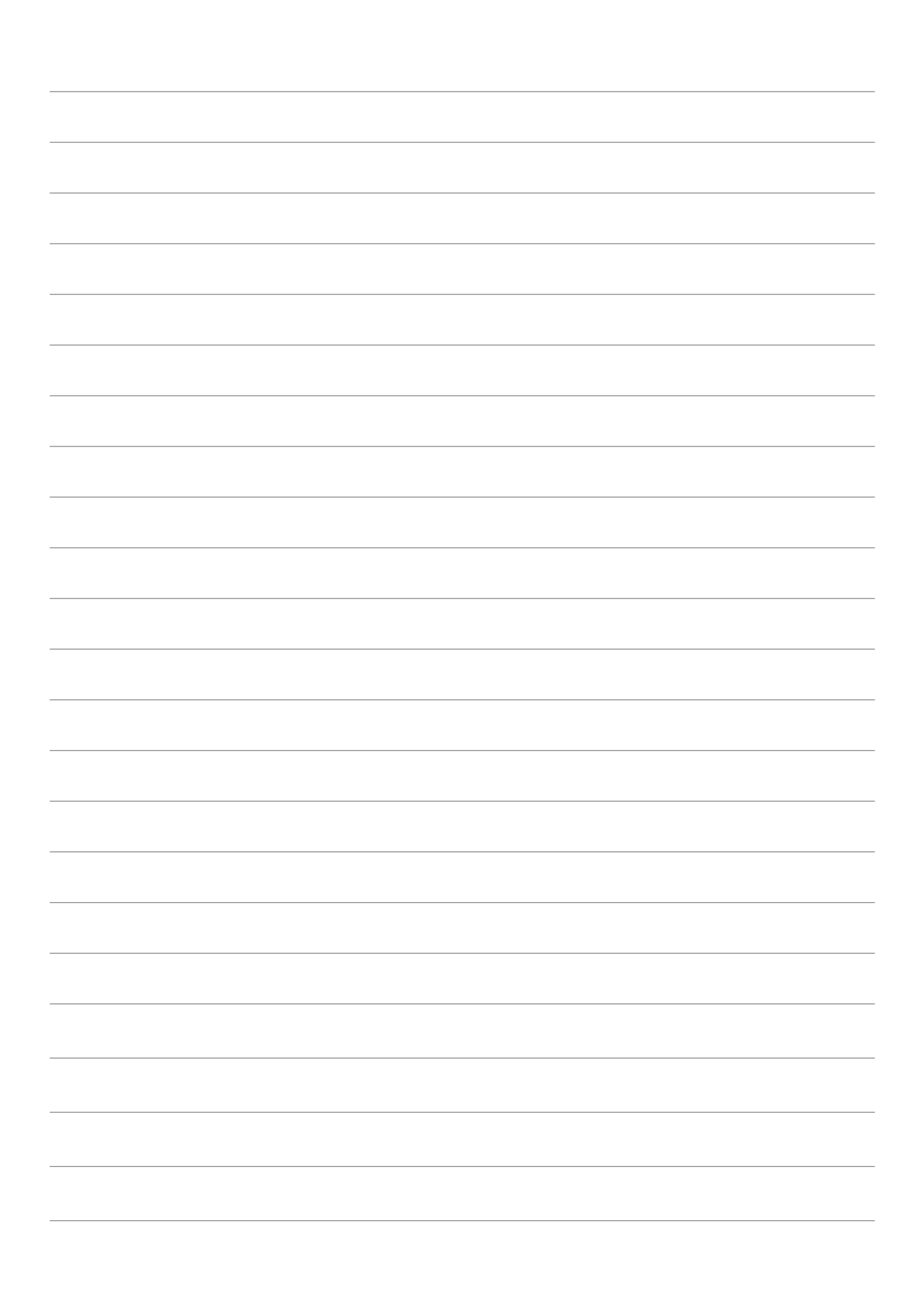

**3.**恢复

将备份的数据进行整体导入,保证经营数据的连续性。用于在上课前教师恢 复上一次的经营数据。

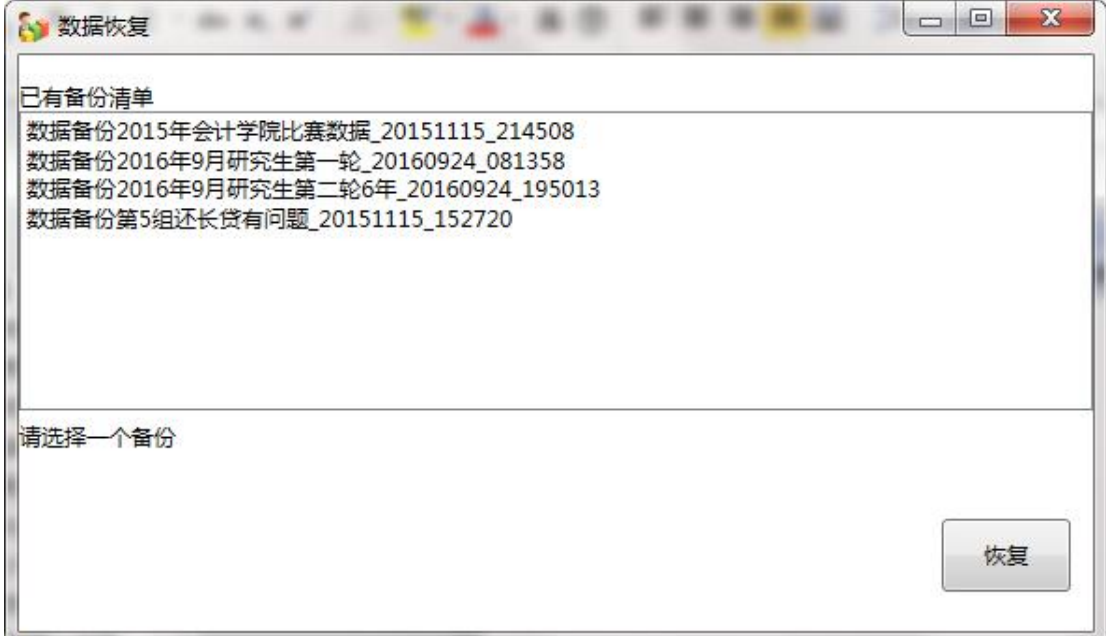

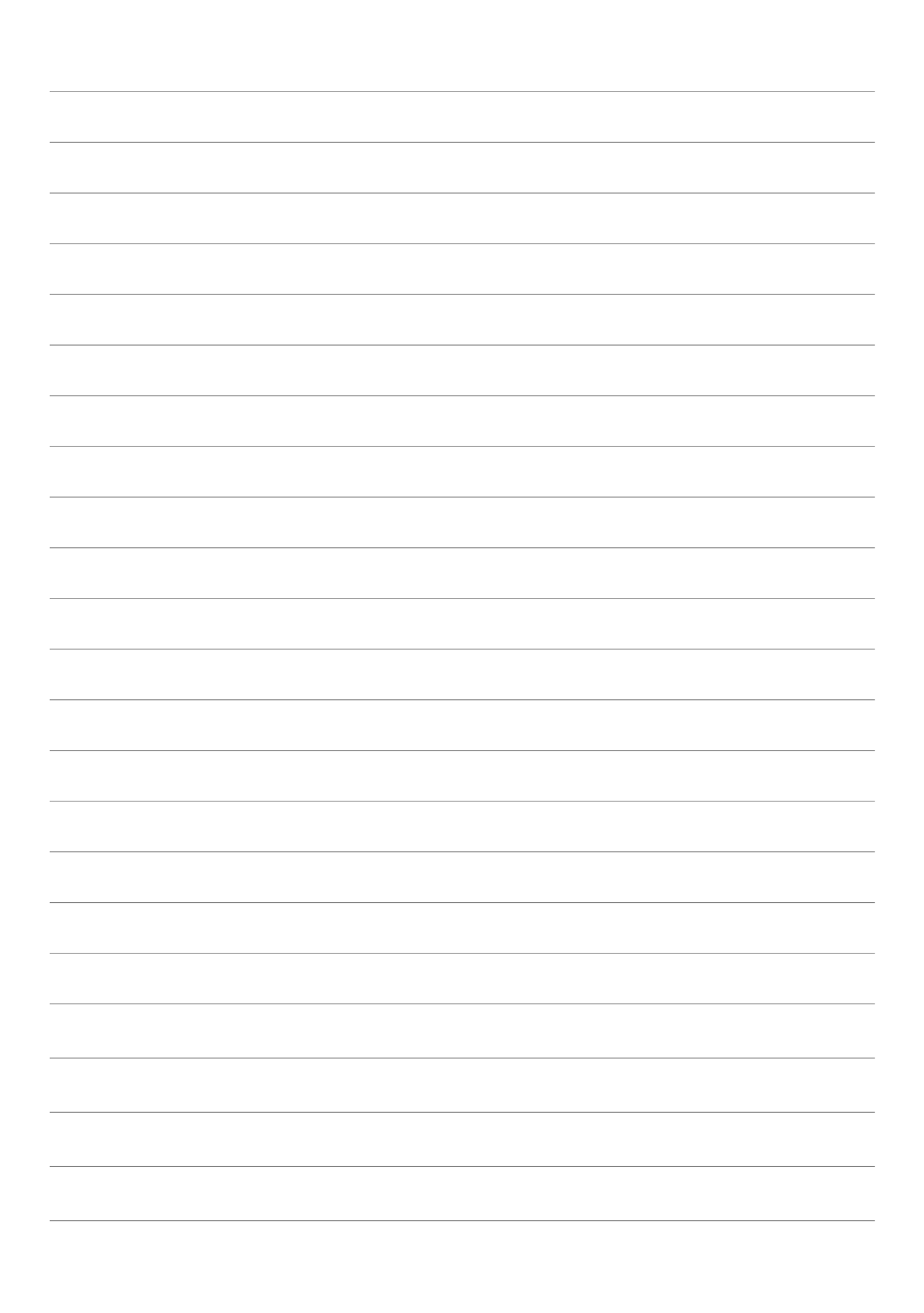

# 内 容 篇

# 《企业沙盘推演(初级)》课程实施方案

一、概述

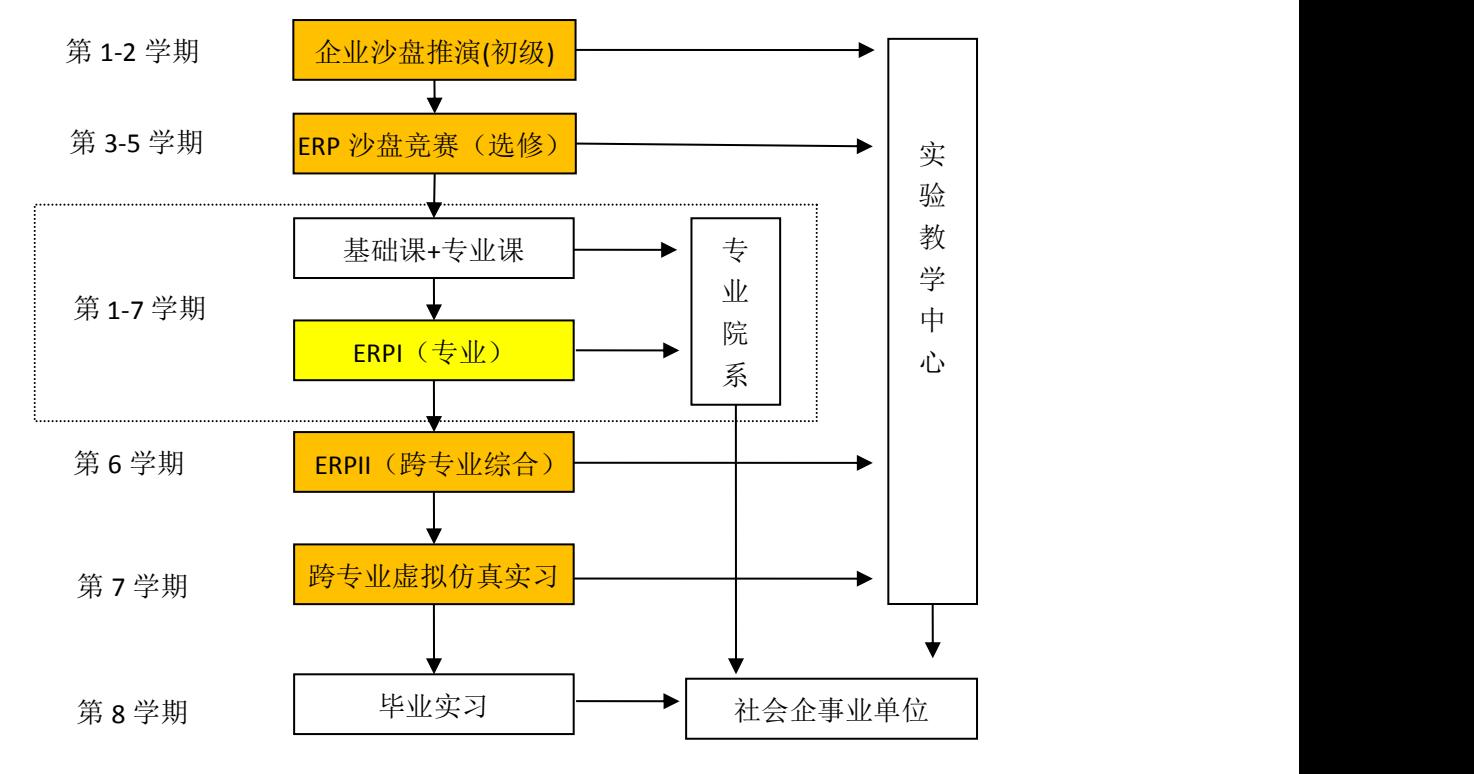

图 1 跨专业实验教学课程体系示意图

## 二、已有基础

购买了手工沙盘 购买了电子沙盘 建立了相关实验室 已自主研发沙盘软件 多个院系开设了ERP沙盘课程 多年参加沙盘比赛 有教学研究成果支持 学生社团

## 三、"企业沙盘推演(初级)"实施方案

#### (一)授课对象

面向全校大一新生开课

经济学院:16 个院系,3641 名学生,82 个班级;

法商学院(暂缓开课):12 个院系,2897 名学生,69 个班级(其中本科 1814 人,44 个班级,专科 1083 人,25 个班级)。累计 6538 人,151 个班级。

#### (二)教学时间、课时、班级、平台

教学时间: 第1学期 6-17 周的周六与周日, 上午 4 节, 下午 4 节, 晚上 3 节

课 时:22 课时,1 个学分

教学班级:全校新生跨专业重新编班,由教务科完成编班与学生分组,50 人左右一个班级

教学平台: 自主研发的 ERP 沙盘软件 (非手工沙盘)。自主研发的 ERP 沙 盘辅助教学系统支持多课堂同时教学,互不干扰,支持的课堂数不受限制。内置 财务机器人。

#### (三)可使用的实验室

有 11 个实验室可用(5 个合班实验室,6 个单班实验室),每周可同时容纳 800-950 人开展 ERP 沙盘课程教学

#### (四)工作量测算(按 10 周测算)

(1)每周班级数:经院 8 个班级(3641/50/10=8 个班级)

法商 5 个班级(下学期暂时不开)

(2)每周教师数:经院单班需 8 名教师与 8 名助教

#### 法商单班需 5 名教师与 5 名助教

(3)教师工作量:按 10 周计算,每周按 22 课时计算,可完成纯教学工作 量 220 课时。

按单班平均 1.5 系数,完成教学工作量 330 课时。

合班平均 2.0 系数,完成教学工作量 440 课时。

#### (五)教学资源

可向任课教师提供教学资源有:

1.教学大纲 2.教学 PPT 3.教案 4.教学视频 5.教学软件

#### (六)任课教师集中培训

实验中心正式教师编制:11 个名额,其他院系老师也可参加到教学团队中。

本学期完成培训,经过考核才能成为任课教师(主讲与辅助)(任课教师候 选人欢迎报名)

## 《企业沙盘推演(初级)》课程教学大纲

## 一、课程基本信息

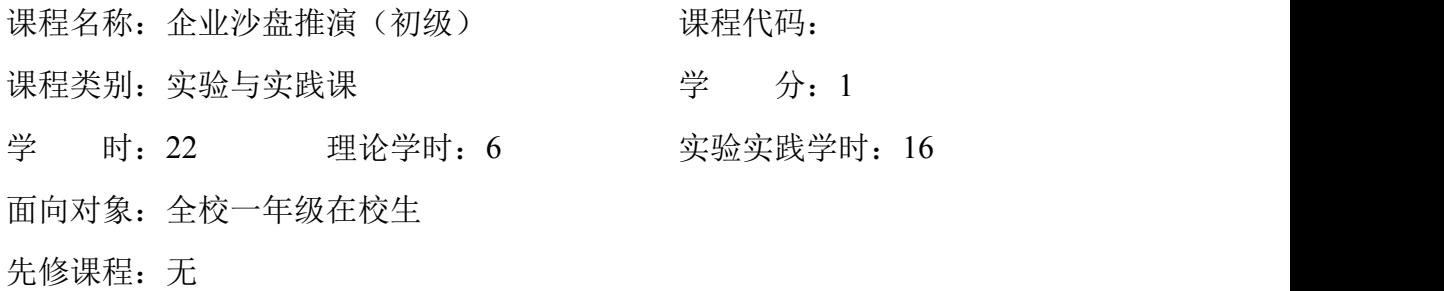

## 二、课程教学目的与要求

本课程是一门面向全校所有专业一年级在校生开设的跨专业综合实验课程, 主要通过体验的方式学习企业经营方面的知识。课程内容将学生分成若干个小 组,每个小组通过直观的企业经营沙盘,将小组成员进行岗位分工,模拟企业六 年的经营过程。学生在市场分析、战略制定、资金筹集、生产组织、营销规划和 财务核算等一系列经营活动中体会企业运作的全过程,认识企业资源的有限性, 理解 ERP 的管理思想,领悟科学的管理规律,并演绎出专业知识学习的必要性。

该训练融角色扮演、案例分析、专家诊断于一体,其特点是在"参与中学习", 学生的学习过程接近企业现状,在短短几天的训练中,会遇到企业经营中经常出 现的各种典型问题。学生必须和同学们一起去寻找市场机会,分析规律,制定策 略,实施全面管理。在各种决策成功与失败的体验中,学习管理知识,掌握管理 技巧,提高管理素质。

在学习本课程后,学生将具备以下知识和技能:

1.感性认知企业,体验创业的艰辛;

2.了解企业运作的基本规律,企业的组织架构、管理体系和业务流程;

3.在经营企业的活动中,感知如何卓有成效的工作;

4.了解企业信息化的必要性和迫切性;

5.对经济学中常见的专业名词与经济学原理形成初步概念;

6.具备一定的抗压能力,认识到团队合作的必要性。

## 三、课程考核要求

本课程的考核形式为分小组模拟对抗,以小组为对象进行评定,分为平时成 绩与期末成绩二部分。其中平时成绩主要以考勤、模拟训练情况等给予成绩,占 总成绩的 30%;期末成绩主要以正式经营对抗与小组总结中展现的体会、感受、 教训、收获等内容评定,占总成绩的 70%。

## 四、课程教学基本内容、学时分配和教学环节安排

## 《**ERP** 沙盘》教学基本内容与学时分配

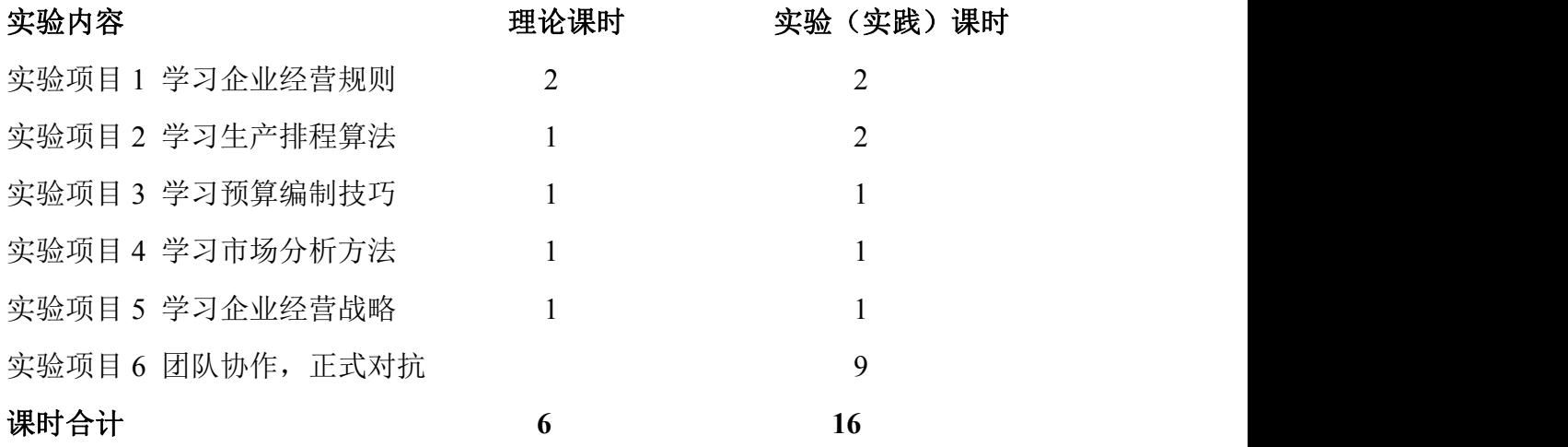

## 第一章 学习企业经营规则

本章教学目的与要求:学习 ERP 沙盘模拟经营规则,掌握企业经营流程, 掌握电子盘面操作方法。请提前准备好电子沙盘、初始资金 700M 的经营规则、 15000 市场的预测表。要求学生准备好铅笔与橡皮,并打印相关计算表格。

本章教学重点:成立虚拟公司,经营规则的学习,体验完成第一年的经营。 本章教学难点:对经营规则的理解

#### 第一节 成立虚拟公司

- 一、什么是 ERP 沙盘
- 二、组队
- 三、发放经营规则与预测数据

## 第二节 学习经营规则

- 一、了解盘面
- 二、经营规则
- 三、预测数据

## 第三节 模拟经营

- 一、教师示范经营
- 二、体验第一年经营与第二年选单

## 第二章 学习生产排程算法

本章教学目的与要求:通过学习生产排程与原材料的计算,掌握企业每年可 销售的产品数量与范围。掌握原材料计算方法,研究浮动计算方法,体会选单前 计算与选单后计算的差异性。控制好第一年的原材料订单,适当考虑布局。 课 前需要准备好铅笔、橡皮以及生产表排程表、采购计算表。

本章教学重点: 学习生产排程(MRP 运算), 学习原材料采购计算, 完成 第一年与第二年的经营。

本章教学难点: 原材料浮动数的计算

#### 第一节 生产排程

一、安装周期与生产周期表示方法

二、安装周期合理性研究

三、产能计算(下线产品数)

四、上线产品数计算

## 第二节 原材料计算

- 一、不转产时原材料计算
- 二、转产时原材料计算
- 三、选单完成后原材料的修正

## 第三节 模拟经营

- 一、重新经营第一年
- 二、经营完成第二年
- 三、第二年订货会
- 四、业绩点评

## 第三章 学习预算编制技巧

本章教学目的与要求:学习编制财务预算方法,学习财务报表填写方法,控 制企业现金流,体会融资的重要性,体验如何增强资金的流动性,体验如何扩大 生产。课前准备好财务预算表、财务报表,铅笔与橡皮。

本章教学重点: 学习财务预算,学习财务决算,第三年经营 本章教学难点:融资方式的选择

#### 第一节 学习编制全年财务预算

- 一、2 柔 2 自开局预算
- 二、4 柔开局预算
- 三、错误开局举例

#### 第二节 学习财务决算,填写财务报表

- 一、综合费用表填写方法
- 二、利润表填写方法
- 三、资产负债表填写方法
#### 第三节 模拟经营

一、第三年经营

二、点评

## 第四章 学习市场分析方法

本章教学目的与要求:学习分析市场容量的方法,研究产品价格走向,寻找 最高利润点,根据市场容量制定经营战略。

本章教学重点:学习市场预测数据分析方法,经营完成第四年

本章教学难点: 数据透视分析

#### 第一节 市场常规分析

- 一、计算毛利
- 二、计算小组均单数

#### 第二节 市场透视分析

- 一、基础数据整理
- 二、数据透视表功能讲解
- 三、市场需求量分析
- 四、产品毛利分析
- 五、计算字段的使用

#### 第三节 模拟经营

- 一、经营第四年
- 二、教师点评

## 第五章 学习企业经营战略

本章教学目的与要求:学习企业经营过程中各个环节经营策略,分析利润与

收入和费用的关系,体验制定企业经营战略的重要性,研究提升企业净利润的途 径。

本章教学重点:企业经营战略、经营第五年经营。

本章教学难点: 开局战略

- 一、如何提升信息的净利润
- 二、信息化在企业战略的制定与实施中的重要性
- 三、开局常见战略介绍
- 四、各小组研究正式经营总体战略与第一年开局方案

## 第六章 团队协作,正式对抗

本章教学目的与要求:根据前期学习的知识,调整企业经营战略,制定企业 长期发展战略与短期目标,自主完整经营六年,体验分工协作的重要性。通过实 战考察小组企业经营能力,检验前期实验掌握情况。培养团队精神,发挥团队作 用,协作完成经营过程。

本章教学重点: 完成基础建设、广告投放并参加订货会、生产经营,在规 定时间内可撤销

本章教学难点: 融资方案的选择,经营方案的执行力

- 一、第一年经营
- 二、第二年经营
- 三、第三年经营
- 四、第四年经营
- 五、第五年经营
- 六、第六年经营
- 七、点评与总结,课后分小组完成实验报告。

## 五、课程学习指导与修读建议

本课程通过计算机辅助的方式,使学生在深刻的感性认识基础上,运用计算

机进行数据处理,体会企业信息化建设的重要意义。同时,让学生在分析市场、 制定战略、组织生产、整体营销和财务结算等一系列活动中体会企业经营运作的 全过程,认识到企业资源的有限性,从而深刻理解 ERP 的管理思想,领悟科学 的管理规律,提升管理能力。通过 ERP 沙盘模拟训练, 让学生感性认知企业, 了解企业运作的基本规律、企业的组织架构、管理体系和业务流程;让学生在经 营企业的活动中, 感知如何卓有成效的工作, 获得为工作经验;让学生了解企业 信息化的必要性和迫切性,了解企业信息化的基本需求。

## 六、推荐教材与阅读书目

1. 《ERP 沙盘经营模拟实训教程》,[金洪国](http://search.dangdang.com/?key2=%BD%F0%BA%E9%B9%FA&medium=01&category_path=01.00.00.00.00.00)、[邢俊](http://search.dangdang.com/?key2=%D0%CF%BF%A1&medium=01&category_path=01.00.00.00.00.00)[、黄军生编](http://search.dangdang.com/?key2=%BB%C6%BE%FC%C9%FA&medium=01&category_path=01.00.00.00.00.00),西南交通 大学出版社,2017 年 4 月

2. 《ERP 沙盘模拟教程》,周菁编,北京大学出版社,2013 年 4 月

3. 《ERP 沙盘模拟实训教程》,彭十一编, 北京理工大学出版社, 2015 年 1 月

4.《ERP 沙盘模拟综合实训》,谭湘、林洁珊编,中山大学出版社,2013 年 8 月

5.《ERP沙盘模拟企业经营实训教程(第二版)》,杨天中编,华中科 技大学出版社,2015 年 9 月

6.《ERP 沙盘模拟实用教程》,何晓岚、钟小燕、刘兆军编,清华大学出 版社,2016 年 5 月

37

## 虚拟仿真 ERP 沙盘辅助教学系统简介

"虚拟仿真 ERP 沙盘辅助教学系统"由我校于 2011 年至 2013 年期间自主研 发。系统基于现有手工物理沙盘运作原理,采用计算机虚拟仿真的方式实现物理 沙盘运作过程,吸收了其他沙盘的特点,有针对性的解决了手工沙盘教学中的问 题,可完全替代手工物理沙盘及教具。

"企业沙盘推演"课程以 ERP 沙盘辅助教学系统为虚拟仿真环境, 将学生按 5-8个人分成多个小组,每个小组通过模拟生产型企业的产购销,抽象化产品 与原材料,简化经营规则,通过沙盘道具的摆放与移动,推演企业经营过程,学 生在推演过程中分别扮演总经理、财务主管、销售主管、采购主管和生产主管等 角色,通过对资金流、物流和信息流的控制,分工协作,完成企业的经营。该课 程很好的解决了学生对企业的认识问题。

企业沙盘推演课程摒弃了传统"老师讲-学生听"教学模式,而是让每个学生 参与到课程中,通过实物道具进行感官刺激以及逼真的商业模拟运作,使枯燥的 课程变得生动、有趣。它充分地调动了学生的学习热情和竞争热情,在应用型人 才培养上,具有独特意义。

#### 一、系统的特点

1.三层结构设计,支持互联网运行,对所有课堂提供云服务。

2.模拟企业数量达 100 组,一个课堂可实现 500 人同时教学,方便合班开课。

3.支持多课堂同时开课,多个教师可在同一时间登录系统,各自使用各自的 管理端,相互不干扰,完全独立。

4.完美兼容手工沙盘,可与手工沙盘同步操作,方便自我纠错,解放教师。

5.提供订单生成器,订单自动生成,规则随意定义,教学场景随意变化,可 完全模拟用友创业者沙盘、商战沙盘、金蝶沙盘、ITMC 企业管理沙盘。

6.电子盘面显示直观,会计恒等式布局,即时查看报表,可查询每一个科目 的明细账。

7.每步操作都自动生成会计凭证。

8.小组可自由撤销操作步骤,方便修正低级错误,教师控制撤销权限。

9.教师可根据教学需要给企业补单和注资,防止企业破产,影响课程进度。

10.支持大屏幕显示,显示字号可调,自动刷新小组操作进度与广告投放情 况,无需反复点击。

### 二、主要功能

系统由管理端模块和客户端模块组成。

1.管理端:管理端提供给教师操作,教师可通过管理端对课堂进行集中管理。 主要完成 ERP 沙盘模拟对抗规则的制定、对抗业务处理、对抗数据查询与发布、 虚拟企业经营进度控制、教师点评数据支持以及数据安全管理等工作。

2.客户端:客户端提供给各虚拟企业(由学生成立虚拟公司)完成企业经营, 可与手工沙盘同步操作,实现广告业务、选单业务、采购业务、生产业务、销售 业务以及财务处理等业务处理。

具体功能请查询导教手册与导学手册,系统访问地址: 外网 [HTTP://118.190.102.220](http://118.190.102.220),校园网 [HTTP://10.199.254.231](http://10.199.254.231)。

## 《企业沙盘推演(初级)》教案

(2018 年 7 月版)

#### **1.**总体规划

#### 沙盘课程总课时为 **24** 课时,课程设计如下表:

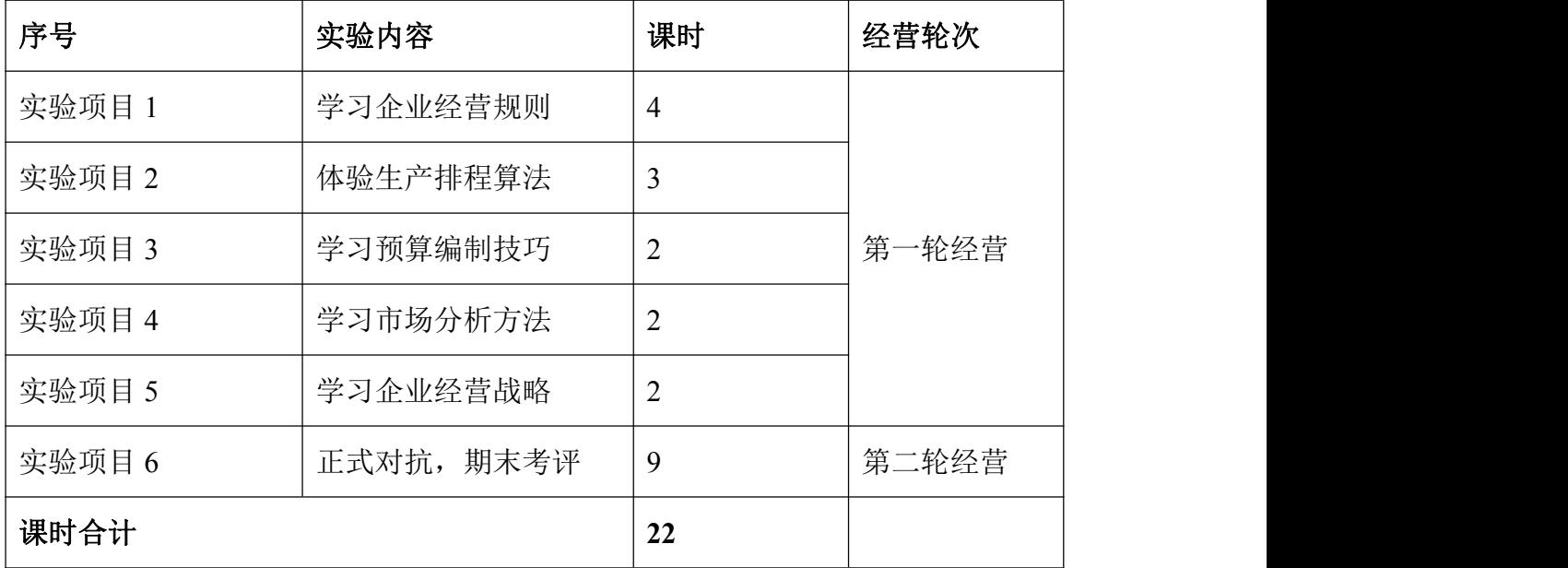

#### **2.**关于课时安排

正常情况下,利用周六(11 节)与周日(11 节)两天的时间,上午 4 节, 下午 4 节,晚上 3 节,共计 22 课时,推荐 1 年级学生第一学期开设。

#### **3.**关于经营轮次

第一轮(13 课时):目标为学习经营方法。在前 5 个项目中完成第一轮经营, 每个项目教师讲解与学生训练相结合。第一轮经营时,允许学生撤销,市场环境 宽松。13 课时的时间,学生完成几年算几年,学生在听完全部的项目 1-项目 5 时,会有强烈的意愿重新开始。在这一轮中,教师的主要任务是讲解与辅导,让 学生掌握企业基本运营方法。

第二轮(9 课时):目标为正式开战。初始盘面只有现金,不允许学生撤销, 开放组间交易。市场可以根据上一轮情况再调小一点。最后成绩作为期末分的重 要参考。在这一轮中,教师的主要任务是裁判,并对企业经营企业进行点评,引 导学生。

#### **4.**关于项目内容

项目 1:学习企业经营规则――教师讲解规则,对学生分组,前 5 个项目, 小组每次完成一年的经营。

项目 2: 体验生产排程算法——教师讲解生产排程, 推算采购的算法(MRP 运算),针对生产岗位与采购岗位。

项目 3:学习预算编制技巧――教师演示财务预算编制原理与财务决算报表 编制原理,针对财务岗位。

项目 4: 学习市场分析方法——讲解如何对预测数据进行数据透视分析, 针 对销售岗位。

项目 5:学习企业经营战略――讲解企业经营战略思想,针对总经理。

项目 6: 正式对抗, 期末考评——各小组根据自己的领悟讲行正式比拼, 教 师做裁判,小组各岗位协调运作。

#### **5.**关于订单

第一轮经营时一定要给宽松的市场,让学生把主要精力放在企业内部的管理 上,外部市场比较好卖,只要产出来,基本可以卖出去。在以后的轮次中可以将 市场逐渐调小,将回款期调长,将交货期缩短,让学生不仅要经营好企业内部, 还要关注其他小组的经营情况与市场订单预测数据的变化。

#### **6.**关于规则

二轮经营的规则建议相同。由于教学周期短,为方便学生入门,第一轮与第 二轮都采用优化后的商战简易规则,规则中融入了创业者与商战双重因素,考虑 了教学的需要以及学生短期内的接受程度。校内赛培训以及后期比赛时再升级到 商战的复杂规则。

#### **7.**关于分组的人数

按沙盘标准配备,一般依据 CEO、财务、销售、生产、采购按分岗位一个岗 位 1 人或 2 人,上课时很多都是 5 人组合或 8 人组合。但在教学过程中出现了很 多问题,发现 5 人及以上组合时会出现忙的人忙死,闲的人闲死,酱油党比较多, 矛盾也很多,学生可以随意迟到逃课旷课,影响教学。经过多次尝试,最终采用 3 人分组, CEO+销售 (含操盘手工作) 1 人, 生产+采购 1 人, 财务 1 人。3 人 捆绑在一起,缺一不可,几乎没有出现逃课、酱油党,3 人默契度也大大提高。

当合班上课时,可采用 4 人分组,CEO(含操盘手工作)1 人,销售 1 人, 生产+采购 1 人, 财务 1 人。

#### **8.**关于实验报告

在第二轮经营过程中,要求学生提交预算表、生产表、采购表、报表,最后 还要提交实验报告,实验报告中包括了整个经营的总结,提交的全部内容作为课 程档案材料进行归档,实验报告格式参照实验报告标准模板。

#### **9.**关于第 **0** 年(引导年)

个人觉得没有必要做手工沙盘的第 0 年, 非常浪费课时, 学生走完第 0 年还 是不会走第1年,本次教学直接从第1年开始,边学规则边走盘。

#### **10.**关于破产

沙盘教学不可能象比赛那样,破产走人。尝试过破产融资的方法,但效果不 理想,也不好排名取成绩,先融资与后融资效果明显有差异。后来尝试采用民间 贷款的方法,刚开始采用 20%的利率,学生很厉害,经过尝试后竟然发现借民贷 还可以盈利。然后试过 50%的利率,目前采用 100%利率,100%不算高,参照紧 急采购原材料的代价,紧急采购产成品代价更高。允许权益为负,民贷没有上限 控制,小组可以永远经营下去。利率的合理性还在实验当中,目前出现过破罐子 破摔,借民贷打高广告扫单的现象,教师的引导很重要,即时提醒风险,尽量避 免民贷,民贷只能在万不得以的情况下贷少量民贷。教师也可以在企业破产时降 民贷利率调低,模拟政府救市。也可通过开放教师管理的小组进行组间交易,模 拟统购统销。另外,对于破产小组也可以通过企业注资的方式让其生存下去,但 此方法略显不公平。

#### **11.**关于成绩评定

按小组评分,按第六年的分值进行排名。第一轮所有者权益计平时成绩,第 二轮所有者权益计期末成绩,考勤对平时成绩进行修正,实验报告完成质量情况

42

对期末成绩进行修正。另外小组之间还需要互评,小组成员之间进行互评,对平 时分与期末分进行修正,同时考虑发言情况,交易情况,经营超时情况,成绩评 定具体方法以教务设计的算法为准。所有者权益低于初始权益的小组不能通过课 程考核,需要重修。完成考核的小组将获得合格证书,排名前三的小组将获得优 胜证书。获得证书的小组成员可晋级《企业沙盘推演(中级)》课程(选修)。

#### **12.**关于订货会选单

采用所有市场同开、所有产品同开,大大提高选单的效率,节约时间。

#### **13.**关于合班

采用选单同开后,可实现合班教学基本不受影响,50 人教学时,建议 3 人 1 组,100 人教学时,建议 3-4 人 1 组。

#### **14.**关于辅助计算工具

只提供生产表、采购表、财务预算表、财务报表,鼓励学生自己动手制作 excel 工具,不提供现成电子工具。

#### **15.**沙盘推演中级课程与高级课程设计

通过选修课实验,只利用课外时间,组织校内积分赛、联赛、进位赛、总决 赛、校校邀请赛。

可以变化的规则有增加 P5P6, 增加 R5R6, 修改 BOM 表, 增加 23 交货期, 减少 4 交数, 账期加长, 降低平均毛利, 修改某些市场需求数量、均价、单数, 甚至为 0,将整体的单张订单数量变大,单数变小。

43

## 项目 1 学习企业经营规则

#### 一、实验任务

- (一)成立虚拟公司
- (二)学习经营规则
- (三)体验完成第一年的经营

#### 二、任务目标

- (一)学习 ERP 沙盘模拟经营规则
- (二)掌握企业经营流程
- (三)掌握电子盘面操作方法

#### 三、准备工作

- (一)电子沙盘
- (二)经营规则,初始资金 700
- (三)预测表,15000 的市场

#### 四、实验学时:4 课时

#### 五、实验内容

- (一)将教学班级分组
- (二)学习经营规则
- (三)经营第一年,第二年广告并选单

#### 六、教学关注

- 分小组: 按 3 人或 4 人一组, 毕业班建议 4 人, 研究生班建议 1-2 人, 其他按 3 人。单班教学时分 17 组左右,合班教学时 34 组左右。
- 小组用纸片写名字, 交给教师, 上来的那个学生指定为 CEO, 由学习委 员分配小组号,下次课提交电子档分组名单。(20 分钟)
- **●** 规则讲解: 提供电子沙盘地址与 FTP 地址给学生, 小组登录电子盘面,

结合电子盘面和 FTP 上的规则进行讲解,学生通过小组的电脑看规则, 盘面结构介绍,各区域的功能,并了解厂房、生产线、原材料、产品、 市场、贷款等具体名称,了解规则,边讲边要求学生记忆。讲清楚市场 为什么要全研, ISO 为什么要全研, 产品为什么不能全开(1小时)

- 预测讲解:只讲数量、毛利,让学生看懂即可,估算一下各产品的毛利, 认清 P1 手利低, P4 手利高。
- 示范经营:教师示范经营第一年,投第二年广告,以 P2P3 二柔二自开局 为例。滚动短期贷款,充分利用 4 舍 5 入。(20 分钟)
- 经营体验:由老师指导所有小组完成第一年经营,检查是否研发了市场, 投第二年广告,选单。强调重操作不重方案,目的是属性操作过程与选 单原理,下次课会还原到广告前,给时间重新优化第一年。(1 小时 20 分钟)
- 本轮对抗开启电子沙盘撤销功能,经营过程中允许小组撤销来修改错误。

#### 七、课后要求

要求各小组打印相关表格和规则,或教师统一印刷,课后尝试讨论经营 方案,下次课将学习生产与采购工作方法,重新完成第一年,需准备铅 笔与橡皮。

## 项目 2 体验生产排程算法

#### 一、实验任务

(一)学习生产排程(MRP 运算)

(二)学习原材料采购计算

(三)完成第一年与第二年的经营

#### 二、任务目标

(一)通过学生生产排程与原材料的计算,掌握企业每年可销售的产品数量 与范围。

(二)掌握原材料计算方法,研究浮动计算方法,体会选单前计算与选单后 计算的差异性。

(三)控制好第一年的原材料订单,适当考虑布局,推荐 4 条线短贷开局。

#### 三、准备工作

- (一)铅笔、橡皮
- (二)生产表排程表、采购计算表
- (三)电子盘面

#### 四、实验学时:3 课时

#### 五、实验内容

- (一)恢复到选单前,学生可自由撤销到第一年年初
- (二)教师讲解生产排程方法与原材料订单计算方法
- (三)经营完成第一年与第二年

#### 六、教学关注

- 发放生产表与采购表,每学生各一张
- 2 柔 2 自开局, 做 P2P3, 平均分配, 画到第三年第二季
- 讲解如何在图表上表示安装周期与生产周期
- 讲解为什么要在年头建成而不是年末建成(维护费、折旧费、贷款)
- 如何在图表上计算第二年的总产能,不转产的产能为各 6 个,考虑转产 后,产量为 P2(3-9)P3(9-3),销售可根据此数据进行销售。
- 根据图表可以得到:下线数、上线数、人工费、上线领用原材料数、到 货数、订货数、支付货款金额,还可以包括安装费、安装周期、转产费、 转产周期、变卖生产线收入、损失。
- 不考虑转产时,计算原材料订单数,讲解基本倒推算法
- 考虑转产时,按两种极端可能性计算订单数,然后最原材料的最大值
- 模拟选单完成后, 给出销售订单 P3: 3-4-2, 2-4-1, P2: 4-4-2, 3-4-0,生产排程,先交 P2 的 340 这个单子,将 P3 转一次做 P2 即可。
- 计算原材料订单,由于上年已多下原材料,第一季与第二季需减掉多的 到货原材料,下一年计划备一个 P3 转 P2, 只需多下一个 P1 即可。
- 销售计算如果多拿一个 P3 的销售订单 (1-4-0, 价格 100), 是否划 算,进一步推演到提前多备好 4 个产品材料订单,可多卖 4 个产品。
- 6条线开具破产概率很高,建议学生4条线开具,在此基础上优化。
- 学生开始重新经营第一年,1 小时时间
- 教师检查第一年下订单情况与市场研发情况
- 要求学生进行生产排程,计算原材料订单
- 打广告时公开动态显示第二年广告总额投放情况, 让学生动态调整广告
- 选单后小组可根据需要找老师补单或换单,保证经营完成,如果建线过 多破产,建议借民贷,还款时找老师将民贷利率调低(可为 0)。

学生的问题: ISO 有什么作用? 什么时候上线生产? 什么时候研发市场? 市 场需要全研吗? 交货期是什么意思? 一条生产线每次可上线几个产品? 人工费 与生产的产品数量有关吗?

#### 七、课后要求

分析市场,思考如果重新开始第一年如何开局,下次课学习财务预算,需重 新考虑资金,优化后重新完成第二年,再经营完成第三年。

## 项目 3 学习预算编制技巧

#### 一、实验任务

- (一)编制全年财务预算
- (二)完成财务决算,填写财务报表
- (三)完成第三年经营

#### 二、任务目标

- (一)学习编制财务预算方法
- (二)学习财务报表填写方法
- (三)控制企业现金流,体会融资的重要性
- (四)体验如何增强资金的流动性
- (五)体验如何扩大生产

#### 三、准备工作

- (一)电子沙盘
- (二)财务预算表、财务报表
- (三)铅笔与橡皮

#### 四、实验学时:2 课时

#### 五、实验内容

- (一)教师讲解预算编制方法、报表编制方法
- (二)经营完成第三年
- (三)完成财务报表的编制
- (四)教师对经营业绩进行点评

#### 六、教学关注

 重新复习规则,重点复习规则中的表格所展现的数据,边复习边要求学 生记忆。

- 财务预算编制时,需要各岗位密切配合。(1 课时)
- 财务预算每年需要做出本年至下一年第一季或第二季上线生产流程图。 (与原材料提前期有关)
- 打广告,开订货会。
- 各小组会议,要求完成产能计算和财务预算,在预算基础上完成第三年 的操作。(1 课时)
- 教师点评:根据报表点评,原料库存是否为 0,生产线净值是否过大、 在建工程是否过小、现金余额是否过多、长短贷是否没有使用。
- 生产岗位困惑的问题: 1.第 4 季上线什么产品 2.第 1 季上线什么产品 3.第 2 季上线什么产品 4.为解决第 1 季上线和第 2 季上线的灵活性,应该如何备原材料 财务岗位困惑的问题:

1.长贷额度与短贷额度如何分配,每个季度的短贷如何分配? 2.是否该通过贴现安装新的生产线,贴现额度控制在多少合适?

#### 七、课后要求

课后要求 CEO 利用吃饭时间召集大家边吃饭边开会,对第四年方案进行调 整,课后完成。

#### 思考:

安装一条手工线,产出一个后再卖掉,是否划算? 租一个小厂房,安装一条手工线,是否划算? 将所有厂房全部铺满手工线,是否划算?

## 项目 4 学习市场分析方法

#### 一、实验任务

- (一)学习预测数据分析方法
- (二)经营完成第四年

#### 二、任务目标

- (一)分析市场容量
- (二)根据市场容量制定经营战略

#### 三、准备工作

- (一)电子沙盘
- (二)无线 WIFI 或有线网络,连接互联网
- (三)相关经营表格

#### 四、实验学时:2 课时

#### 五、实验内容

(一)教师讲解市场分析方法,一个是分析每小组均单数,二是对产品毛利 进行排名,根据这两个分析结果制定经营战略。

- (二)小组根据分析结果讨论经营战略,然后经营完成第四年。
- (三)完成财务报表的编制。
- (四)每年经营完成后,教师点评。

#### 六、教学关注

- 通过使用 excel,对每年的市场预测数据进行分析,要求学生同步进行操 作。
- 在经营到第四年时,经营不善的小组会进入发展的瓶颈,企业面临破产, 教师适当给破产小组提供订单,保证可以继续经营。

#### 七、课后要求

练习市场分析方法,CEO 组织会议,制定下一环节经营战略。

## 项目 5 学习企业经营战略

#### 一、实验任务

- (一)学习企业经营过程中各个环节经营策略
- (二)分析利润与收入和费用的关系
- (三)经营完成第五年
- (四)独立使用电子沙盘

#### 二、任务目标

- (一)体验制定企业经营战略的重要性
- (二)研究提升企业净利润的途径

#### 三、准备工作

- (一)电子沙盘
- (二)无线 WIFI 或有线网络,连接互联网
- (三)相关经营表格

#### 四、实验学时:2 课时

#### 五、实验内容

- (一)教师讲解利润与收入、成本、费用的关系,得出提高利润的方法
- (二)教师讲解常见的经营策略
- (三)小组经营完成第五年
- (四)完成财务报表的编制

#### 六、教学关注

- 要求小组填写并上交每年的财务报表。
- 强调巡盘的重要性。
- 企业经营过程中要注意成员的分工合作。

#### 七、课后要求

CEO 需要组织队员进行讨论,由 CEO 主持会议,制定企业经营战略,选择 产品定位,确定每个人的工作内容,想办法调动每个人的积极性,发挥每个人的 作用,对经营过程中的问题进行探讨,寻找解决方案。充分利用课外时间,做好 下次课的预算和战略。确定前两年的经营方案,并做好财务预算。下次课程将完 成第一年到第六年的经营。

另一方面,自己编制 excel 计算工具,辅助计算,提高预算工作效率。

## 项目 6 正式对抗,期末考评

#### 一、实验任务

(一)运用前面实验课程中所掌握的能力,小组独立完成企业 1 到 6 年的经 营。

(二)各小组对课程进行汇报总结,提交总结材料电子档。

(三)CEO 对小组成员进行评价。

#### 二、任务目标

(一)通过实战考察小组企业经营能力,检验前期实验掌握情况。

(二)培养团队精神,发挥团队作用,协作完成经营过程。

- (一)体验分工协作的重要性。
- (二)制定企业长期发展战略与短期目标。

#### 三、准备工作

- (一)电子沙盘
- (二)无线 WIFI 或有线网络,连接互联网
- (二)EXCEL 工具
- (三)相关经营表格

#### 四、实验学时:9 课时

#### 五、实验内容

(一)教师将电子沙盘初始化,或者撤销到第 2 年选单前。

(二)教师讲解实验报告要求,提前布置各小组课后完成实验报告的任务。

(二)小组完成 6 年的经营,每年 1 小时,包括广告、预算、经营、报表、 间谍等环节,教师做好裁判工作。

(三)小组 CEO 上台总结发言,教师点评。

(四)教师给学生颁发证书,提醒各小组一周后提交实验报告,课后完成各 小组成绩评定。

六、教学关注

- 本次训练由小组根据前几次课程的学习内容,尝试完成 6 年的经营,教 师辅助各小组,分工协作,编制预算。
- 本次训练至少需要 2 次课完成(每次 4 节课), 小组在每次课后, 需要 认真总结得与失,修正方案。
- 每年经营时间为 60 分钟, 主要内容为制定年度计划, 投放广告, 参加订 货会,确认执行方案,经营企业,编制报表,教师点评。要求先做好每 年预算,再经营。
- 各小组在训练过程中发现小组成员的不足,看哪些环节没有掌握。
- 一定要引导各小组进行分工协作,避免出现 1 人完成全部工作的情况。 只有分工协作,企业经营效率才是最高的,团队的力量一定大于个人。
- 教师要做好指导工作、点评工作和裁判工作。
- 第二年广告完成后,关闭撤销功能。
- 提醒各小组修改操作口令,防止其他小组恶意破坏。
- 要求每年做预算。
- 每年需要提交纸质报表。
- 提醒各小组做好每年经营的记录,用手机抓拍一些精彩瞬间图片,为CEO 总结发言提供素材。
- 教师控制好经营时间进度。
- 各小组总结时可制作 PPT。
- 各小组最后需提交实验报告。
- 教师记录小组最终经营成果排名,小组内 CEO 对小组成员根据贡献情况 进行排名,小组提交互评结果,最终成绩的计算方法根据教务公布的计 算方法确定。

#### 七、课后要求

由 CEO 组织小组成员提交一份正式的课程总结, 讲行存档。

利用课外时间,参加班级之间、专业之间、院系之间、学校之间等不同层次 的沙盘对抗比赛,参加协会活动。

## 《企业沙盘推演(初级)》成绩评定具体方案

按小组评分,按第六年的分值进行排名。第一轮所有者权益计平时成绩,第 二轮所有者权益计期末成绩,考勤对平时成绩进行修正,实验报告完成质量情况 对期末成绩进行修正。另外小组之间还需要互评,小组成员之间进行互评,对平 时分与期末分进行修正,同时考虑发言情况,交易情况,经营超时情况,成绩评 定具体方法以教务设计的算法为准。所有者权益低于初始权益的小组不能通过课 程考核,需要重修。完成考核的小组将获得合格证书,排名前三的小组将获得优 胜证书。获得证书的小组成员可晋级《企业沙盘推演(中级)》课程(选修)。

具体算分方法如下:

1.平时成绩 40%

- 第一轮所有者权益 20%
- 考勤 10%
- 课堂表现 10%

2.期末成绩 60%

- 第二轮所有者权益 30%
- 组间交易表现 5%
- 小组间互评 5%
- 实验报告分数 5%
- 经营超时扣分 5%
- 总结发言情况 5%
- 小组内互评,对小组内个人分数进行修正 5%

## 《企业沙盘推演(初级)》成绩归档清单

1.经营规则、预测表

- 2.分组名单(分组、第一轮成绩、第二轮成绩)
- 3.经营记录
	- 第一轮经营成绩每年排名截图(6年)
	- 第一轮经营资产负债表(6年)
	- 第二轮经营成绩每年排名截图(6年)
	- 第二轮经营资产负债表(6年)
- 4.小组实验报告(每小组一份,纸质档一份,并提交电子档)
- 5.点名册(考勤、平时成绩)

6.期末成绩计算明细表

7.各种计算原始依据表

8.总评成绩表

9.成绩分析报告

# 企业沙盘推演(初级)课程主讲教师和辅助教学人员 职责和课程系数分配说明(讨论稿)

课程总课时:22 课时 课程总系数:2.0 课程班级计划学生数:51

一、主讲教师课程系数组成

主讲教师职责:

1.主讲教师按照学校要求完成教学任务。

2.根据课程特点,完成中心的各项课程要求。

模块主讲教师职责:

模块主讲教师从主讲教师中选择,三位教师用两课时对生产采购、财务、销售与战略分岗 位合班讲解,其他主讲教师辅助。

主讲教师课程基本系数:1.3

主讲教师参加情况相关教学活动系数:0.2

主讲教师总系数:1.5

模块主讲教师分岗位合班教学两课时过程中,课程系数约为 2.5 (以 8 个班为例): 其他 主讲教师在分岗位合班教学两课时过程中,课程系数约为 0.8。

二、辅助教学人员课程系数:0.35

每一个授课班级配备一名辅助教学人员,辅助教学人员需全程参与教学,其具体工作职责 如下:

1.全程辅助主讲教师,听从主讲教师的领导。

2.能够熟练的进行实验软件的演示操作。

3.对学生实验成绩计算、归档。督促学生按时完成实验报告,记录实验过程中的各项数据; 认真批改学生实验报告,耐心指导学生高质量完成实验任务。

4.严格对学生进行考勤记录,上课点名不少于 2 次。

5.负责协调、操作组间交易。

6.在指导实验的过程中耐心细致,妥善解决学生提出的疑难问题。

7.在规定时间收集整理教学相关文件整理成教学档案,统一交教学管理部存放。

8.周六上课前 7:55 领取教学道具,并向上课班级分发,周天晚上 9 点前统一清点放教学 管理部仓库。

57

9.对每一位学生和老师拍摄实验相关照片。

10.辅助教学管理部完成相关课程的教学管理。

三、课程技术教师课程系数:0.025

课程技术教师从每周的开课班级的主讲教师或者辅助教学人员中选取一名,在不耽误正常 教学的情况下,负责当周所有班级的技术支持,其工作职责如下:

1.操作沙盘软件对当周每个上课班级进行软件的虚拟教室分配。

2.对分配好的虚拟教室进行参数设定。

3.对分配好的虚拟教室设置相关规则和进行市场初始化。

4.对课程过程中出现的服务器问题及时快速的解决。

5.FTP 的相关分类、管理、文件的上传下载工作。

6.从技术上检查学生实验相关照片的收集上传情况。

- 7.辅助教学管理部完成相关课程的教学管理。
- 8.按照模板对课程相关资料编辑图像视频影像。

课程技术教师每周总系数,需要乘以每周开课的班级数。

四、课程教务教师课程系数:0.025

课程教务教师从每周的开课班级的主讲教师或者辅助教学人员中选取一名,在不耽误正常 教学的情况下,负责当周的所有教务活动,其具体工作职责如下:

1.负责接收教学管理部各项教学指令,并下达给主讲教师和教辅人员。

2.周六早上 7:50 统一向每个班辅助教学人员分发教学用道具,周天晚上 9 点前负责清点 教学道具放教学管理部仓库,以待下次使用。

3.所有上课班级成绩文件、实验报告、点名册等相关文件,整理归档上交教学管理部。

4.对所有上课班级教师进行考勤工作。

5.检查学生实验相关照片的收集上传情况。

6.辅助教学管理部完成相关课程的教学管理。

课程教务教师每周总系数,需要乘以每周开课的班级数。

五、课程设计教师和课程队长课程系数:0.1

所有主讲教师均参加课程设计,按照对于课程建设的情况,综合进行此系数的分配。课程 队长负责每周课程的统筹、安排和处理。

具体实施细则由实验教学中心解释说明。

## 《企业沙盘推演(初级)》分组名单及经营结果记录表

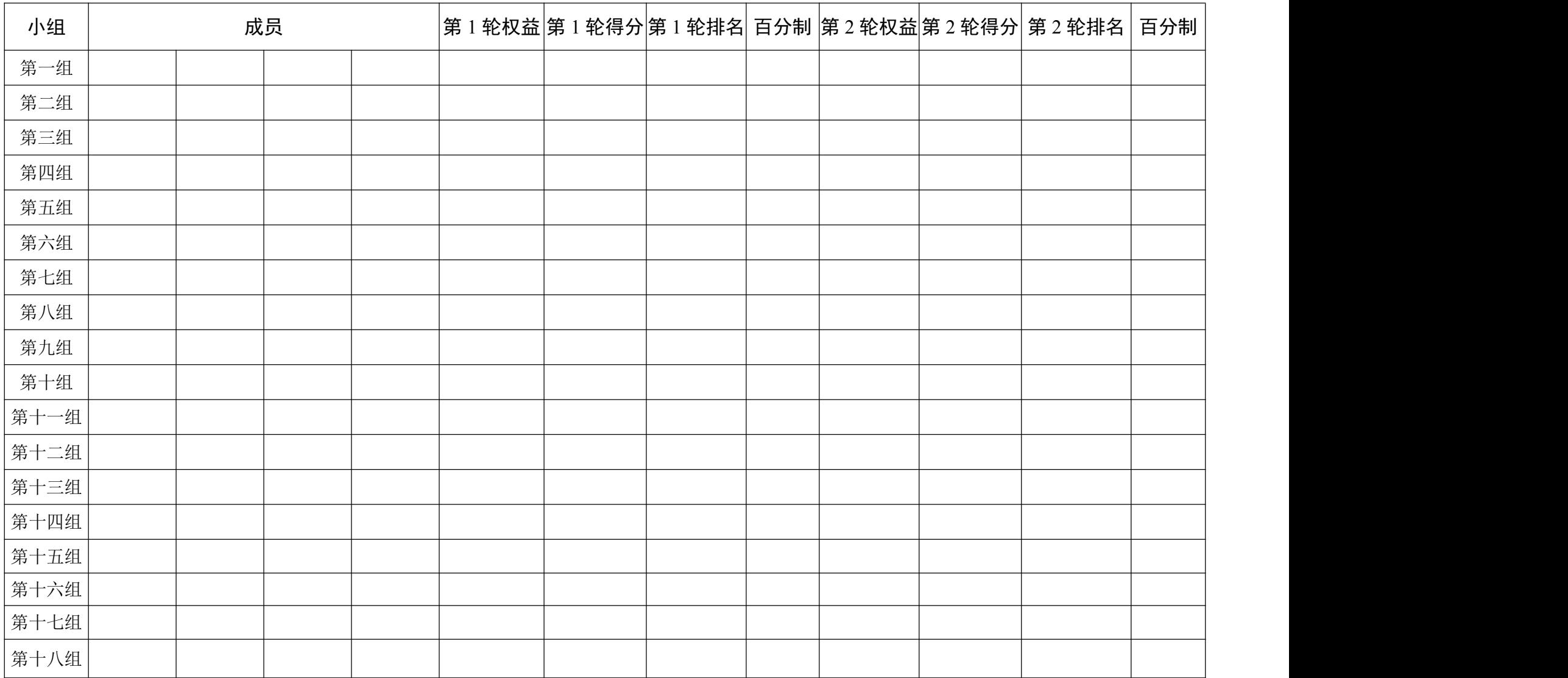

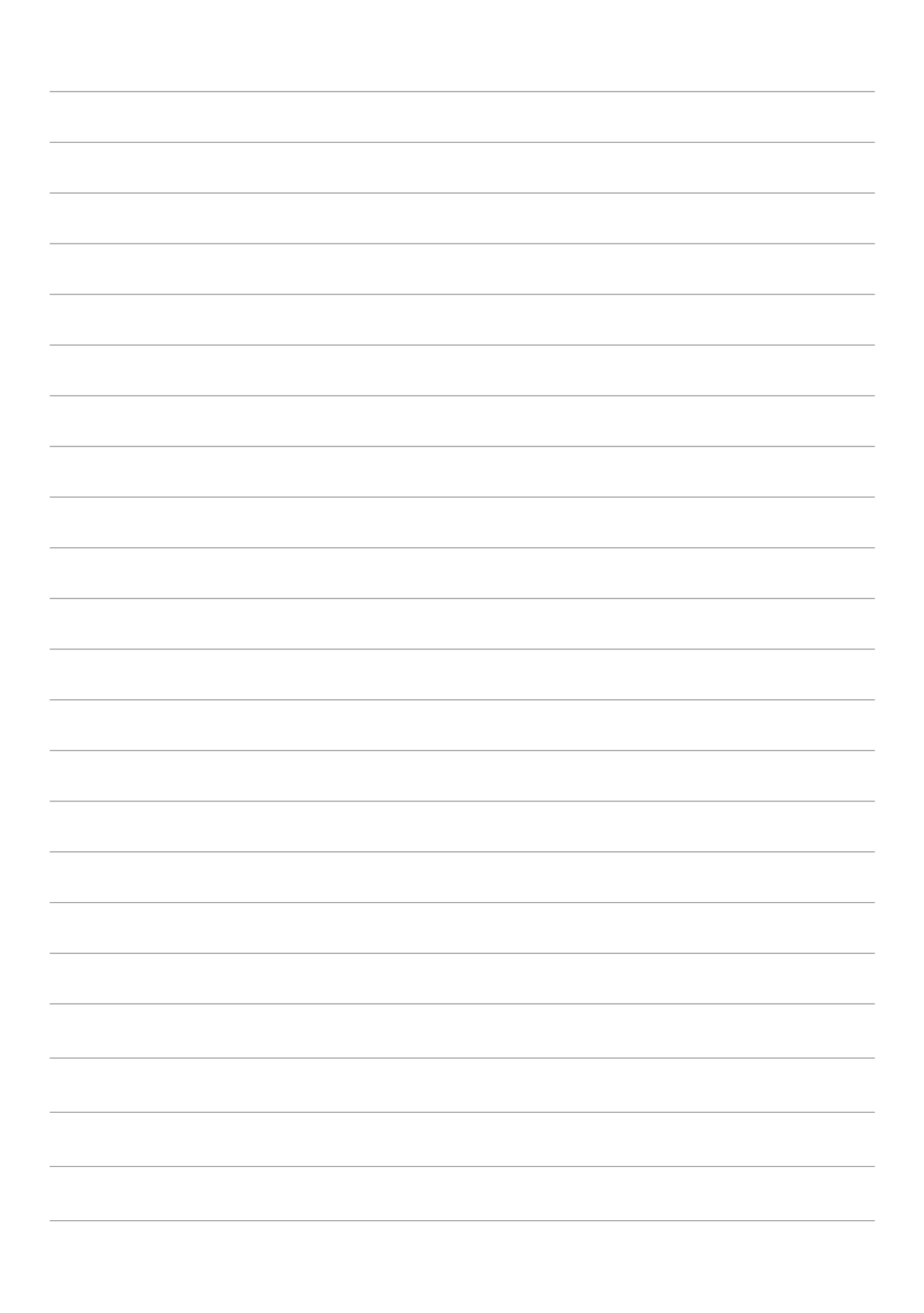

3 成业红海学院

# 实 验 报 告

# 课程: 企业沙盘推演(初级)

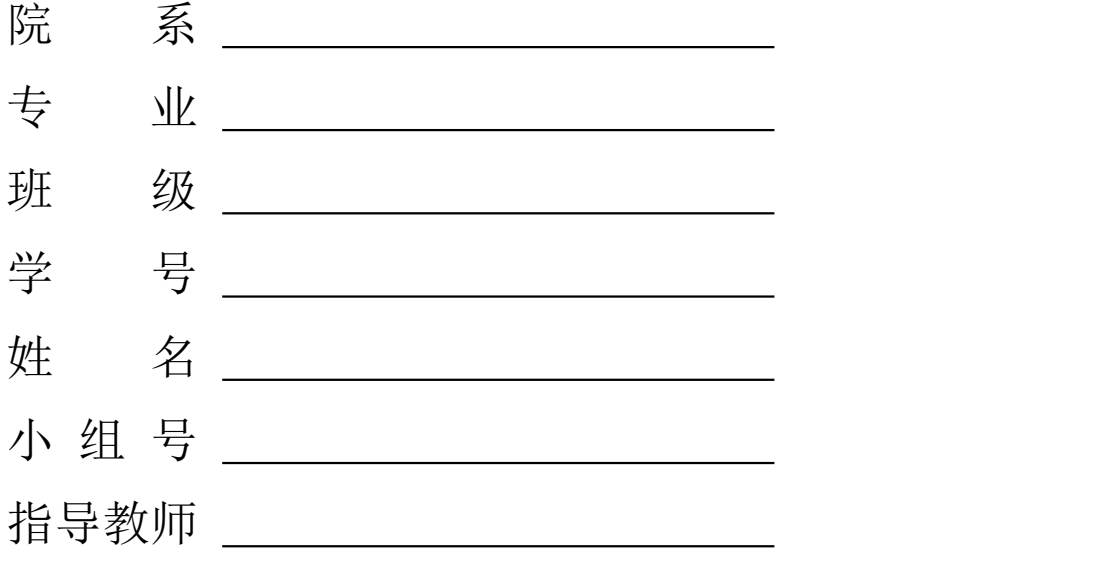

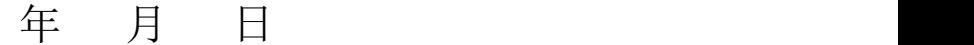

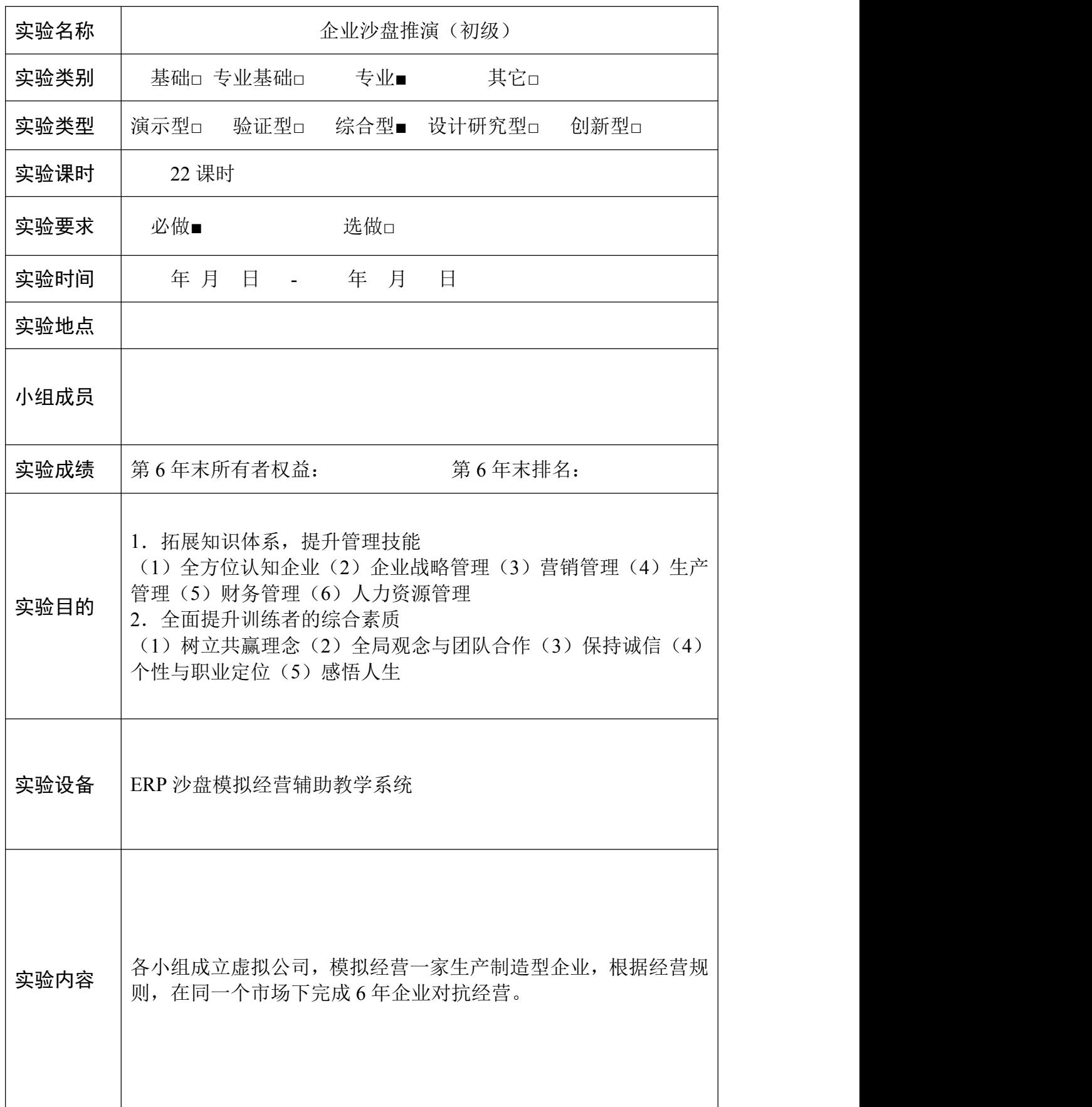

#### 二、预测表(**1** 张)

#### 三、小组总结

- 1.企业岗位设置
- 2.市场预测分析
- 3.企业经营战略
- 4.六年经营过程(战略执行情况)
- 5.经营分析
	- (1)图表分析(可补充)
		- 广告总额折线图或柱状图
		- 所有者权益折线图或柱状图
		- 长贷折线图或柱状图
		- 短贷折线图或柱状图
		- 产能折线图或柱状图
		- 销售额折线图或柱状图
		- 净利润折线图或柱状图
	- (2)财务指标分析
- 6.经营体验(得与失,不低于 2000 字)

#### 四、经营盘面记录

- 第一年结账经营盘面
- 第二年结账经营盘面
- 第三年结账经营盘面
- 第四年结账经营盘面
- 第五年结账经营盘面
- 第六年结账经营盘面

#### 五、销售订单明细

6 年获取的销售订单与交货情况明细表

#### 六、生产表(**1** 张)

(手工填写)

#### 七、采购表(**1** 张)

(手工填写)

#### 八、预算表(**6** 张)

(手工填写)

#### 九、报表(**6** 张)

(手工填写)

#### 十、经营现场照片

(要求:1 个小组交一份,集体完成,1 周内学委提交给任课教师)

《企业沙盘推演(初级)》课程生产排程表

|                |             | 第一年 |                | 第二年         |           | 第三年             |  |   |           |                | 第四年 |           |  |   | 第五年            |  |           |   |                 | 第六年 |  |           |   |                 |  |
|----------------|-------------|-----|----------------|-------------|-----------|-----------------|--|---|-----------|----------------|-----|-----------|--|---|----------------|--|-----------|---|-----------------|-----|--|-----------|---|-----------------|--|
| 期数 1           | $ 2\rangle$ | 3   | $\overline{4}$ | $ 2\rangle$ | $\vert$ 3 | $\vert 4 \vert$ |  | 2 | $\vert$ 3 | $\overline{A}$ |     | $\vert$ 2 |  | 3 | $\overline{4}$ |  | $\vert$ 2 | 3 | $\vert 4 \vert$ |     |  | $\vert$ 2 | 3 | $\vert 4 \vert$ |  |
|                |             |     |                |             |           |                 |  |   |           |                |     |           |  |   |                |  |           |   |                 |     |  |           |   |                 |  |
|                |             |     |                |             |           |                 |  |   |           |                |     |           |  |   |                |  |           |   |                 |     |  |           |   |                 |  |
|                |             |     |                |             |           |                 |  |   |           |                |     |           |  |   |                |  |           |   |                 |     |  |           |   |                 |  |
|                |             |     |                |             |           |                 |  |   |           |                |     |           |  |   |                |  |           |   |                 |     |  |           |   |                 |  |
|                |             |     |                |             |           |                 |  |   |           |                |     |           |  |   |                |  |           |   |                 |     |  |           |   |                 |  |
|                |             |     |                |             |           |                 |  |   |           |                |     |           |  |   |                |  |           |   |                 |     |  |           |   |                 |  |
|                |             |     |                |             |           |                 |  |   |           |                |     |           |  |   |                |  |           |   |                 |     |  |           |   |                 |  |
|                |             |     |                |             |           |                 |  |   |           |                |     |           |  |   |                |  |           |   |                 |     |  |           |   |                 |  |
|                |             |     |                |             |           |                 |  |   |           |                |     |           |  |   |                |  |           |   |                 |     |  |           |   |                 |  |
|                |             |     |                |             |           |                 |  |   |           |                |     |           |  |   |                |  |           |   |                 |     |  |           |   |                 |  |
|                |             |     |                |             |           |                 |  |   |           |                |     |           |  |   |                |  |           |   |                 |     |  |           |   |                 |  |
|                |             |     |                |             |           |                 |  |   |           |                |     |           |  |   |                |  |           |   |                 |     |  |           |   |                 |  |
|                |             |     |                |             |           |                 |  |   |           |                |     |           |  |   |                |  |           |   |                 |     |  |           |   |                 |  |
|                |             |     |                |             |           |                 |  |   |           |                |     |           |  |   |                |  |           |   |                 |     |  |           |   |                 |  |
|                |             |     |                |             |           |                 |  |   |           |                |     |           |  |   |                |  |           |   |                 |     |  |           |   |                 |  |
|                |             |     |                |             |           |                 |  |   |           |                |     |           |  |   |                |  |           |   |                 |     |  |           |   |                 |  |
| P1             |             |     |                |             |           |                 |  |   |           |                |     |           |  |   |                |  |           |   |                 |     |  |           |   |                 |  |
| P2             |             |     |                |             |           |                 |  |   |           |                |     |           |  |   |                |  |           |   |                 |     |  |           |   |                 |  |
|                |             |     |                |             |           |                 |  |   |           |                |     |           |  |   |                |  |           |   |                 |     |  |           |   |                 |  |
| P <sub>3</sub> |             |     |                |             |           |                 |  |   |           |                |     |           |  |   |                |  |           |   |                 |     |  |           |   |                 |  |
| <b>P4</b>      |             |     |                |             |           |                 |  |   |           |                |     |           |  |   |                |  |           |   |                 |     |  |           |   |                 |  |
| P <sub>5</sub> |             |     |                |             |           |                 |  |   |           |                |     |           |  |   |                |  |           |   |                 |     |  |           |   |                 |  |

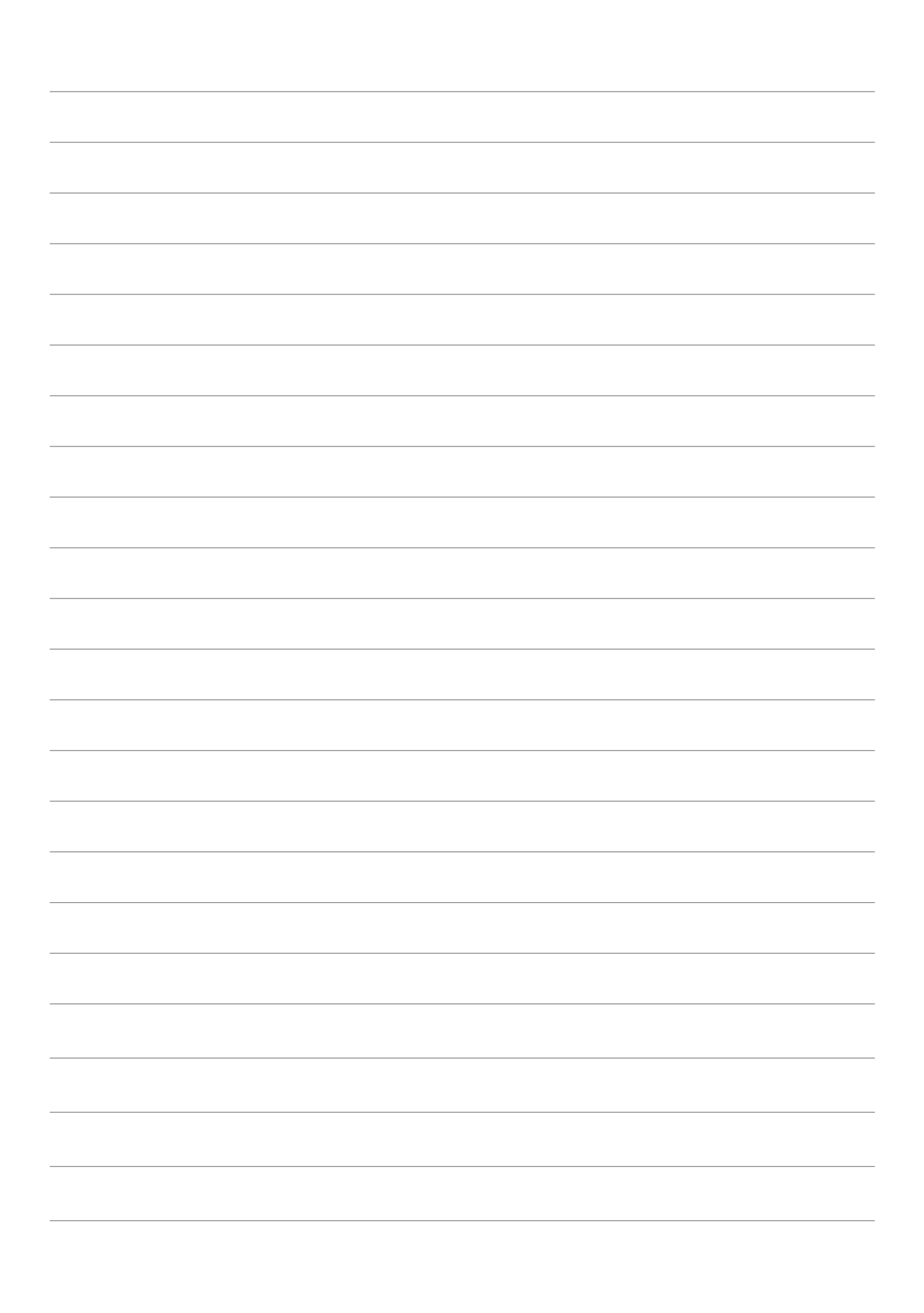

《企业沙盘推演(初级)》课程生产排程表

|                | 第一年 |             |                 |                 |  |           |   | 第二年 |   |  |   | 第四年 |                 |  |             |   | 第五年       |           | 第六年 |                |  |           |   |                 |
|----------------|-----|-------------|-----------------|-----------------|--|-----------|---|-----|---|--|---|-----|-----------------|--|-------------|---|-----------|-----------|-----|----------------|--|-----------|---|-----------------|
| 期数 1           |     | $ 2\rangle$ | $\vert 3 \vert$ | $\vert 4 \vert$ |  | $\vert$ 2 | 3 |     | 4 |  | 2 | 3   | $\vert 4 \vert$ |  | $ 2\rangle$ | 3 | $\vert 4$ | $\vert$ 2 | 3   | $\overline{4}$ |  | $\vert$ 2 | 3 | $\vert 4 \vert$ |
|                |     |             |                 |                 |  |           |   |     |   |  |   |     |                 |  |             |   |           |           |     |                |  |           |   |                 |
|                |     |             |                 |                 |  |           |   |     |   |  |   |     |                 |  |             |   |           |           |     |                |  |           |   |                 |
|                |     |             |                 |                 |  |           |   |     |   |  |   |     |                 |  |             |   |           |           |     |                |  |           |   |                 |
|                |     |             |                 |                 |  |           |   |     |   |  |   |     |                 |  |             |   |           |           |     |                |  |           |   |                 |
|                |     |             |                 |                 |  |           |   |     |   |  |   |     |                 |  |             |   |           |           |     |                |  |           |   |                 |
|                |     |             |                 |                 |  |           |   |     |   |  |   |     |                 |  |             |   |           |           |     |                |  |           |   |                 |
|                |     |             |                 |                 |  |           |   |     |   |  |   |     |                 |  |             |   |           |           |     |                |  |           |   |                 |
|                |     |             |                 |                 |  |           |   |     |   |  |   |     |                 |  |             |   |           |           |     |                |  |           |   |                 |
|                |     |             |                 |                 |  |           |   |     |   |  |   |     |                 |  |             |   |           |           |     |                |  |           |   |                 |
|                |     |             |                 |                 |  |           |   |     |   |  |   |     |                 |  |             |   |           |           |     |                |  |           |   |                 |
|                |     |             |                 |                 |  |           |   |     |   |  |   |     |                 |  |             |   |           |           |     |                |  |           |   |                 |
|                |     |             |                 |                 |  |           |   |     |   |  |   |     |                 |  |             |   |           |           |     |                |  |           |   |                 |
|                |     |             |                 |                 |  |           |   |     |   |  |   |     |                 |  |             |   |           |           |     |                |  |           |   |                 |
|                |     |             |                 |                 |  |           |   |     |   |  |   |     |                 |  |             |   |           |           |     |                |  |           |   |                 |
|                |     |             |                 |                 |  |           |   |     |   |  |   |     |                 |  |             |   |           |           |     |                |  |           |   |                 |
|                |     |             |                 |                 |  |           |   |     |   |  |   |     |                 |  |             |   |           |           |     |                |  |           |   |                 |
| P1             |     |             |                 |                 |  |           |   |     |   |  |   |     |                 |  |             |   |           |           |     |                |  |           |   |                 |
| P2             |     |             |                 |                 |  |           |   |     |   |  |   |     |                 |  |             |   |           |           |     |                |  |           |   |                 |
| P <sub>3</sub> |     |             |                 |                 |  |           |   |     |   |  |   |     |                 |  |             |   |           |           |     |                |  |           |   |                 |
| <b>P4</b>      |     |             |                 |                 |  |           |   |     |   |  |   |     |                 |  |             |   |           |           |     |                |  |           |   |                 |
| P5             |     |             |                 |                 |  |           |   |     |   |  |   |     |                 |  |             |   |           |           |     |                |  |           |   |                 |

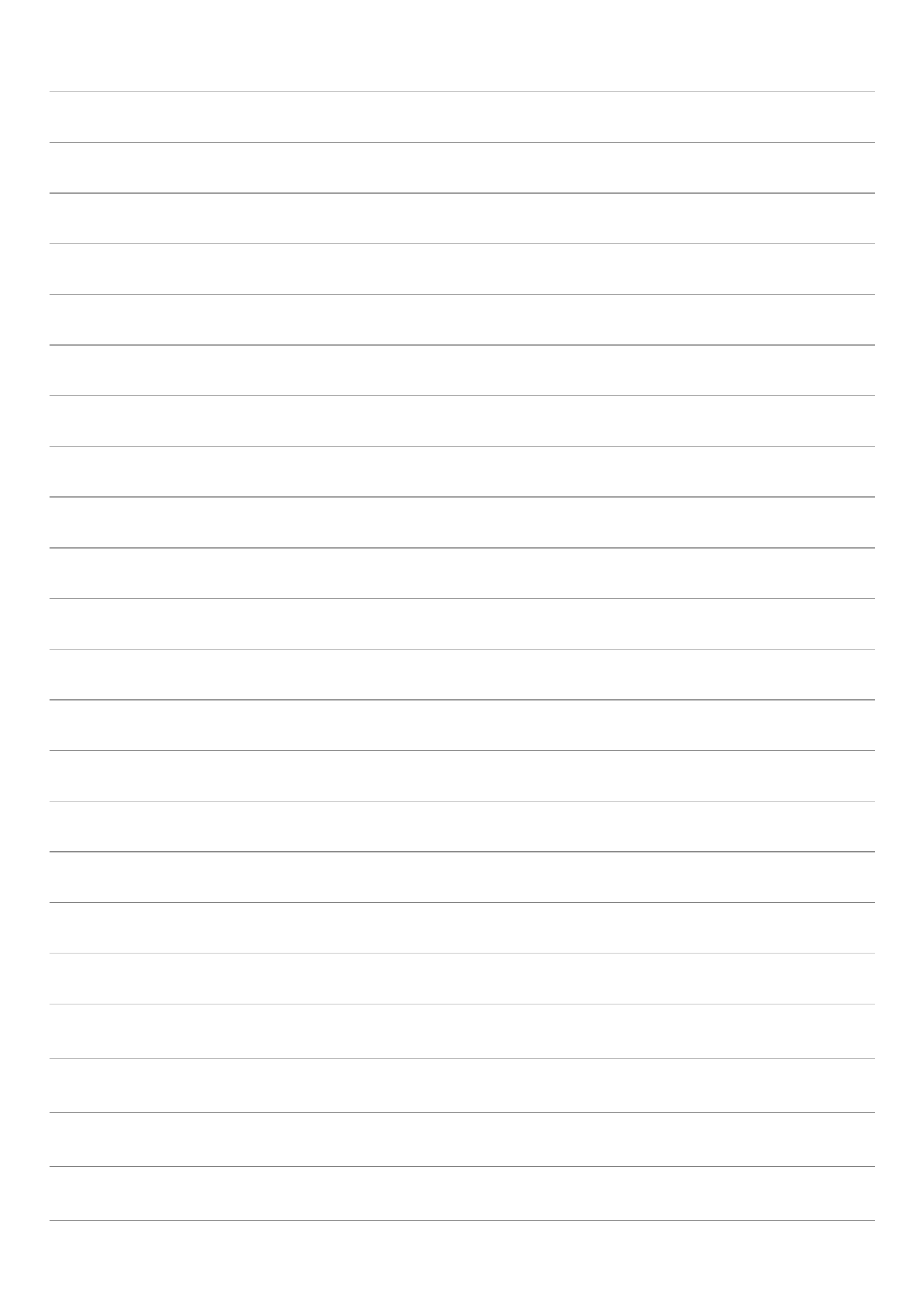

《企业沙盘推演(初级)》课程生产排程表

|                | 第一年 |                 |                 |  |           | 第二年 |   |           | 第三年 |                 | 第四年 |             |   |                 |             | 第五年 |                | 第六年       |   |                 |  |  |  |
|----------------|-----|-----------------|-----------------|--|-----------|-----|---|-----------|-----|-----------------|-----|-------------|---|-----------------|-------------|-----|----------------|-----------|---|-----------------|--|--|--|
| 期数 1           | 2   | $\vert 3 \vert$ | $\vert 4 \vert$ |  | $\vert$ 2 | 3   | 4 | $\vert$ 2 | 3   | $\vert 4 \vert$ |     | $ 2\rangle$ | 3 | $\vert 4 \vert$ | $ 2\rangle$ | 3   | $\overline{4}$ | $\vert$ 2 | 3 | $\vert 4 \vert$ |  |  |  |
|                |     |                 |                 |  |           |     |   |           |     |                 |     |             |   |                 |             |     |                |           |   |                 |  |  |  |
|                |     |                 |                 |  |           |     |   |           |     |                 |     |             |   |                 |             |     |                |           |   |                 |  |  |  |
|                |     |                 |                 |  |           |     |   |           |     |                 |     |             |   |                 |             |     |                |           |   |                 |  |  |  |
|                |     |                 |                 |  |           |     |   |           |     |                 |     |             |   |                 |             |     |                |           |   |                 |  |  |  |
|                |     |                 |                 |  |           |     |   |           |     |                 |     |             |   |                 |             |     |                |           |   |                 |  |  |  |
|                |     |                 |                 |  |           |     |   |           |     |                 |     |             |   |                 |             |     |                |           |   |                 |  |  |  |
|                |     |                 |                 |  |           |     |   |           |     |                 |     |             |   |                 |             |     |                |           |   |                 |  |  |  |
|                |     |                 |                 |  |           |     |   |           |     |                 |     |             |   |                 |             |     |                |           |   |                 |  |  |  |
|                |     |                 |                 |  |           |     |   |           |     |                 |     |             |   |                 |             |     |                |           |   |                 |  |  |  |
|                |     |                 |                 |  |           |     |   |           |     |                 |     |             |   |                 |             |     |                |           |   |                 |  |  |  |
|                |     |                 |                 |  |           |     |   |           |     |                 |     |             |   |                 |             |     |                |           |   |                 |  |  |  |
|                |     |                 |                 |  |           |     |   |           |     |                 |     |             |   |                 |             |     |                |           |   |                 |  |  |  |
|                |     |                 |                 |  |           |     |   |           |     |                 |     |             |   |                 |             |     |                |           |   |                 |  |  |  |
|                |     |                 |                 |  |           |     |   |           |     |                 |     |             |   |                 |             |     |                |           |   |                 |  |  |  |
|                |     |                 |                 |  |           |     |   |           |     |                 |     |             |   |                 |             |     |                |           |   |                 |  |  |  |
|                |     |                 |                 |  |           |     |   |           |     |                 |     |             |   |                 |             |     |                |           |   |                 |  |  |  |
|                |     |                 |                 |  |           |     |   |           |     |                 |     |             |   |                 |             |     |                |           |   |                 |  |  |  |
| P1             |     |                 |                 |  |           |     |   |           |     |                 |     |             |   |                 |             |     |                |           |   |                 |  |  |  |
| P <sub>2</sub> |     |                 |                 |  |           |     |   |           |     |                 |     |             |   |                 |             |     |                |           |   |                 |  |  |  |
| P <sub>3</sub> |     |                 |                 |  |           |     |   |           |     |                 |     |             |   |                 |             |     |                |           |   |                 |  |  |  |
| <b>P4</b>      |     |                 |                 |  |           |     |   |           |     |                 |     |             |   |                 |             |     |                |           |   |                 |  |  |  |
| <b>P5</b>      |     |                 |                 |  |           |     |   |           |     |                 |     |             |   |                 |             |     |                |           |   |                 |  |  |  |

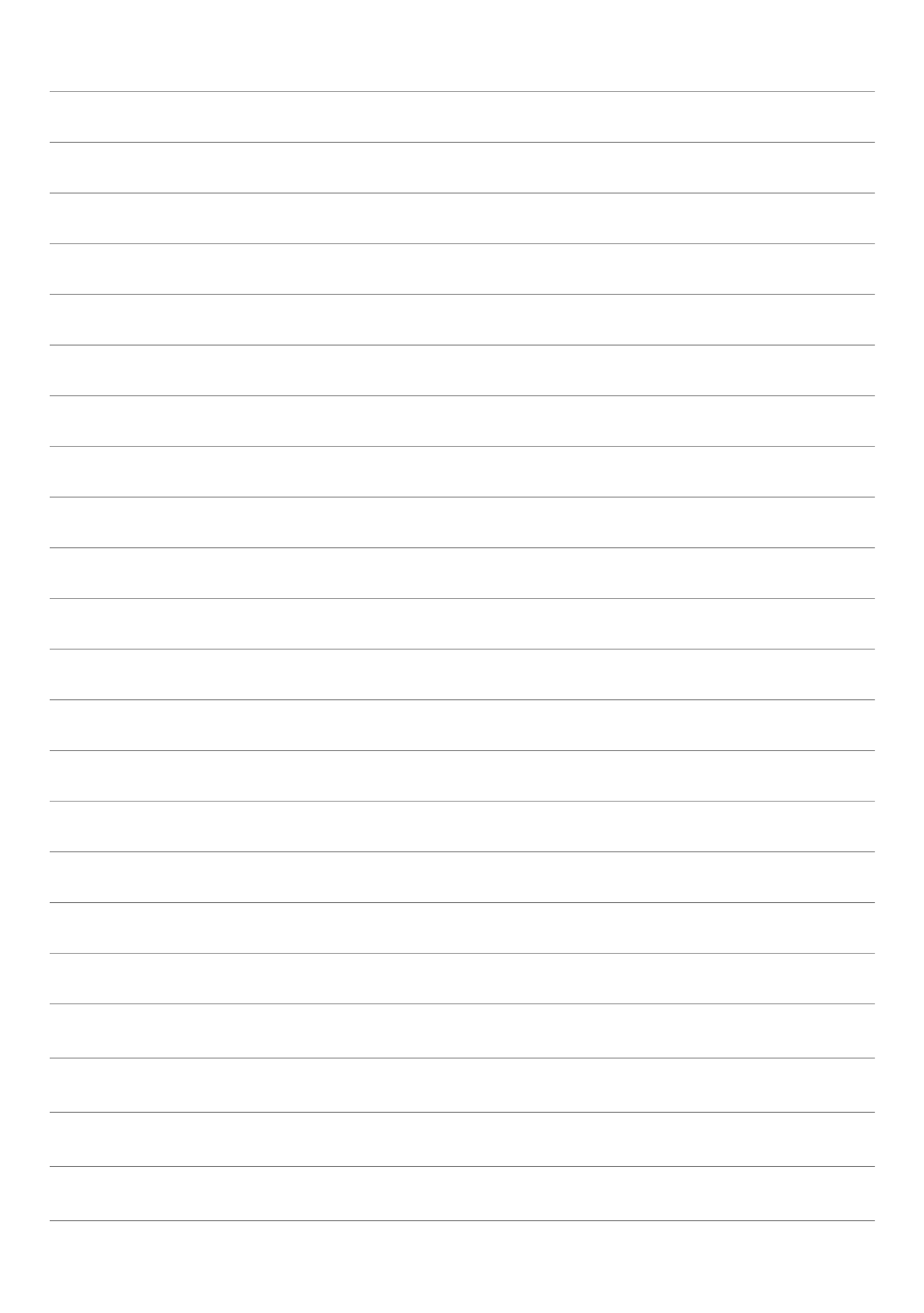
《企业沙盘推演(初级)》课程生产排程表

|                |             | 第一年 |                |             | 第二年       |                 |  | 第三年 |           |                |  | 第四年       |   |  | 第五年            |  |           | 第六年 |                 |           |   |                 |
|----------------|-------------|-----|----------------|-------------|-----------|-----------------|--|-----|-----------|----------------|--|-----------|---|--|----------------|--|-----------|-----|-----------------|-----------|---|-----------------|
| 期数 1           | $ 2\rangle$ | 3   | $\overline{4}$ | $ 2\rangle$ | $\vert$ 3 | $\vert 4 \vert$ |  | 2   | $\vert$ 3 | $\overline{A}$ |  | $\vert$ 2 | 3 |  | $\overline{4}$ |  | $\vert$ 2 | 3   | $\vert 4 \vert$ | $\vert$ 2 | 3 | $\vert 4 \vert$ |
|                |             |     |                |             |           |                 |  |     |           |                |  |           |   |  |                |  |           |     |                 |           |   |                 |
|                |             |     |                |             |           |                 |  |     |           |                |  |           |   |  |                |  |           |     |                 |           |   |                 |
|                |             |     |                |             |           |                 |  |     |           |                |  |           |   |  |                |  |           |     |                 |           |   |                 |
|                |             |     |                |             |           |                 |  |     |           |                |  |           |   |  |                |  |           |     |                 |           |   |                 |
|                |             |     |                |             |           |                 |  |     |           |                |  |           |   |  |                |  |           |     |                 |           |   |                 |
|                |             |     |                |             |           |                 |  |     |           |                |  |           |   |  |                |  |           |     |                 |           |   |                 |
|                |             |     |                |             |           |                 |  |     |           |                |  |           |   |  |                |  |           |     |                 |           |   |                 |
|                |             |     |                |             |           |                 |  |     |           |                |  |           |   |  |                |  |           |     |                 |           |   |                 |
|                |             |     |                |             |           |                 |  |     |           |                |  |           |   |  |                |  |           |     |                 |           |   |                 |
|                |             |     |                |             |           |                 |  |     |           |                |  |           |   |  |                |  |           |     |                 |           |   |                 |
|                |             |     |                |             |           |                 |  |     |           |                |  |           |   |  |                |  |           |     |                 |           |   |                 |
|                |             |     |                |             |           |                 |  |     |           |                |  |           |   |  |                |  |           |     |                 |           |   |                 |
|                |             |     |                |             |           |                 |  |     |           |                |  |           |   |  |                |  |           |     |                 |           |   |                 |
|                |             |     |                |             |           |                 |  |     |           |                |  |           |   |  |                |  |           |     |                 |           |   |                 |
|                |             |     |                |             |           |                 |  |     |           |                |  |           |   |  |                |  |           |     |                 |           |   |                 |
|                |             |     |                |             |           |                 |  |     |           |                |  |           |   |  |                |  |           |     |                 |           |   |                 |
| P1             |             |     |                |             |           |                 |  |     |           |                |  |           |   |  |                |  |           |     |                 |           |   |                 |
| P2             |             |     |                |             |           |                 |  |     |           |                |  |           |   |  |                |  |           |     |                 |           |   |                 |
|                |             |     |                |             |           |                 |  |     |           |                |  |           |   |  |                |  |           |     |                 |           |   |                 |
| P <sub>3</sub> |             |     |                |             |           |                 |  |     |           |                |  |           |   |  |                |  |           |     |                 |           |   |                 |
| <b>P4</b>      |             |     |                |             |           |                 |  |     |           |                |  |           |   |  |                |  |           |     |                 |           |   |                 |
| P <sub>5</sub> |             |     |                |             |           |                 |  |     |           |                |  |           |   |  |                |  |           |     |                 |           |   |                 |

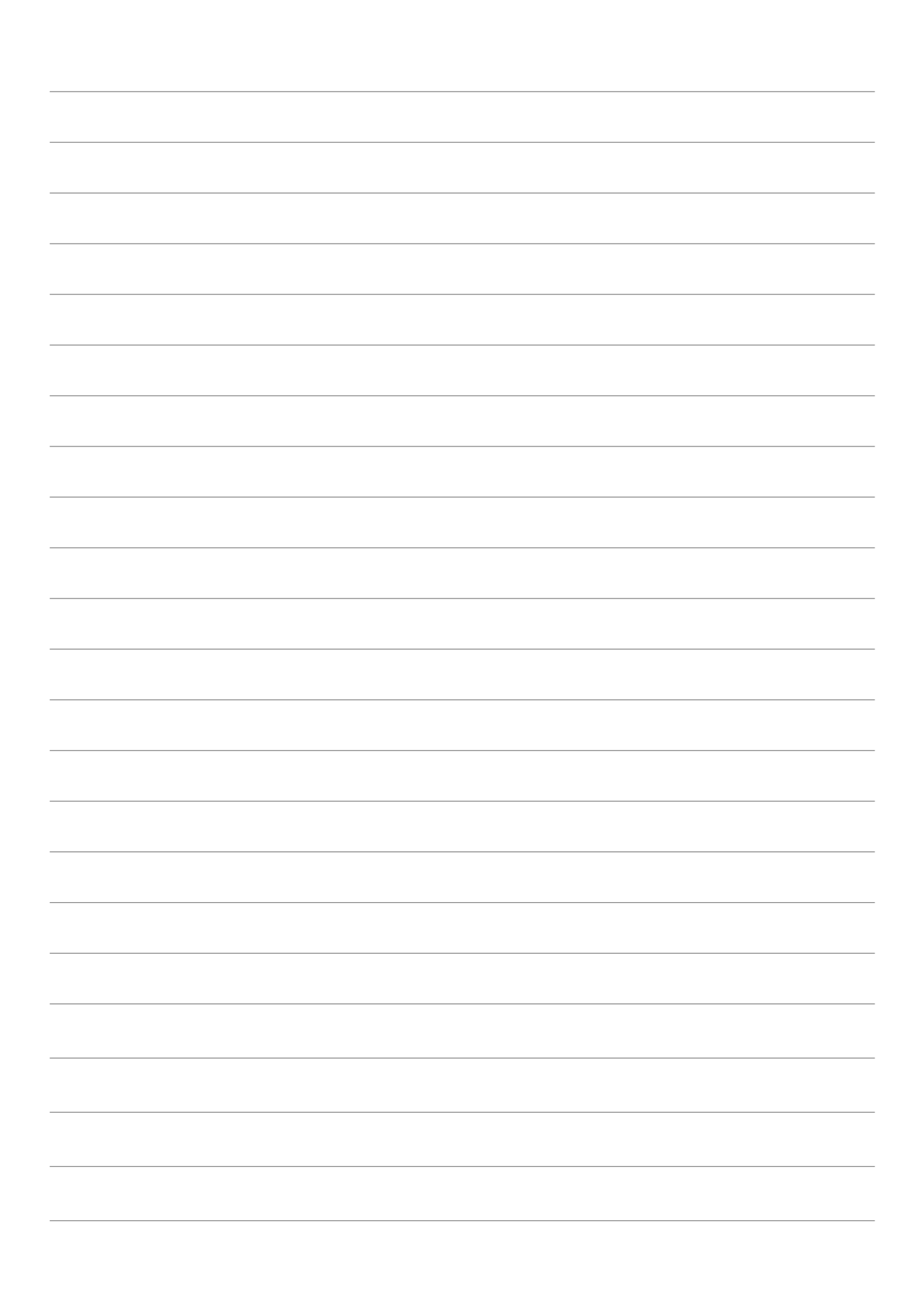

《企业沙盘推演(初级)》课程生产排程表

|                |             | 第一年       |                 |           | 第二年 |   |   | 第三年 |                 |   | 第四年 |           |           | 第五年 |                |           | 第六年 |                 |
|----------------|-------------|-----------|-----------------|-----------|-----|---|---|-----|-----------------|---|-----|-----------|-----------|-----|----------------|-----------|-----|-----------------|
| 期数 1           | $ 2\rangle$ | $\vert$ 3 | $\vert 4 \vert$ | $\vert$ 2 | 3   | 4 | 2 | 3   | $\vert 4 \vert$ | 2 | 3   | $\vert 4$ | $\vert$ 2 | 3   | $\overline{4}$ | $\vert$ 2 | 3   | $\vert 4 \vert$ |
|                |             |           |                 |           |     |   |   |     |                 |   |     |           |           |     |                |           |     |                 |
|                |             |           |                 |           |     |   |   |     |                 |   |     |           |           |     |                |           |     |                 |
|                |             |           |                 |           |     |   |   |     |                 |   |     |           |           |     |                |           |     |                 |
|                |             |           |                 |           |     |   |   |     |                 |   |     |           |           |     |                |           |     |                 |
|                |             |           |                 |           |     |   |   |     |                 |   |     |           |           |     |                |           |     |                 |
|                |             |           |                 |           |     |   |   |     |                 |   |     |           |           |     |                |           |     |                 |
|                |             |           |                 |           |     |   |   |     |                 |   |     |           |           |     |                |           |     |                 |
|                |             |           |                 |           |     |   |   |     |                 |   |     |           |           |     |                |           |     |                 |
|                |             |           |                 |           |     |   |   |     |                 |   |     |           |           |     |                |           |     |                 |
|                |             |           |                 |           |     |   |   |     |                 |   |     |           |           |     |                |           |     |                 |
|                |             |           |                 |           |     |   |   |     |                 |   |     |           |           |     |                |           |     |                 |
|                |             |           |                 |           |     |   |   |     |                 |   |     |           |           |     |                |           |     |                 |
|                |             |           |                 |           |     |   |   |     |                 |   |     |           |           |     |                |           |     |                 |
|                |             |           |                 |           |     |   |   |     |                 |   |     |           |           |     |                |           |     |                 |
|                |             |           |                 |           |     |   |   |     |                 |   |     |           |           |     |                |           |     |                 |
|                |             |           |                 |           |     |   |   |     |                 |   |     |           |           |     |                |           |     |                 |
| P1             |             |           |                 |           |     |   |   |     |                 |   |     |           |           |     |                |           |     |                 |
| P2             |             |           |                 |           |     |   |   |     |                 |   |     |           |           |     |                |           |     |                 |
|                |             |           |                 |           |     |   |   |     |                 |   |     |           |           |     |                |           |     |                 |
| P <sub>3</sub> |             |           |                 |           |     |   |   |     |                 |   |     |           |           |     |                |           |     |                 |
| <b>P4</b>      |             |           |                 |           |     |   |   |     |                 |   |     |           |           |     |                |           |     |                 |
| P5             |             |           |                 |           |     |   |   |     |                 |   |     |           |           |     |                |           |     |                 |

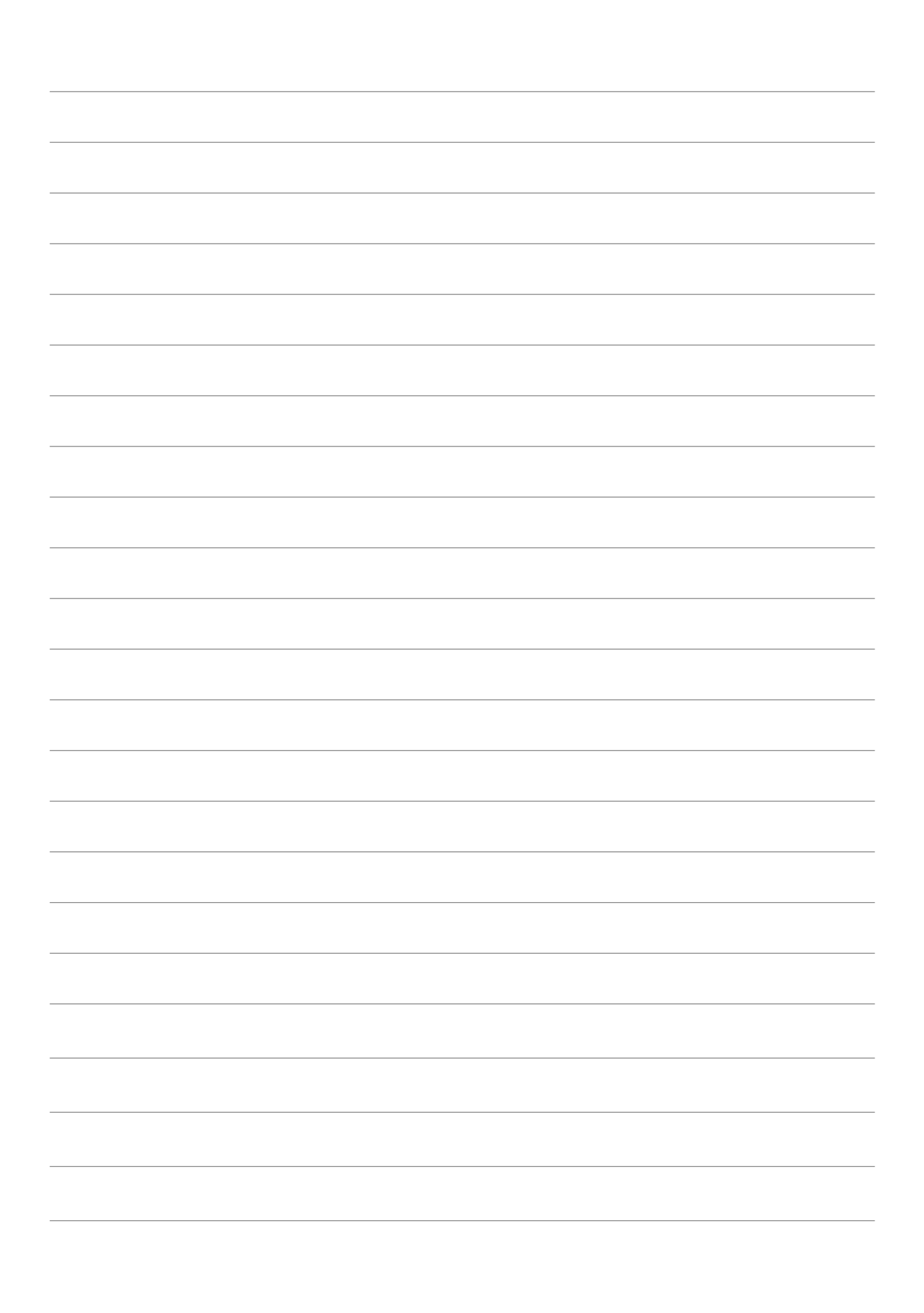

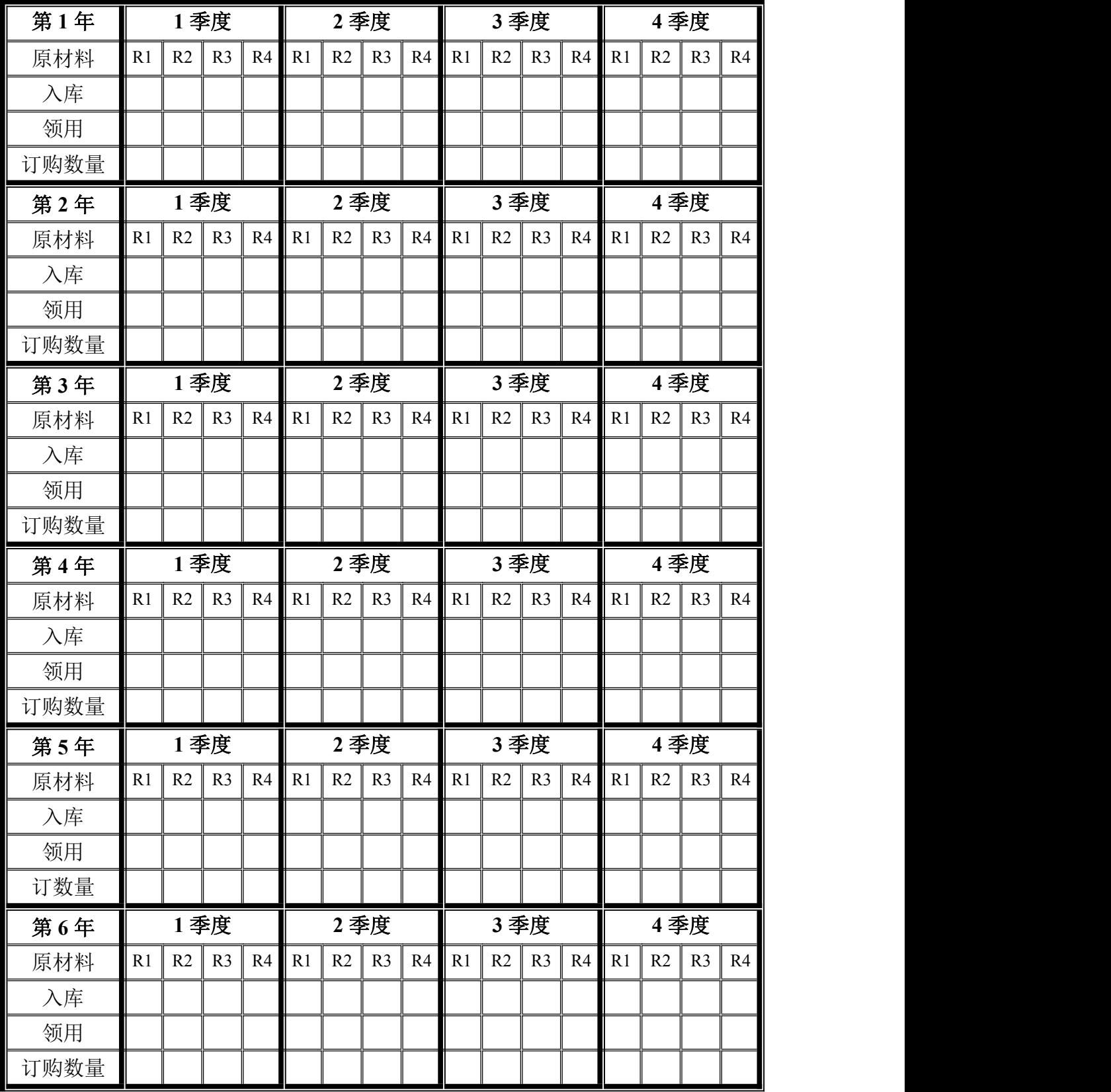

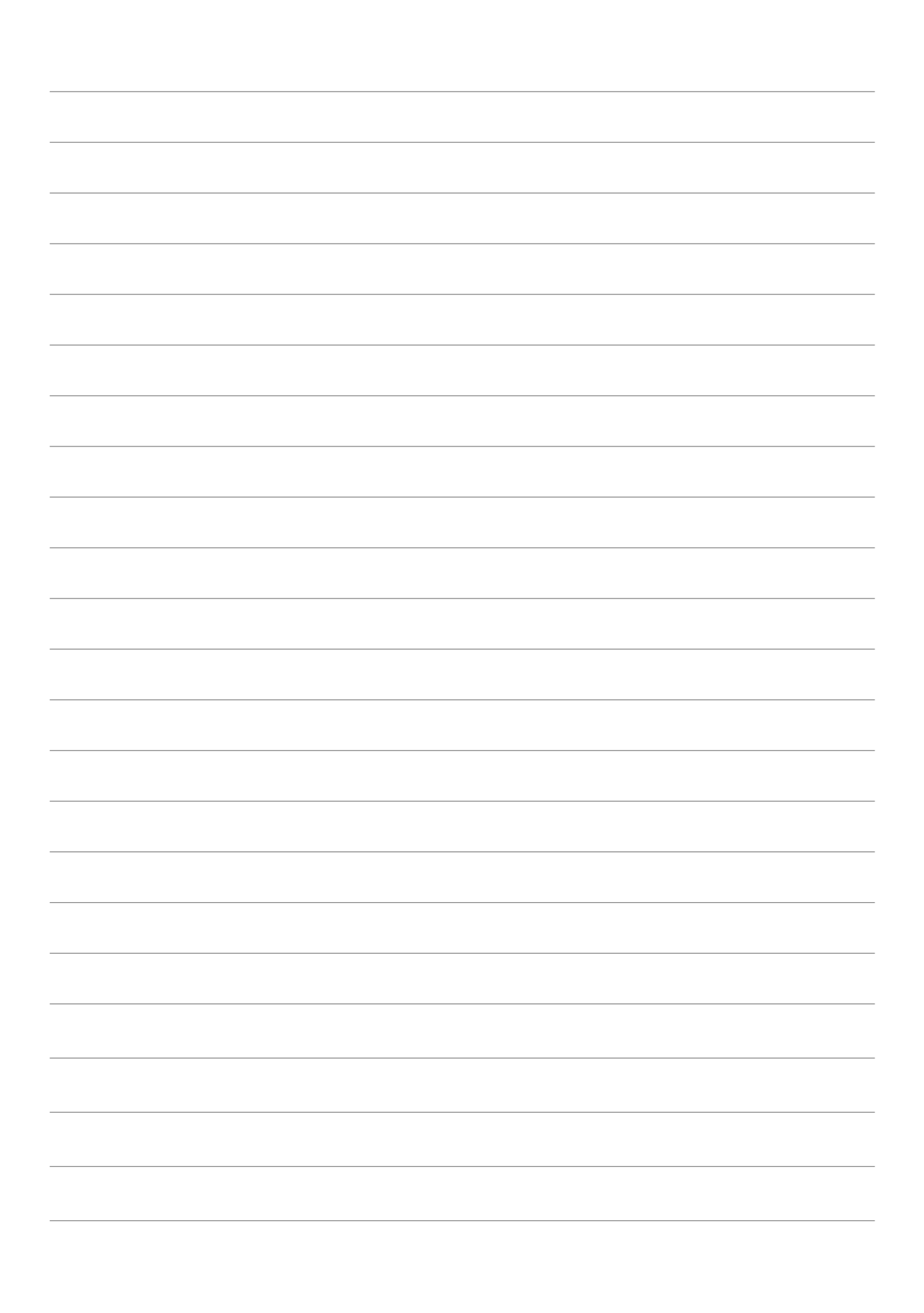

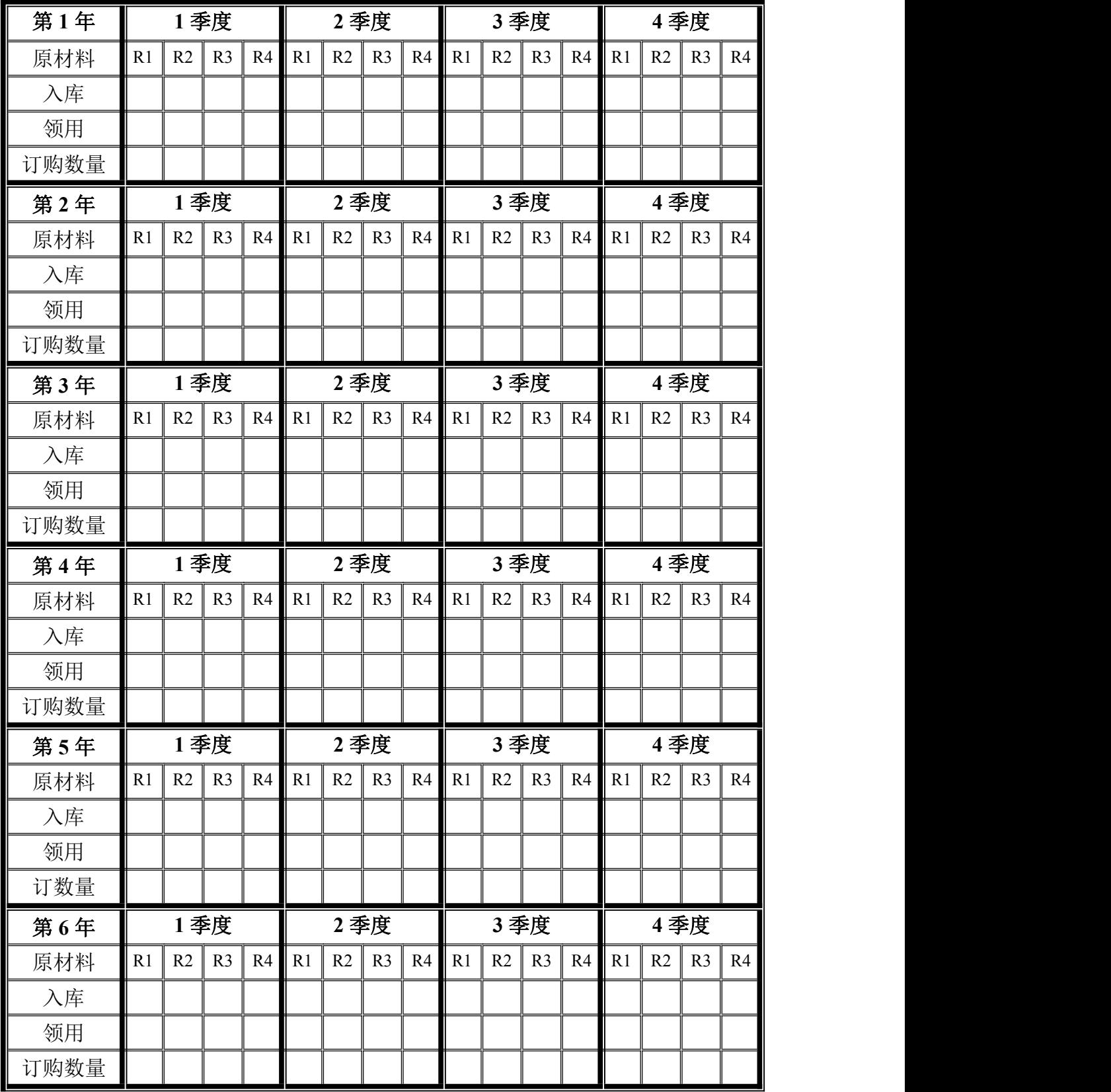

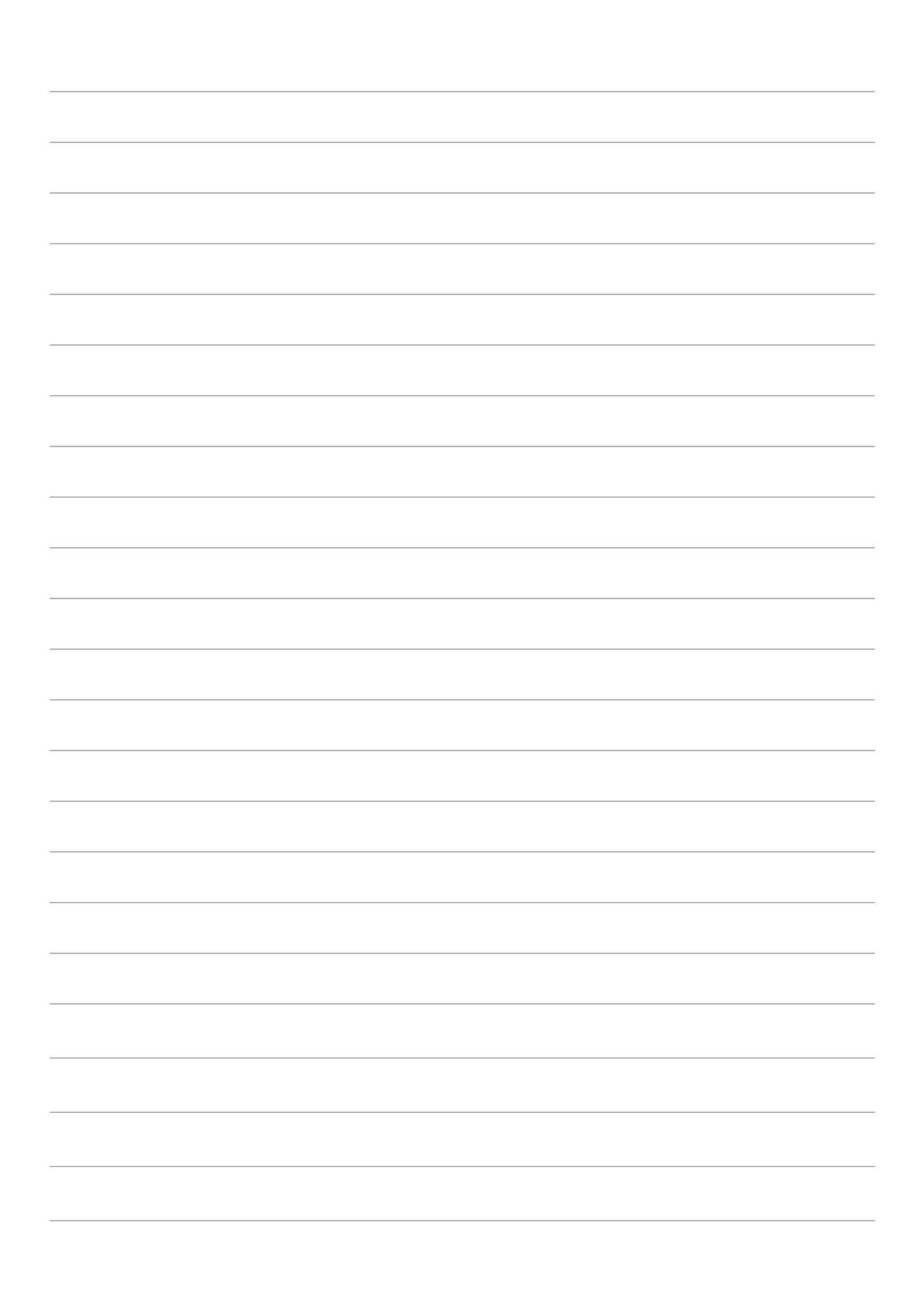

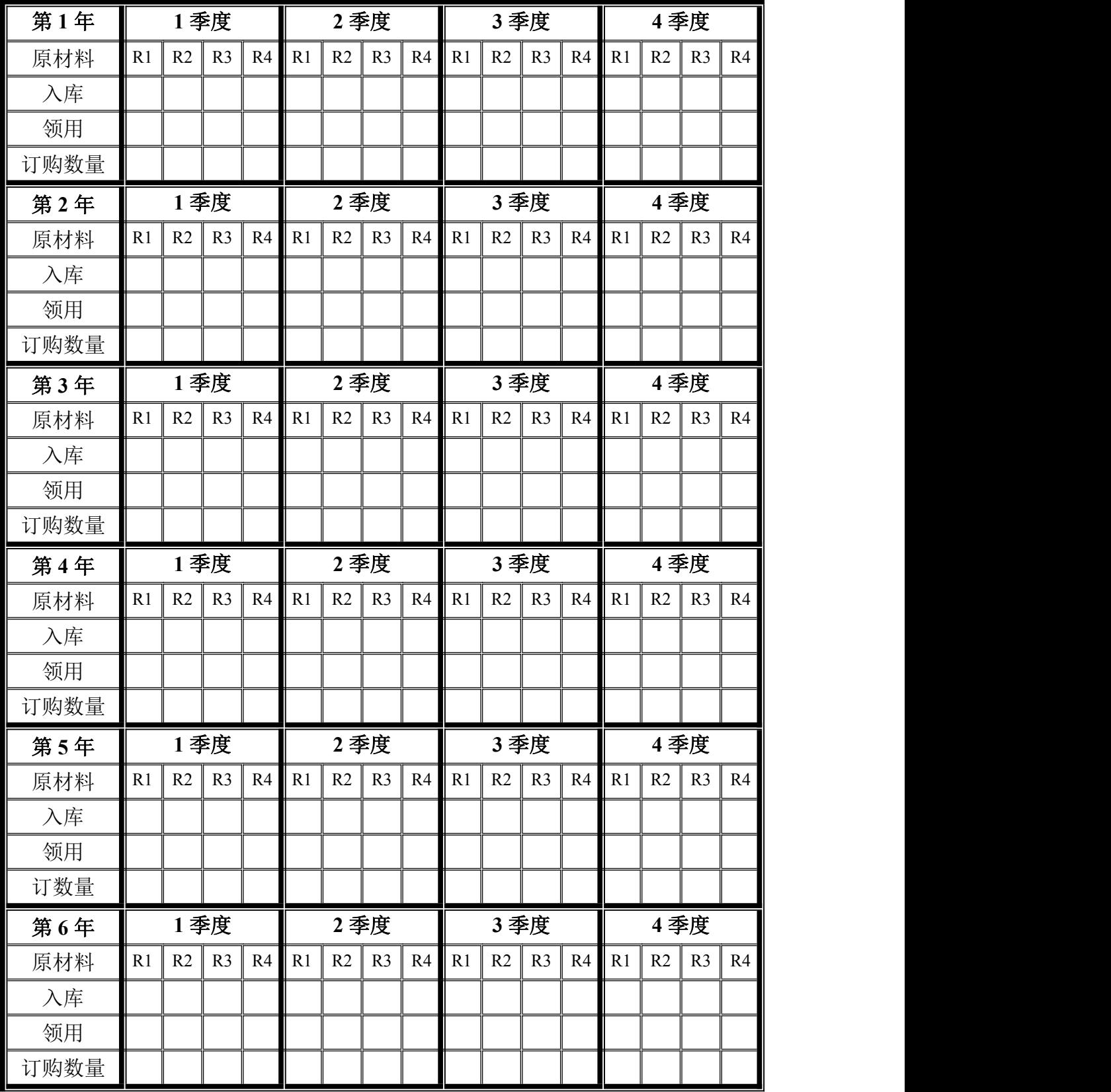

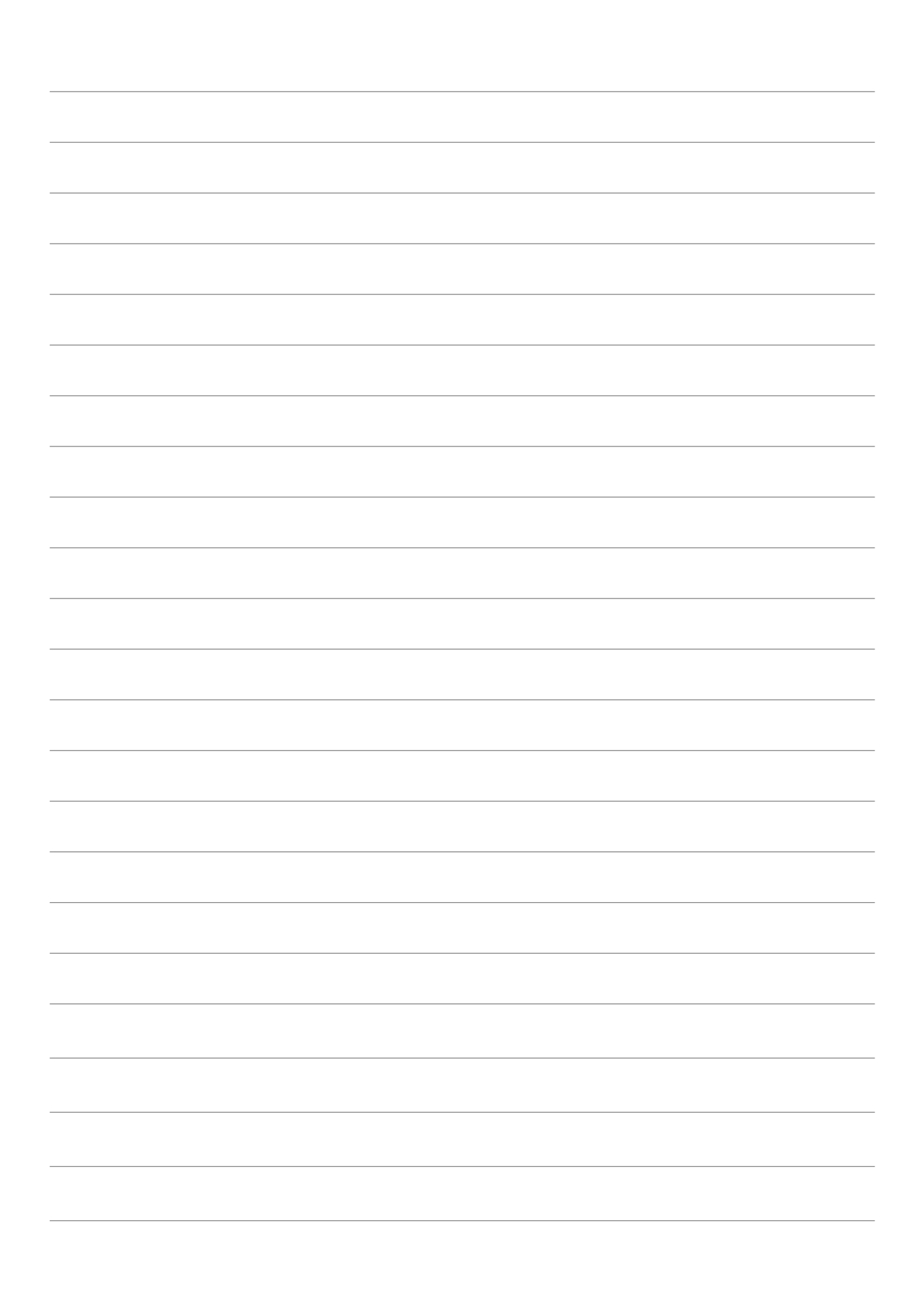

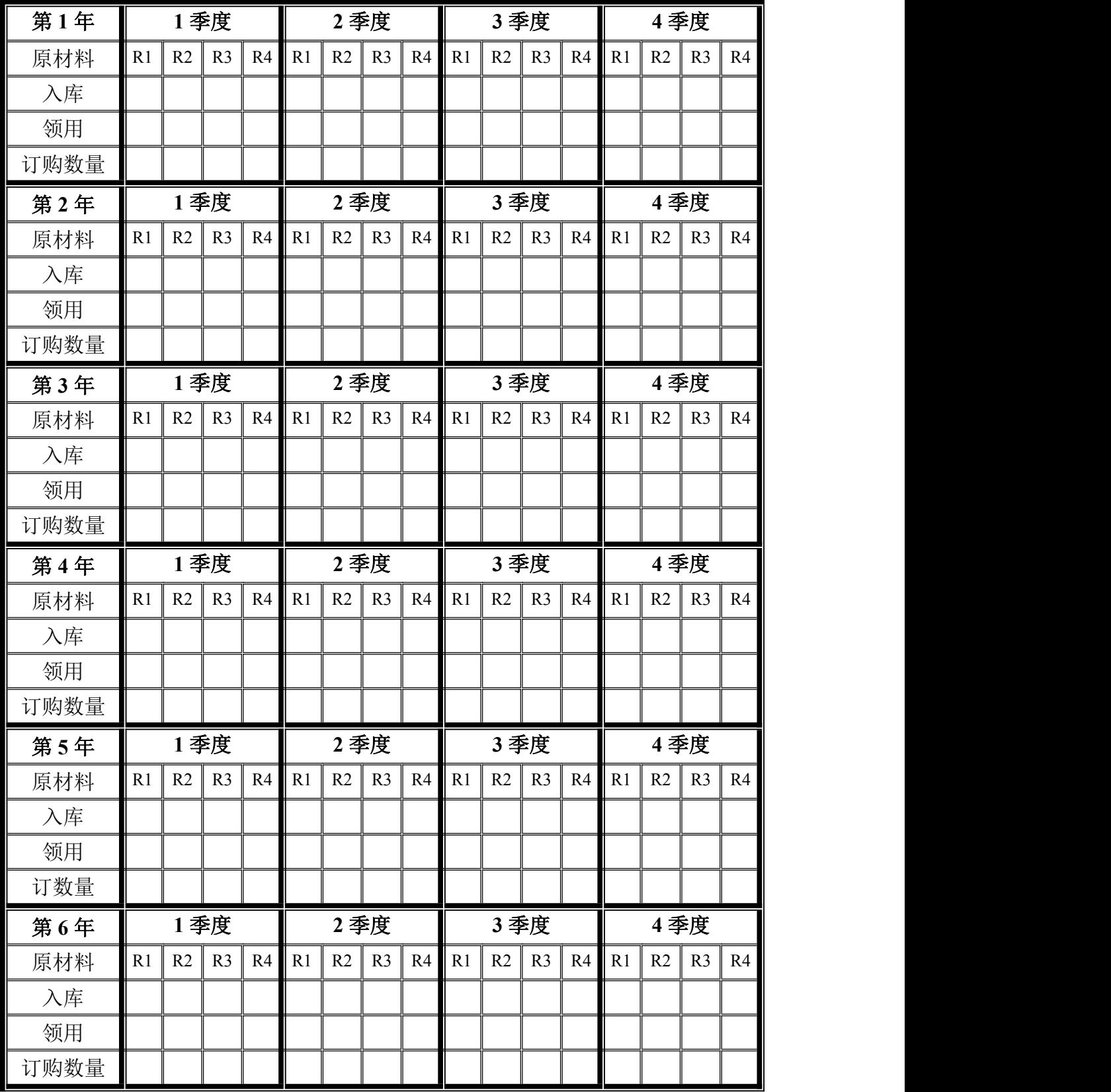

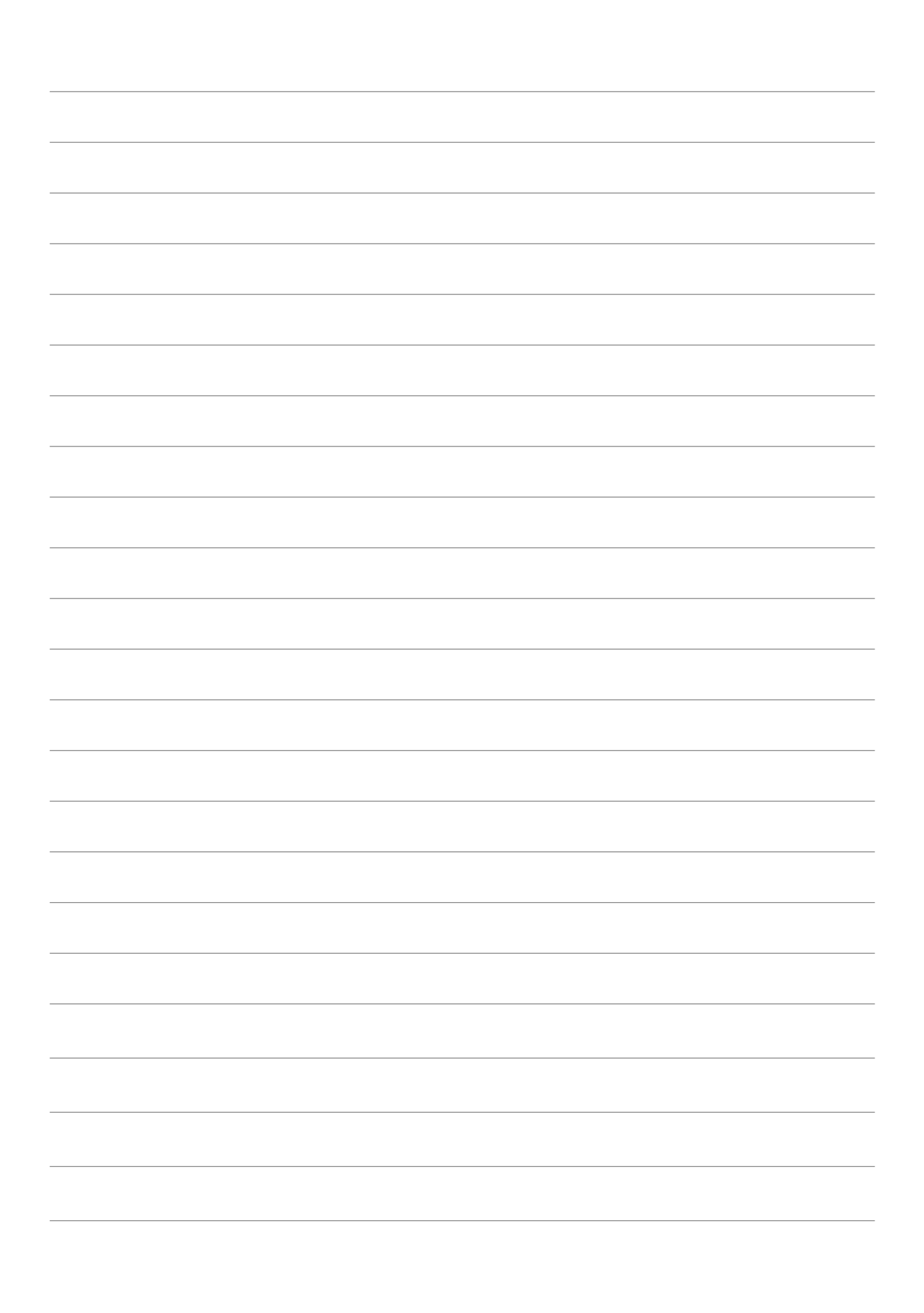

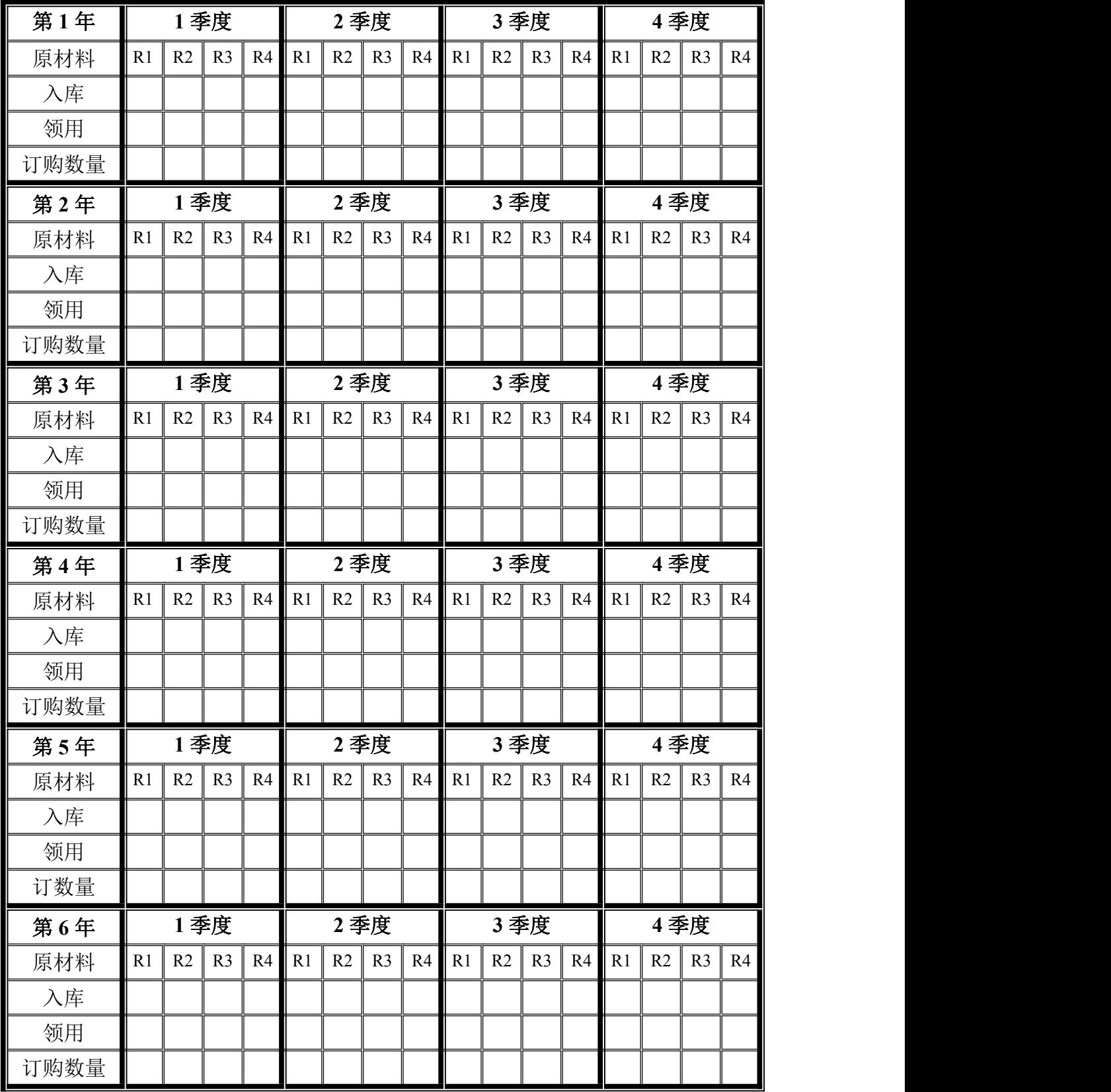

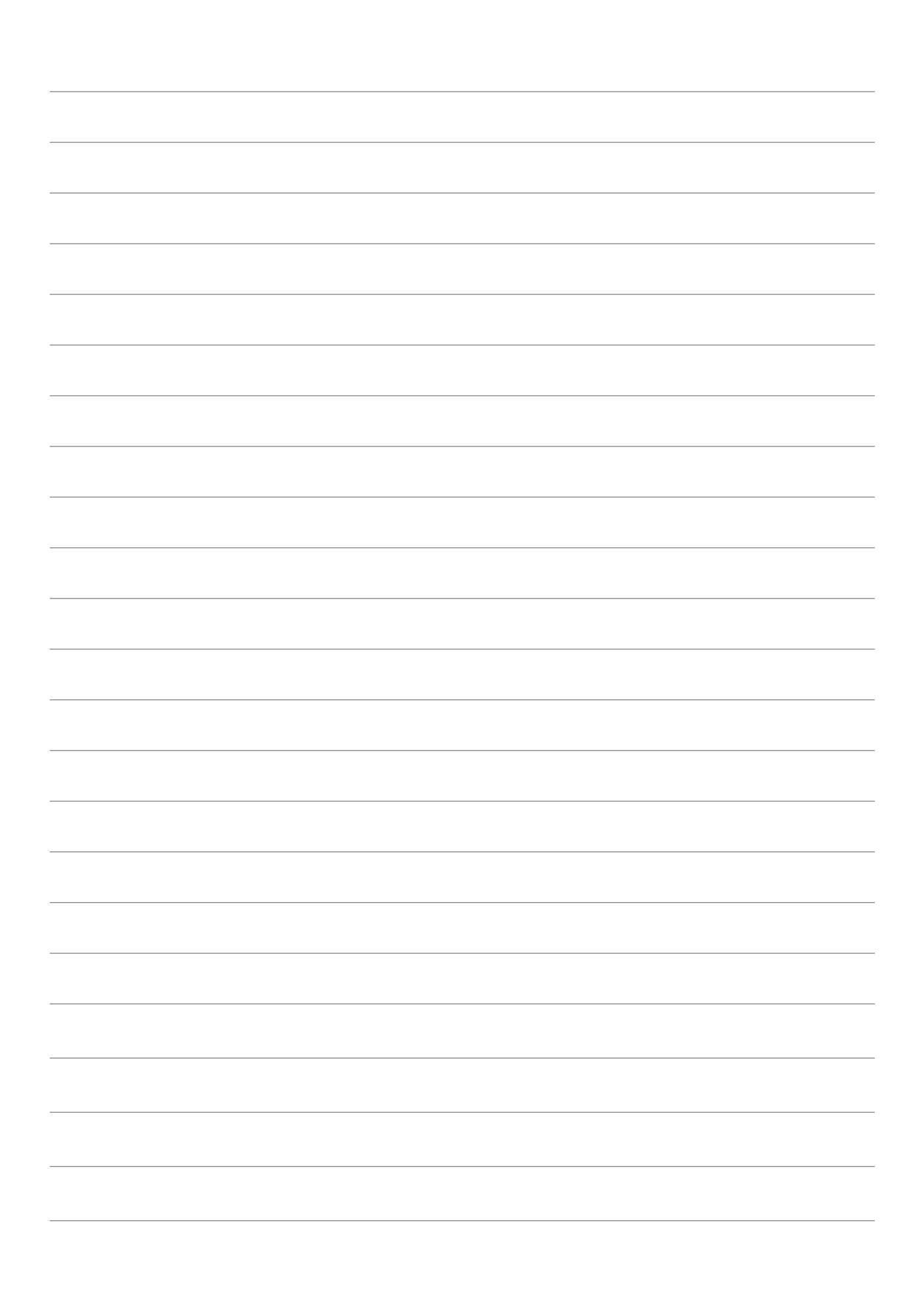

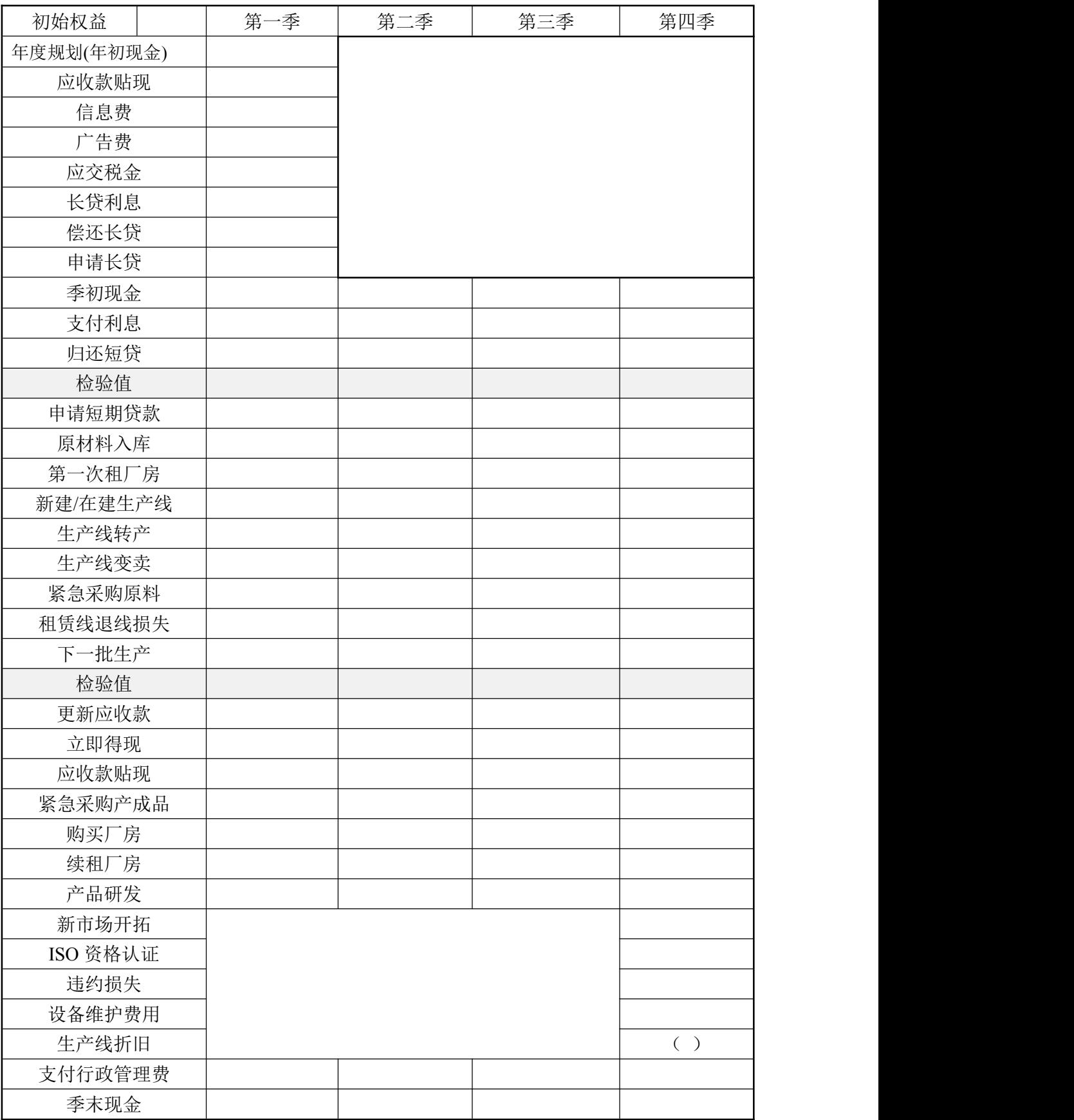

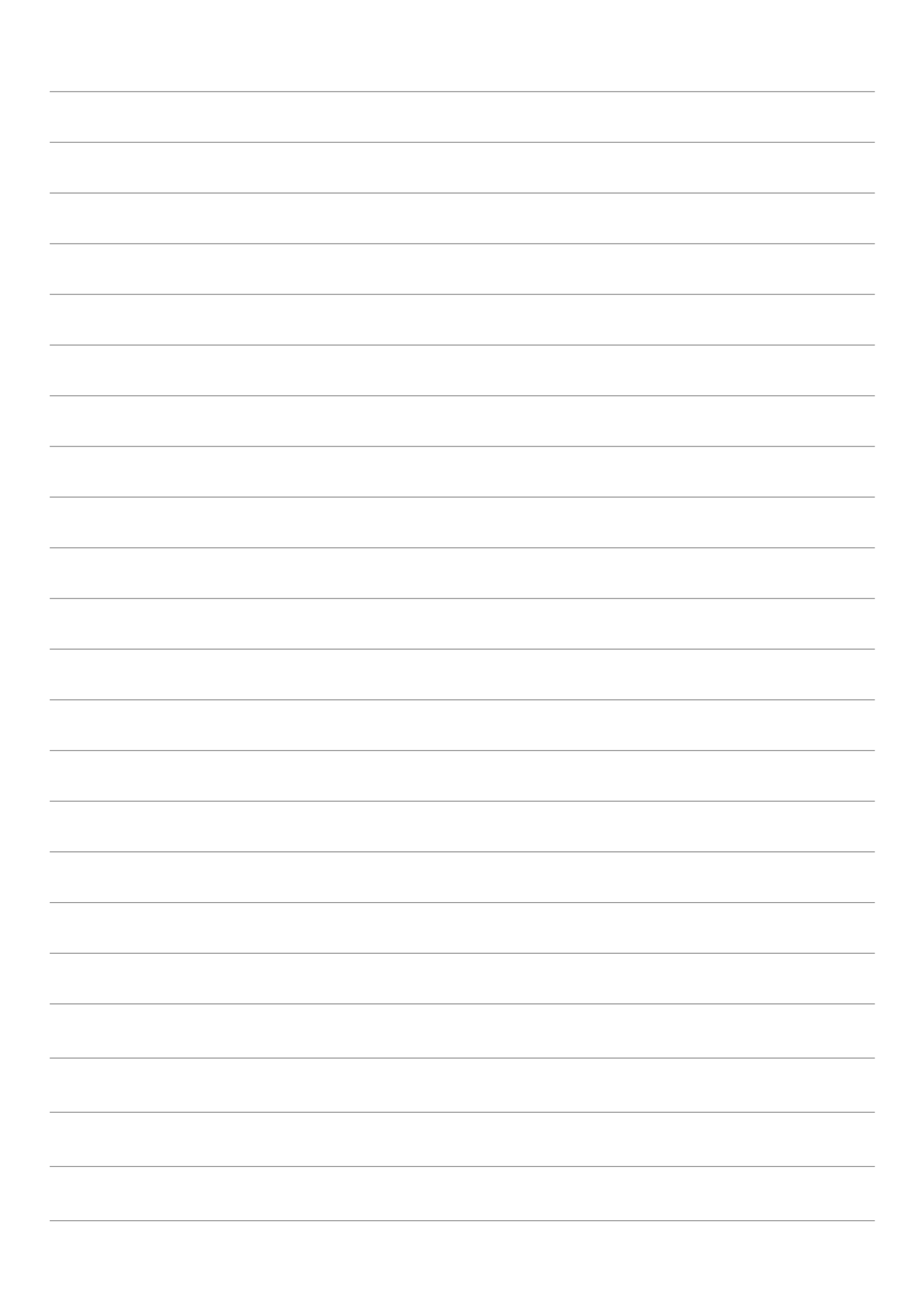

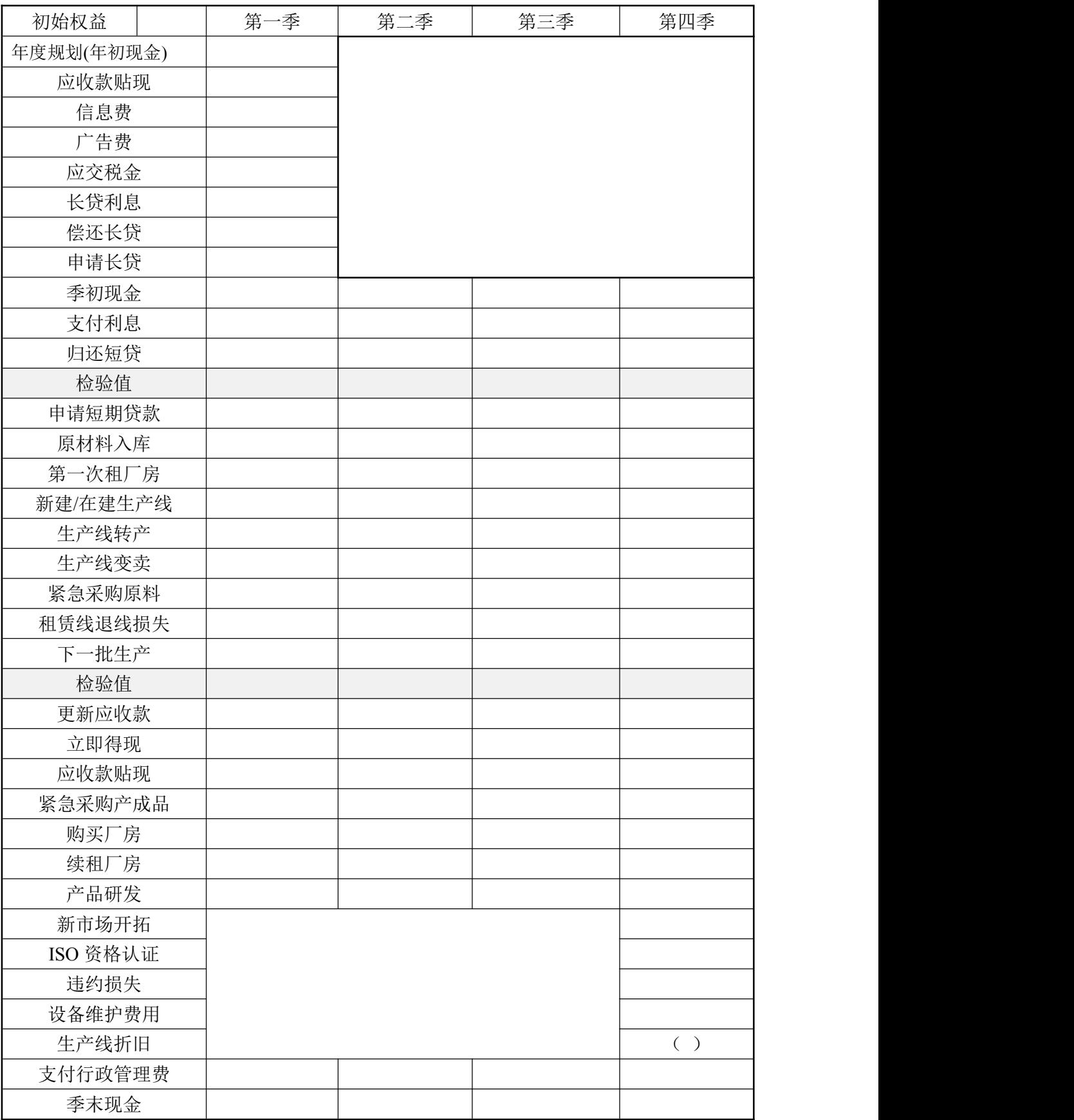

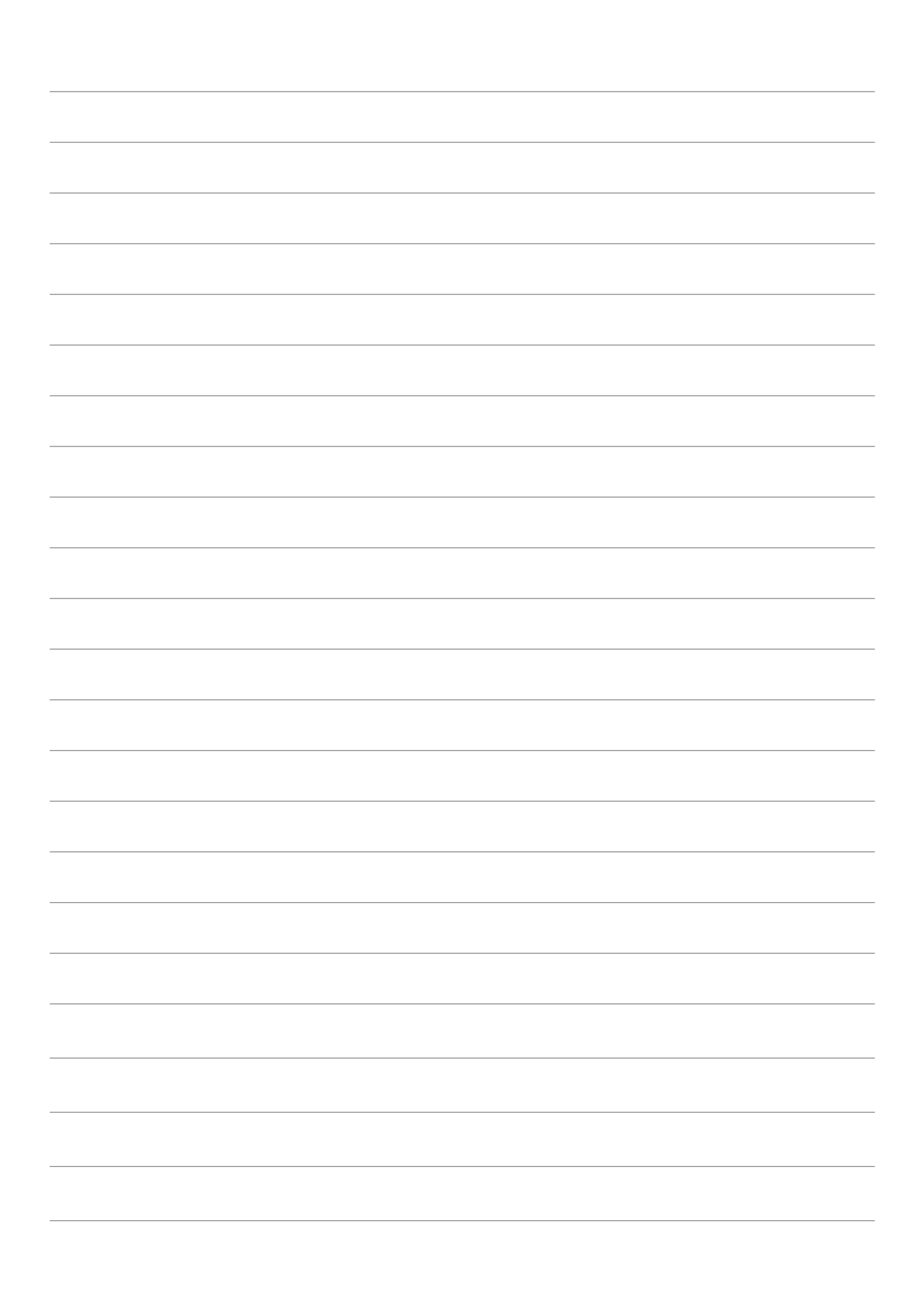

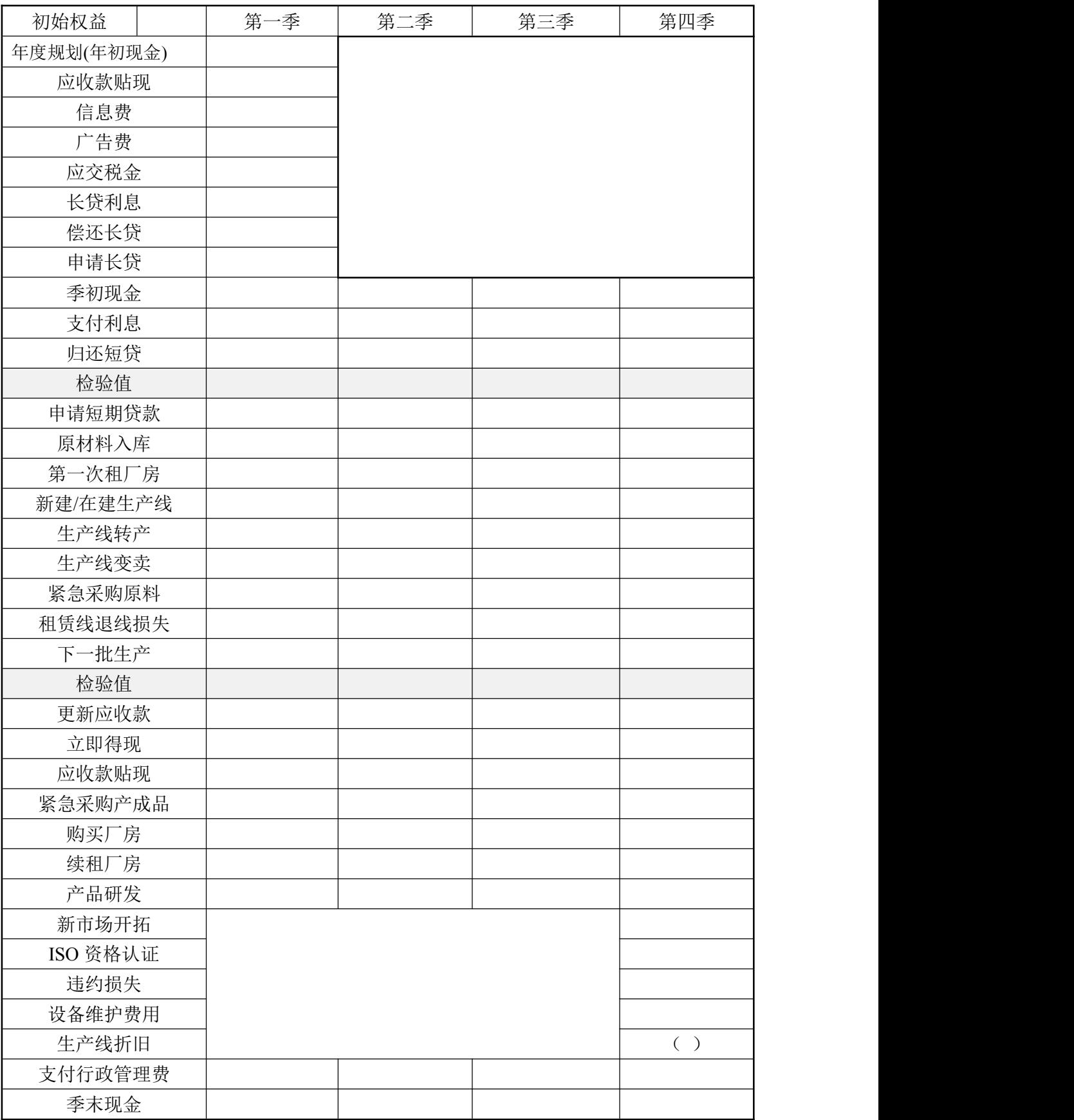

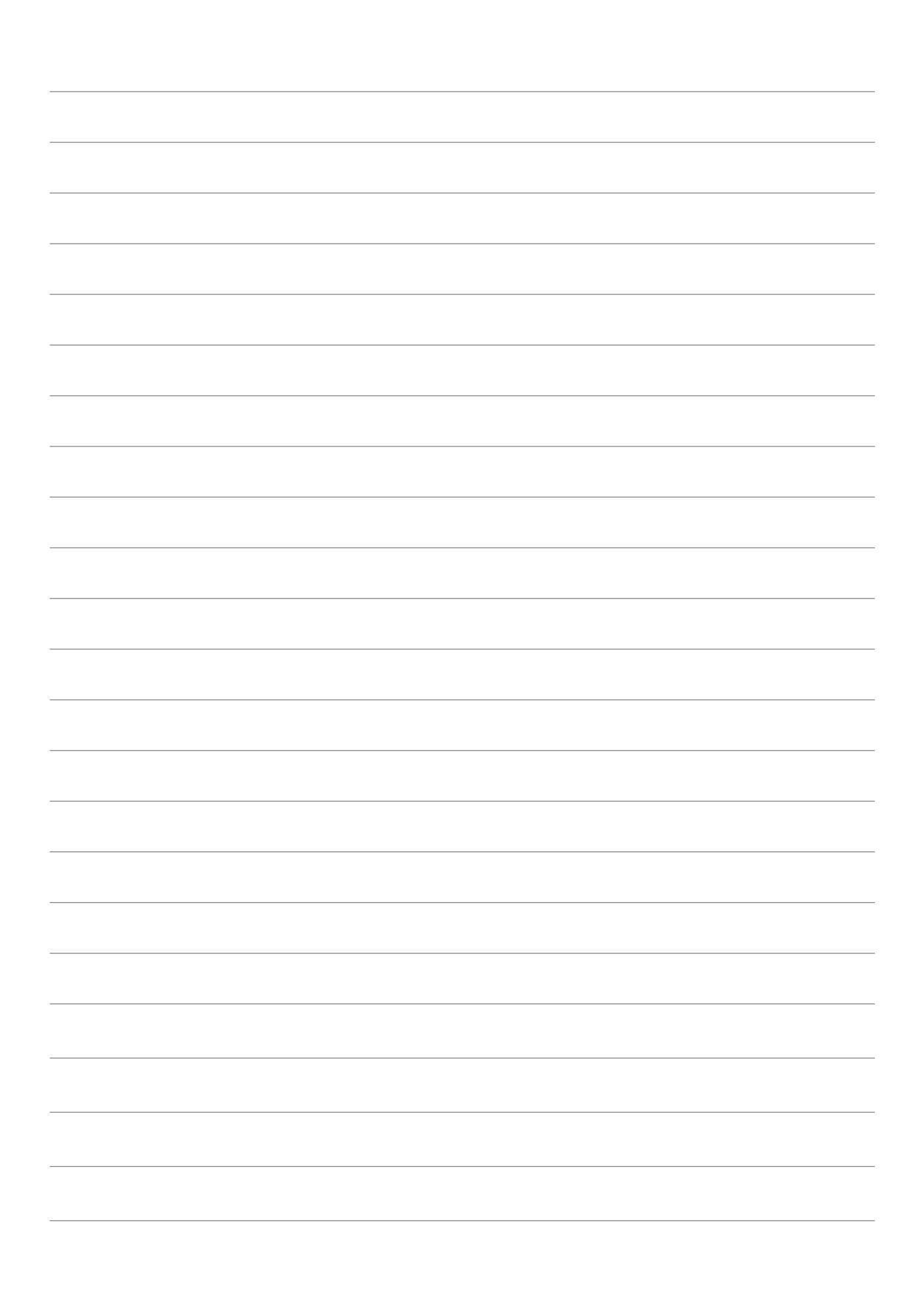

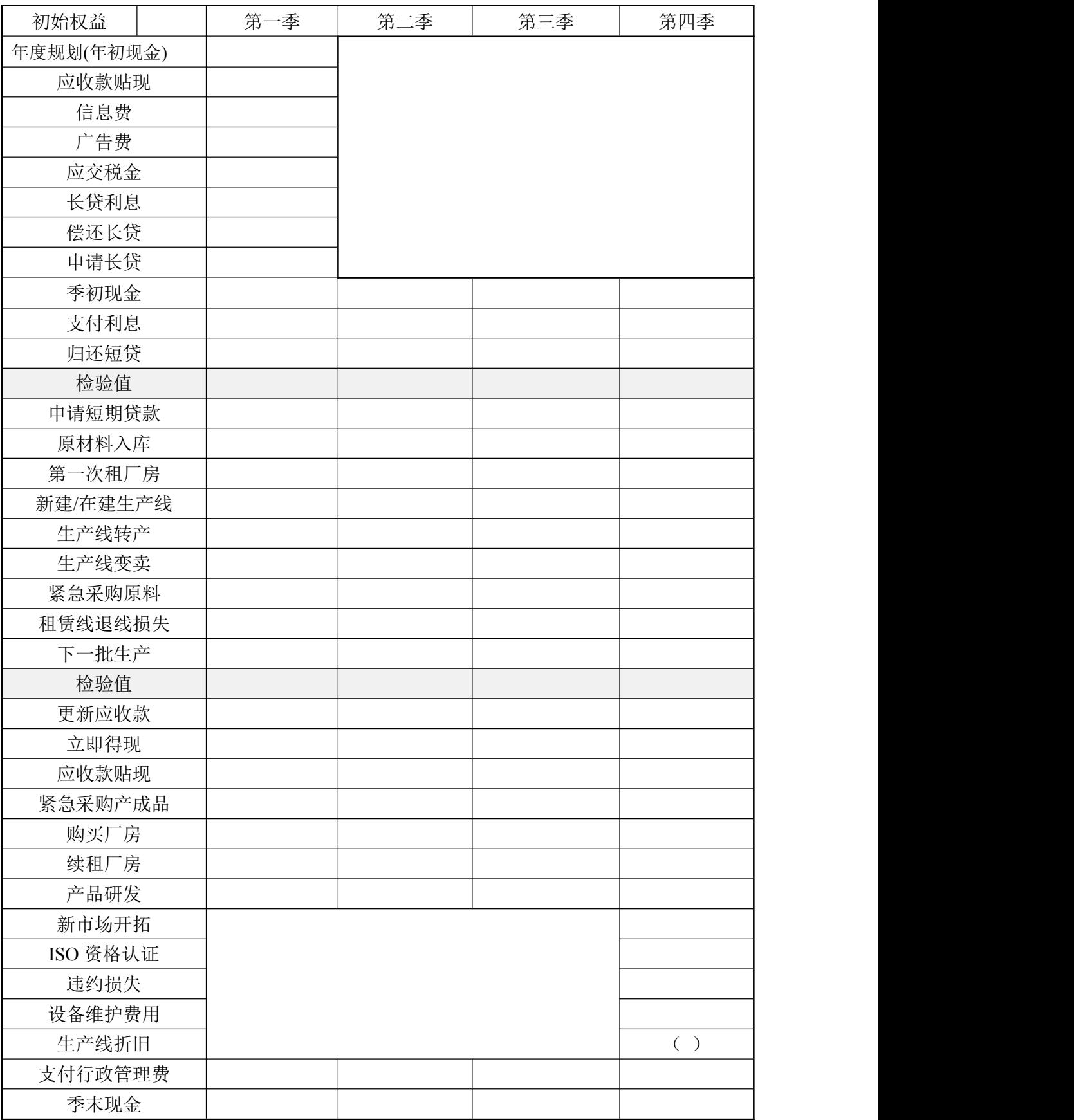

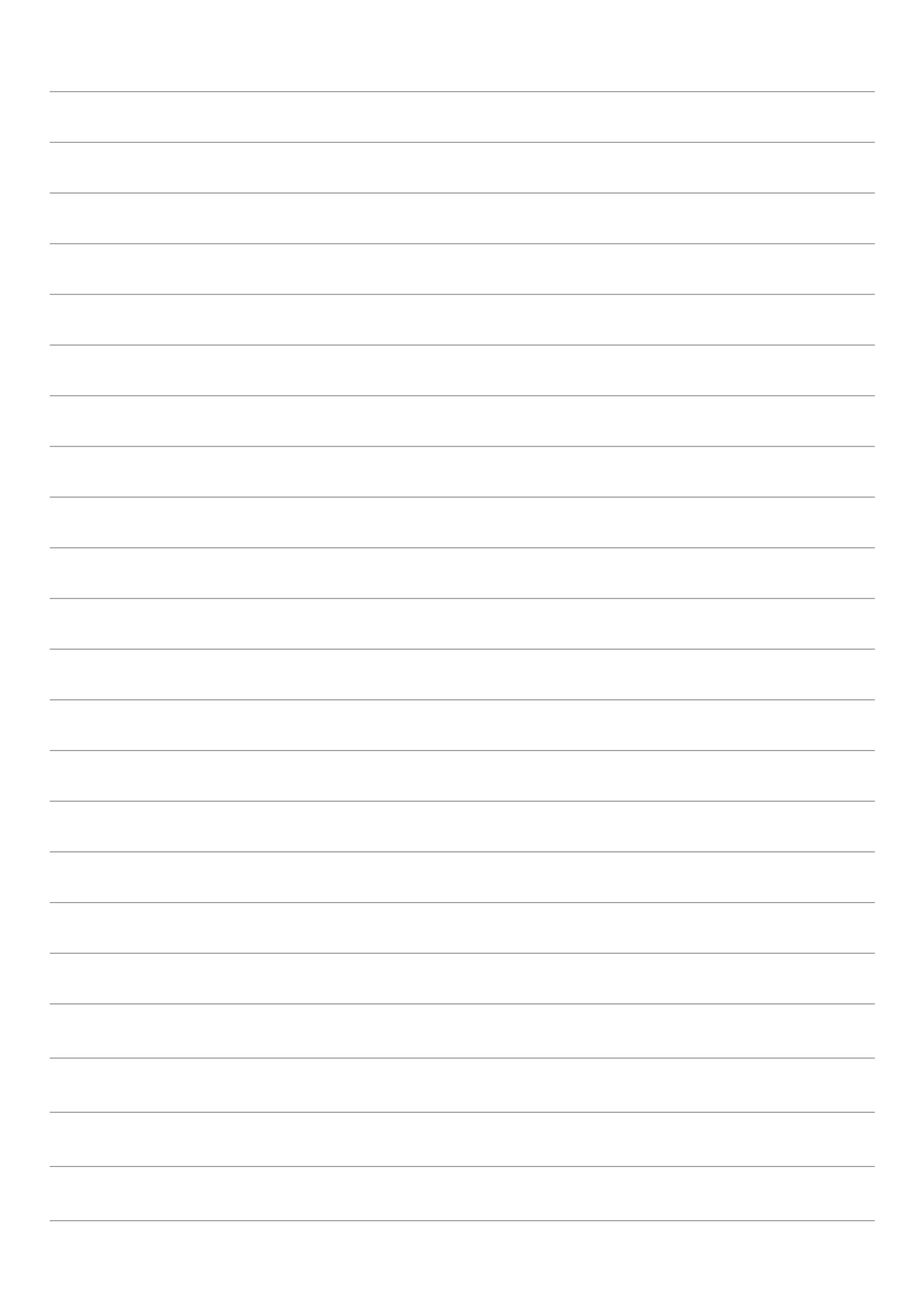

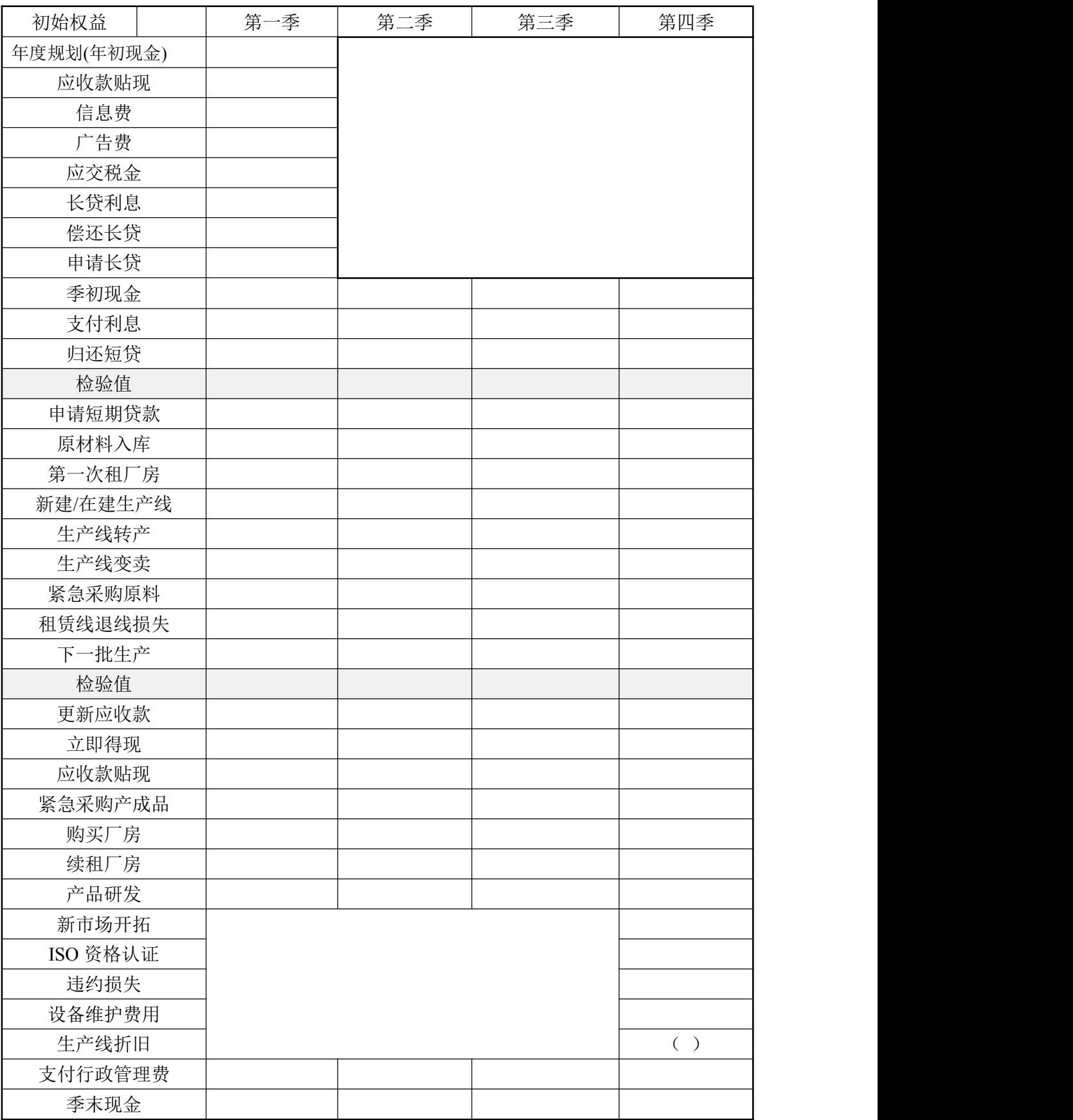

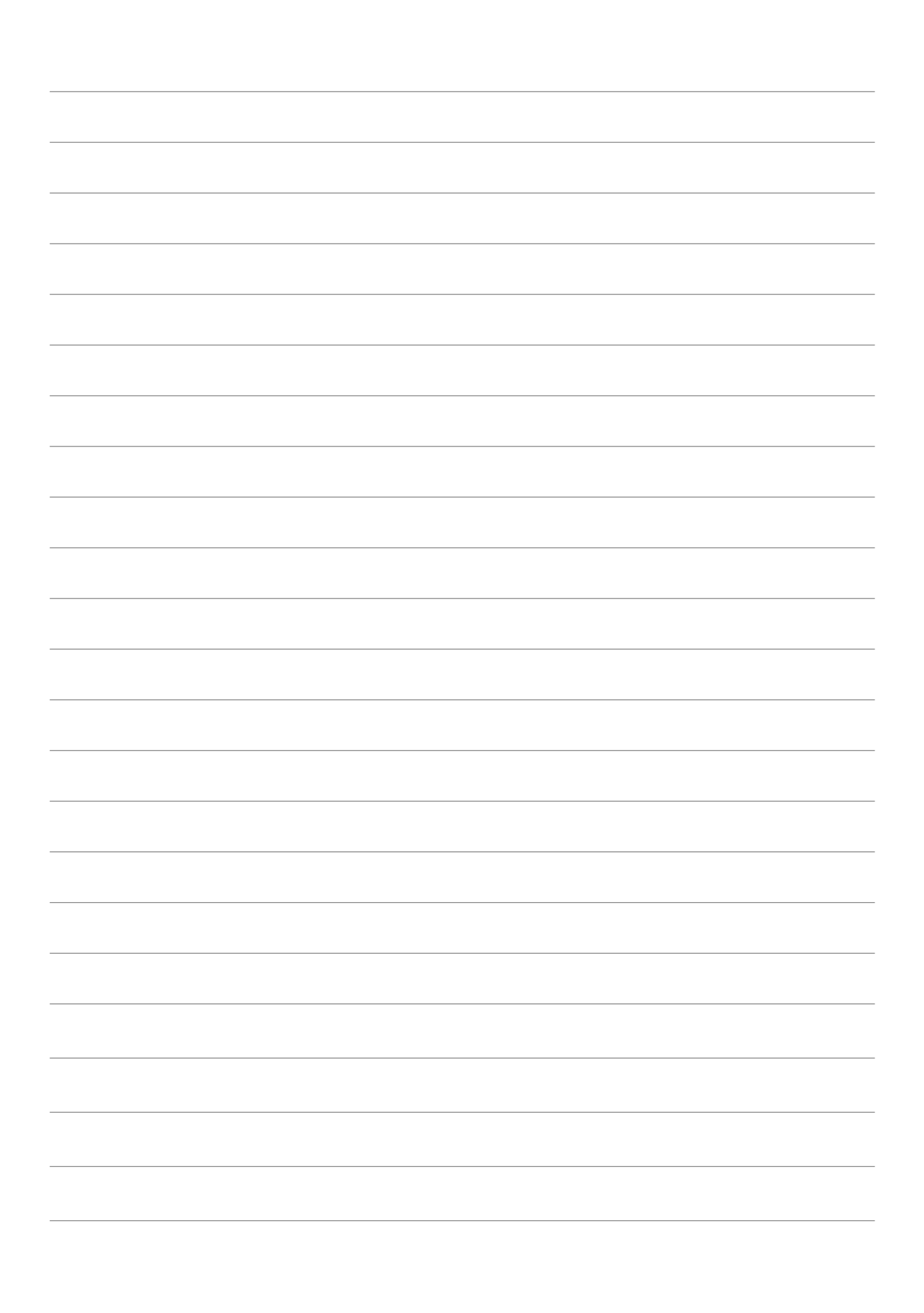

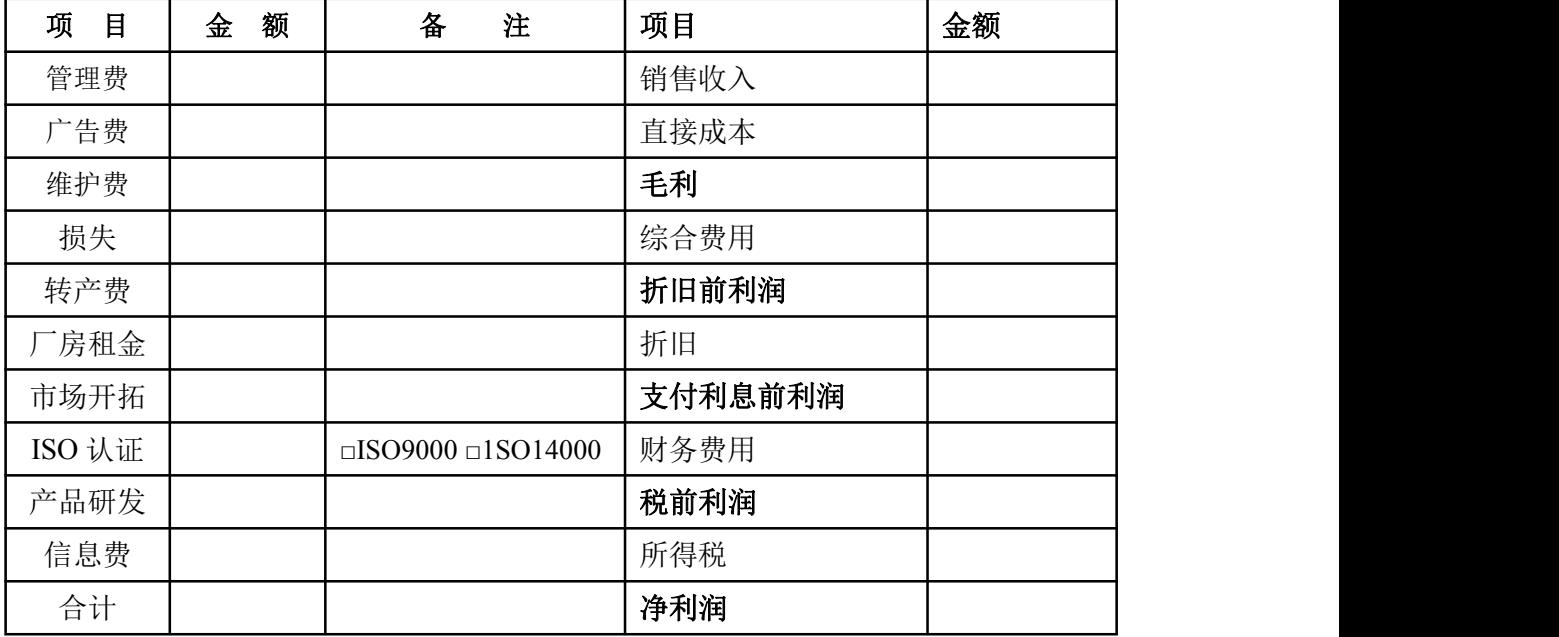

资产负债表

| 产<br>资 | 本年数 | 负债和所有者权益   | 本年数 |
|--------|-----|------------|-----|
| 流动资产:  |     | 负债:        |     |
| 现金     |     | 长期负债       |     |
| 应收款    |     | 短期负债       |     |
| 在制品    |     | 应付账款       |     |
| 产成品    |     | 应交税金       |     |
| 原材料    |     | 负债合计       |     |
| 流动资产合计 |     |            |     |
| 固定资产:  |     | 所有者权益:     |     |
| 土地和建筑  |     | 股东资本       |     |
| 机器与设备  |     | 利润留存       |     |
| 在建工程   |     | 年度净利       |     |
| 固定资产合计 |     | 所有者权益合计    |     |
| 资产总计   |     | 负债和所有者权益总计 |     |

<sup>《</sup>企业沙盘推演(初级)》课程三表(报表)

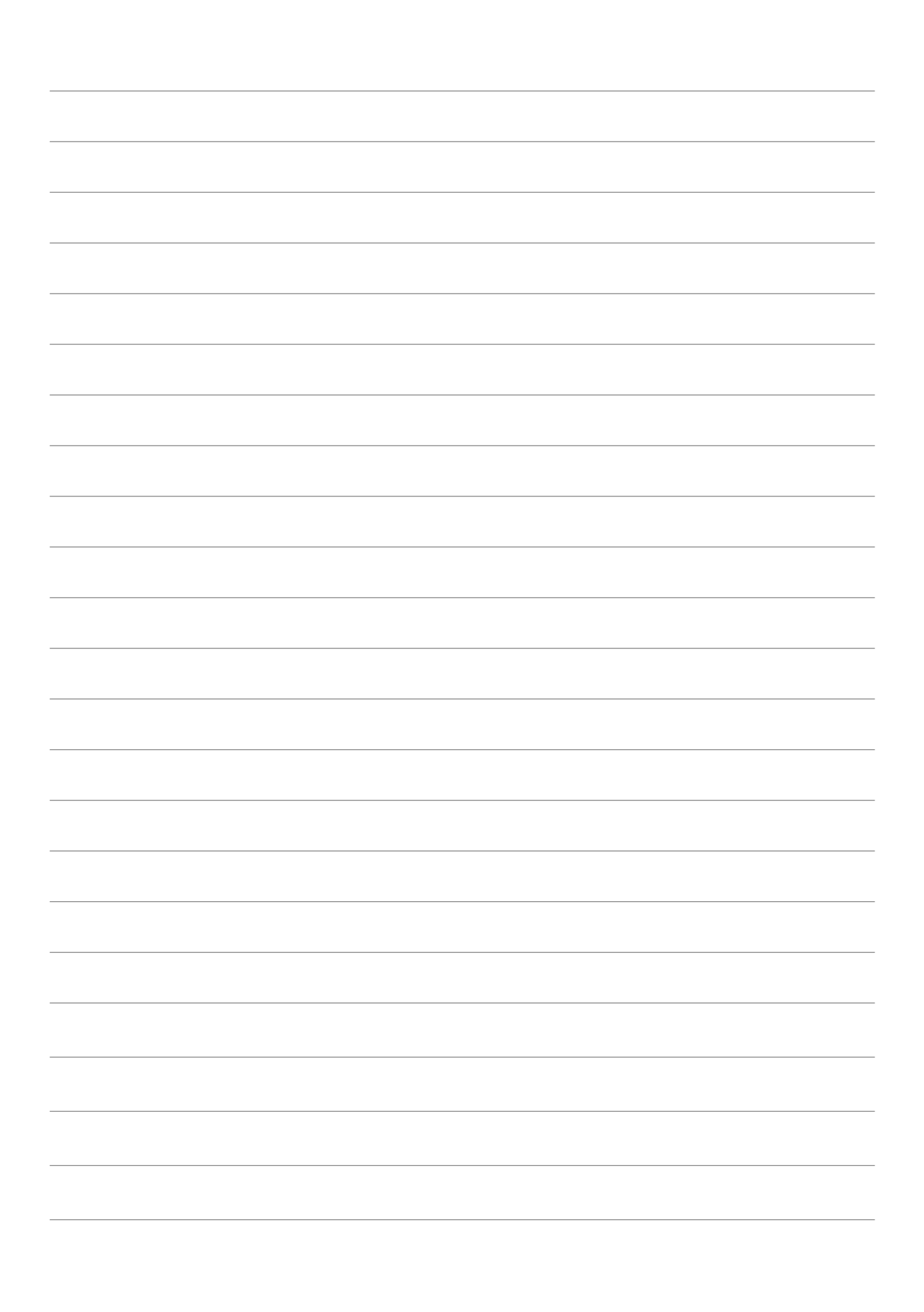

| 项<br>目 | 额<br>金 | 备<br>注                       | 项目      | 金额 |
|--------|--------|------------------------------|---------|----|
| 管理费    |        |                              | 销售收入    |    |
| 广告费    |        |                              | 直接成本    |    |
| 维护费    |        |                              | 毛利      |    |
| 损失     |        |                              | 综合费用    |    |
| 转产费    |        |                              | 折旧前利润   |    |
| 「房租金   |        |                              | 折旧      |    |
| 市场开拓   |        |                              | 支付利息前利润 |    |
| ISO 认证 |        | $\Box$ SO9000 $\Box$ SO14000 | 财务费用    |    |
| 产品研发   |        |                              | 税前利润    |    |
| 信息费    |        |                              | 所得税     |    |
| 合计     |        |                              | 净利润     |    |

资产负债表

| 产<br>资 | 本年数 | 负债和所有者权益   | 本年数 |
|--------|-----|------------|-----|
| 流动资产:  |     | 负债:        |     |
| 现金     |     | 长期负债       |     |
| 应收款    |     | 短期负债       |     |
| 在制品    |     | 应付账款       |     |
| 产成品    |     | 应交税金       |     |
| 原材料    |     | 负债合计       |     |
| 流动资产合计 |     |            |     |
| 固定资产:  |     | 所有者权益:     |     |
| 土地和建筑  |     | 股东资本       |     |
| 机器与设备  |     | 利润留存       |     |
| 在建工程   |     | 年度净利       |     |
| 固定资产合计 |     | 所有者权益合计    |     |
| 资产总计   |     | 负债和所有者权益总计 |     |

<sup>《</sup>企业沙盘推演(初级)》课程三表(报表)

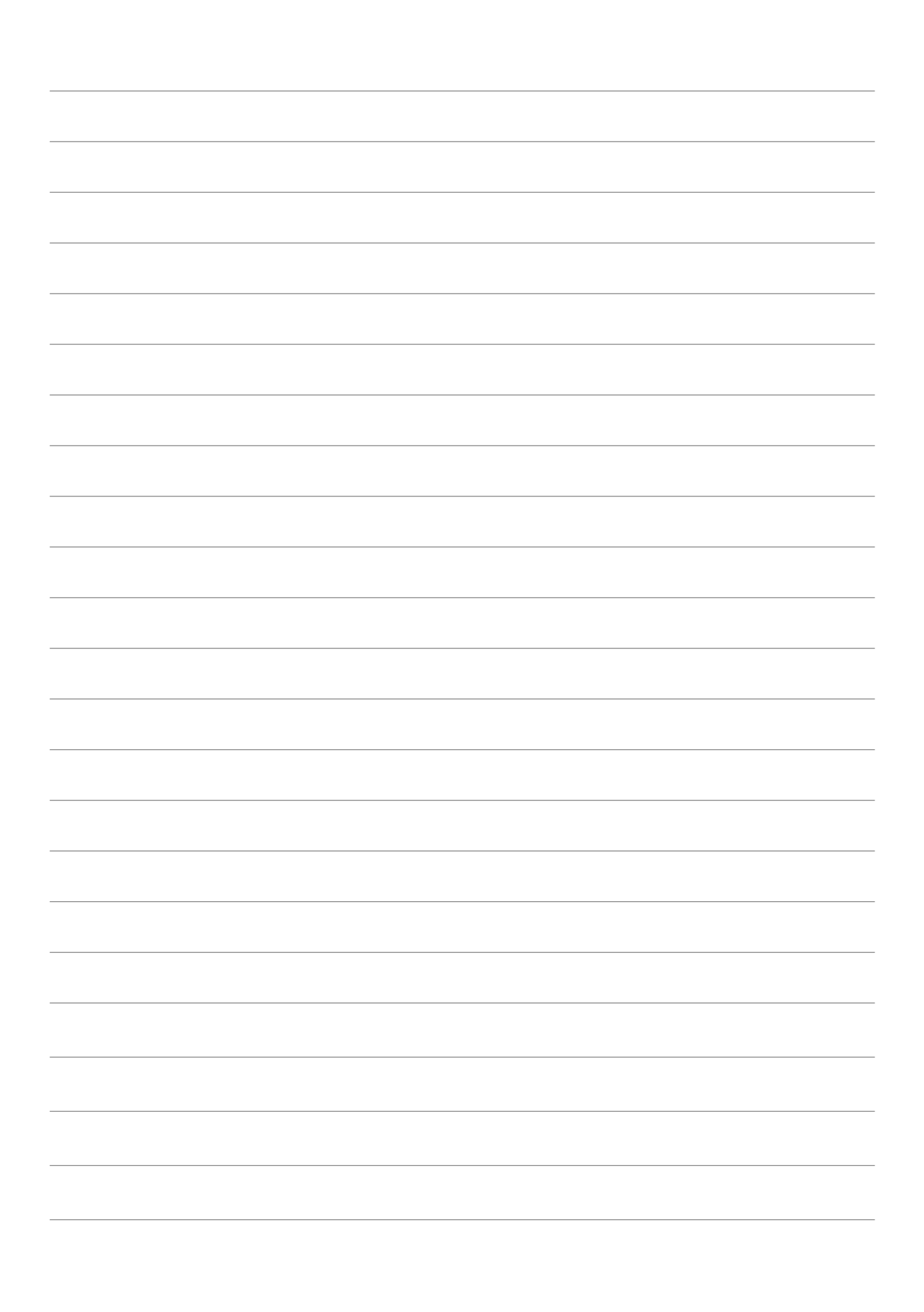

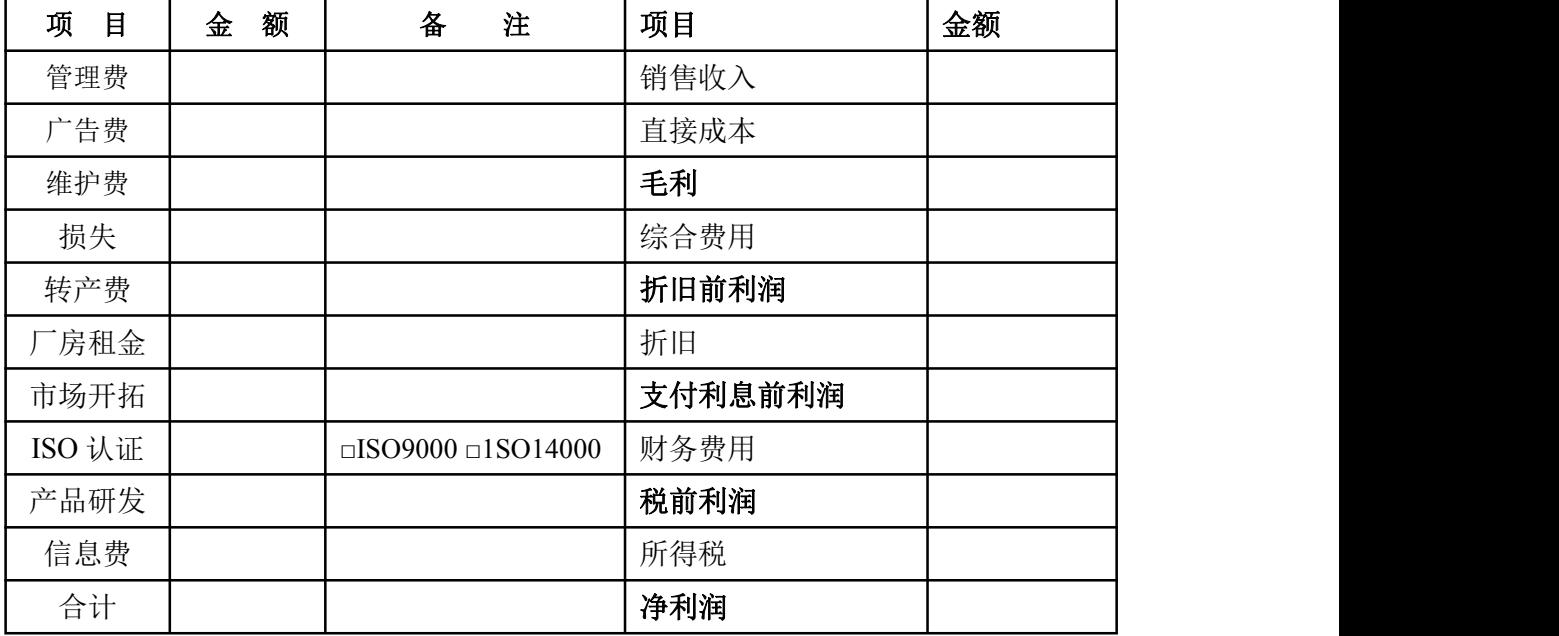

资产负债表

| 产<br>资 | 本年数 | 负债和所有者权益   | 本年数 |
|--------|-----|------------|-----|
| 流动资产:  |     | 负债:        |     |
| 现金     |     | 长期负债       |     |
| 应收款    |     | 短期负债       |     |
| 在制品    |     | 应付账款       |     |
| 产成品    |     | 应交税金       |     |
| 原材料    |     | 负债合计       |     |
| 流动资产合计 |     |            |     |
| 固定资产:  |     | 所有者权益:     |     |
| 土地和建筑  |     | 股东资本       |     |
| 机器与设备  |     | 利润留存       |     |
| 在建工程   |     | 年度净利       |     |
| 固定资产合计 |     | 所有者权益合计    |     |
| 资产总计   |     | 负债和所有者权益总计 |     |

<sup>《</sup>企业沙盘推演(初级)》课程三表(报表)

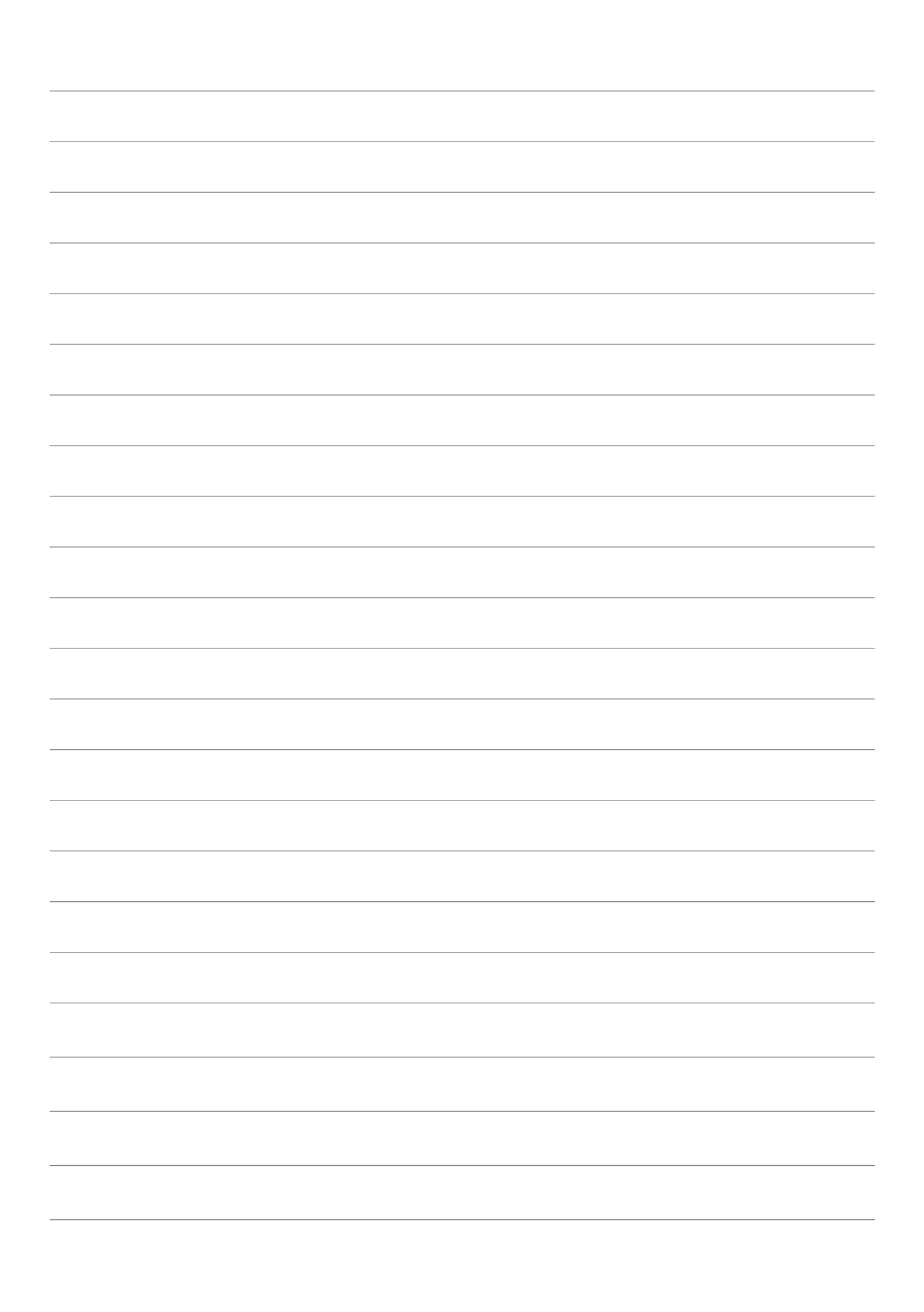

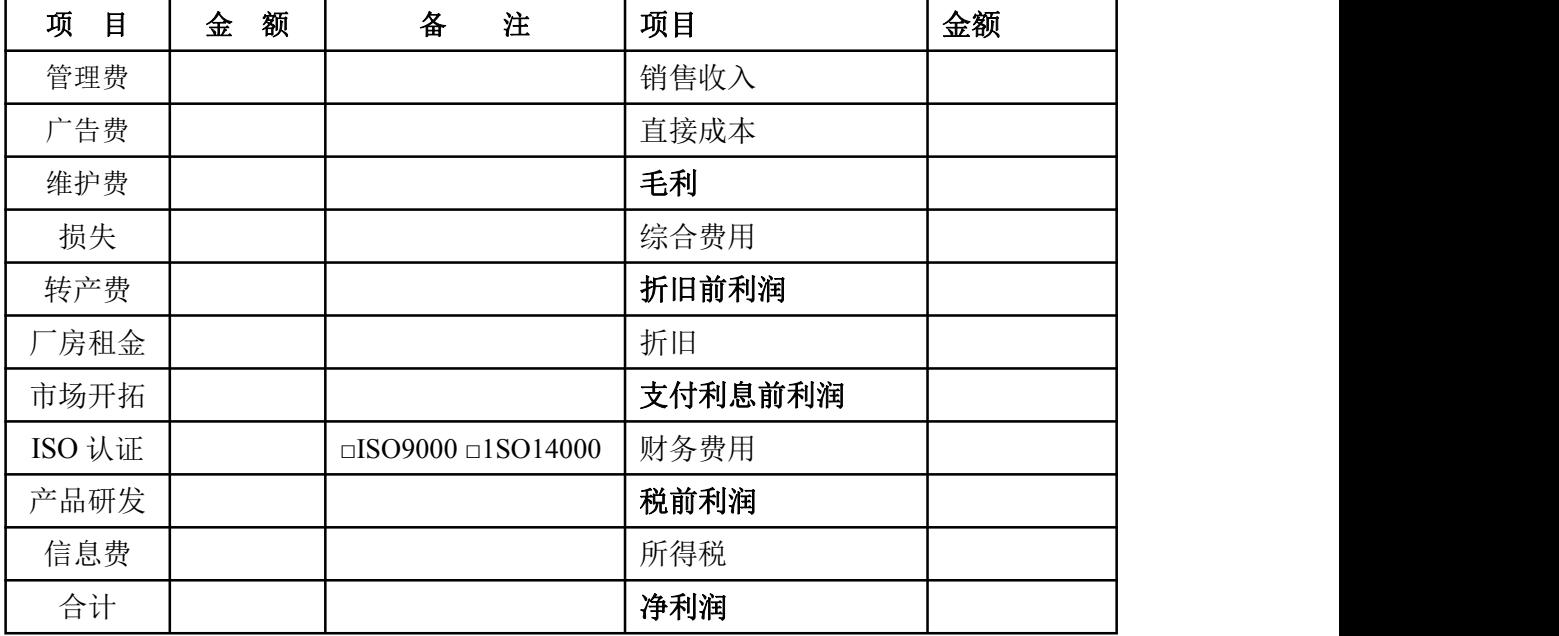

资产负债表

| 产<br>资 | 本年数 | 负债和所有者权益   | 本年数 |
|--------|-----|------------|-----|
| 流动资产:  |     | 负债:        |     |
| 现金     |     | 长期负债       |     |
| 应收款    |     | 短期负债       |     |
| 在制品    |     | 应付账款       |     |
| 产成品    |     | 应交税金       |     |
| 原材料    |     | 负债合计       |     |
| 流动资产合计 |     |            |     |
| 固定资产:  |     | 所有者权益:     |     |
| 土地和建筑  |     | 股东资本       |     |
| 机器与设备  |     | 利润留存       |     |
| 在建工程   |     | 年度净利       |     |
| 固定资产合计 |     | 所有者权益合计    |     |
| 资产总计   |     | 负债和所有者权益总计 |     |

<sup>《</sup>企业沙盘推演(初级)》课程三表(报表)

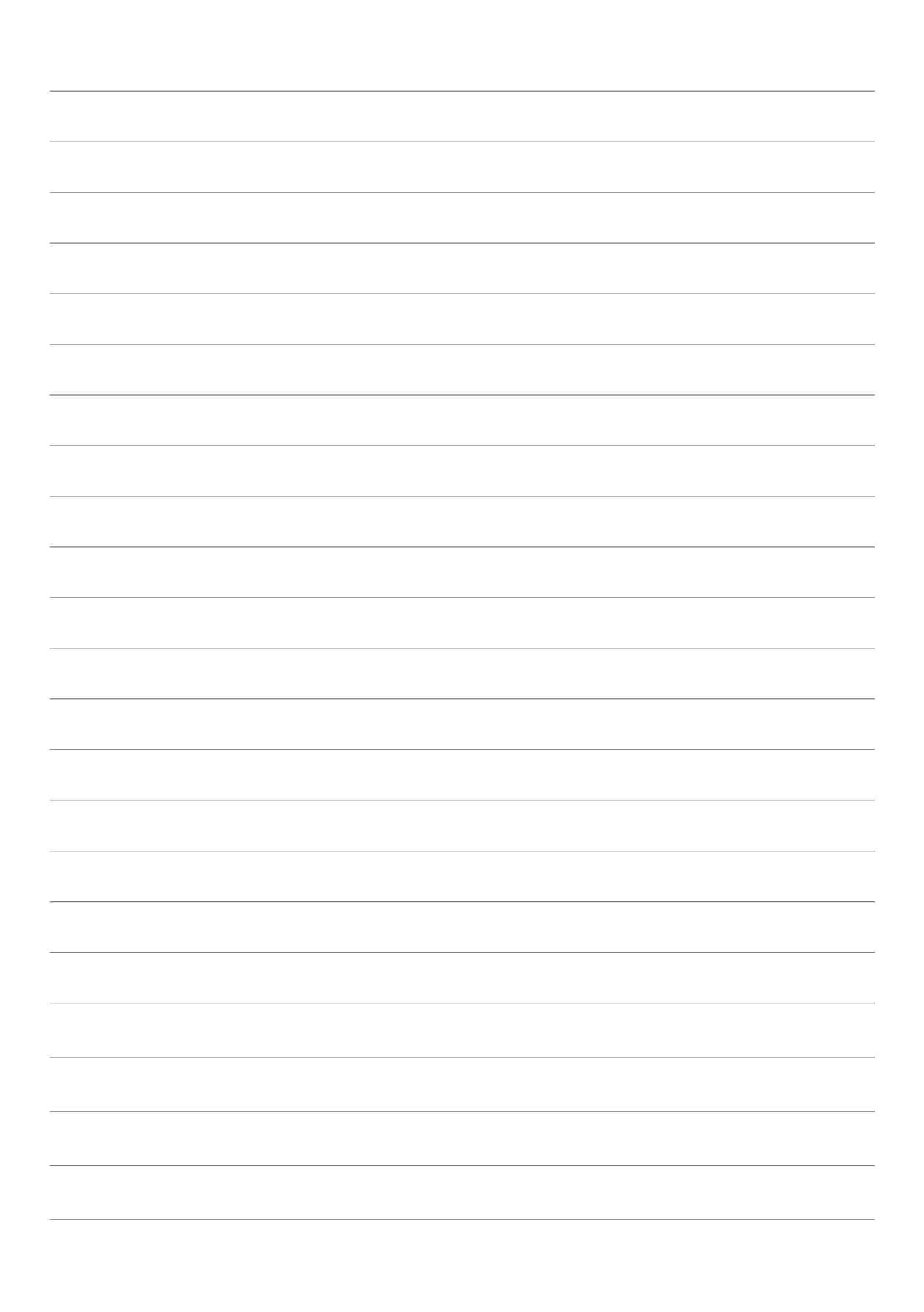

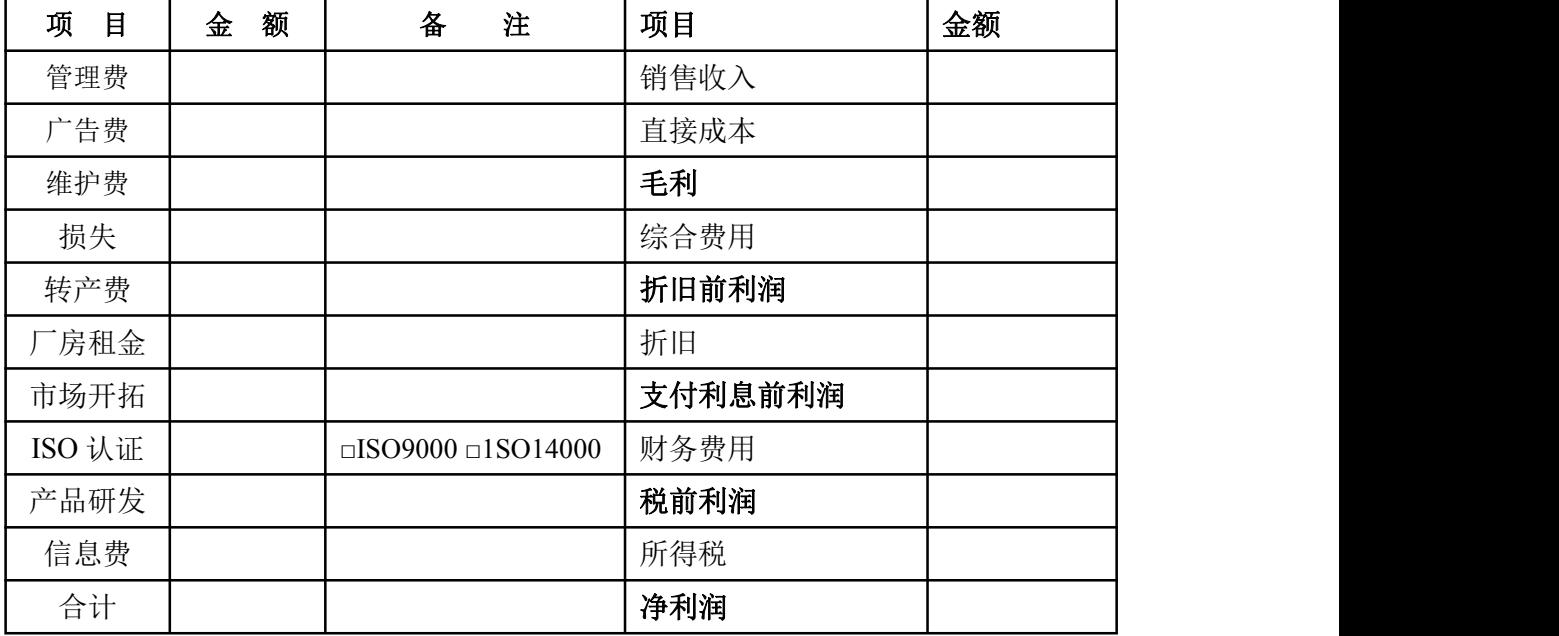

资产负债表

| 产<br>资 | 本年数 | 负债和所有者权益   | 本年数 |
|--------|-----|------------|-----|
| 流动资产:  |     | 负债:        |     |
| 现金     |     | 长期负债       |     |
| 应收款    |     | 短期负债       |     |
| 在制品    |     | 应付账款       |     |
| 产成品    |     | 应交税金       |     |
| 原材料    |     | 负债合计       |     |
| 流动资产合计 |     |            |     |
| 固定资产:  |     | 所有者权益:     |     |
| 土地和建筑  |     | 股东资本       |     |
| 机器与设备  |     | 利润留存       |     |
| 在建工程   |     | 年度净利       |     |
| 固定资产合计 |     | 所有者权益合计    |     |
| 资产总计   |     | 负债和所有者权益总计 |     |

<sup>《</sup>企业沙盘推演(初级)》课程三表(报表)

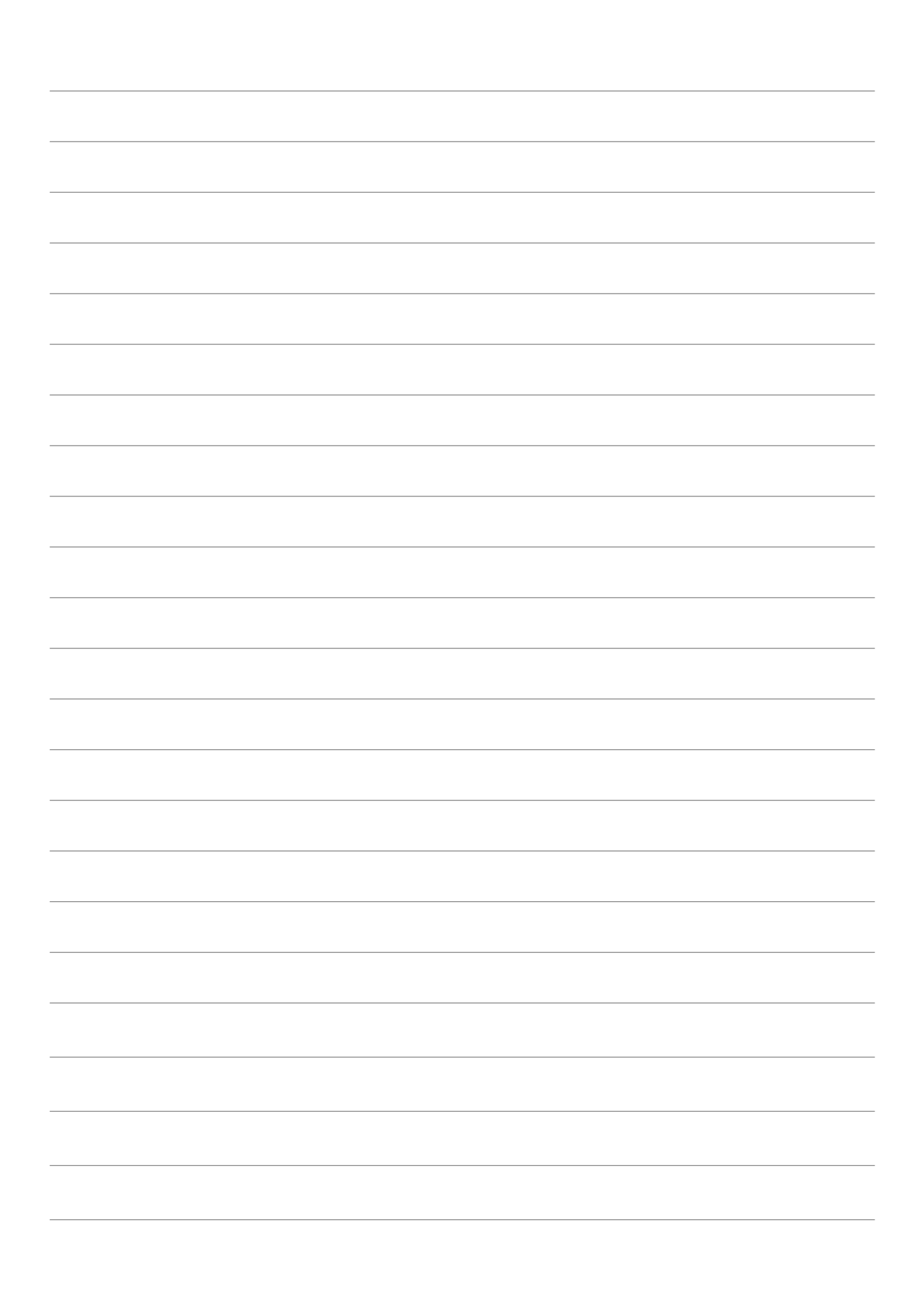